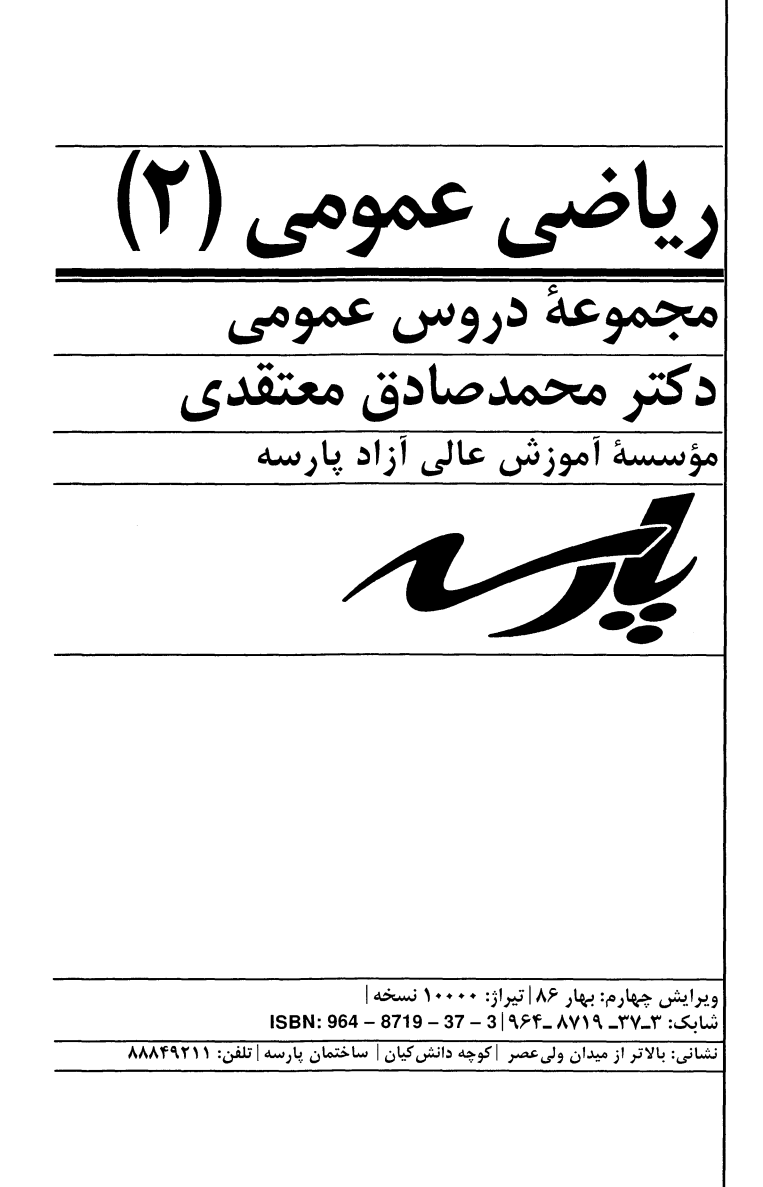

#### مقدمه

جزوه حاضر با تکیه بر:

۱\_ مفاهیم اولیه و خلاصه درس

٢ـ تشريح مسايل

به منظور آمادهسازی برای آزمونهای ورودی کارشناسی ارشد تهیه و تنظیم شده است. علاقهمندان برای حل تستهای بیشتر می توانند به کتب ریاضی عمومی ۱ و ۲، معادلات دیفرانسیل و ریاضی مهندسی تألیف محمدصادق معتقدی که توسط مؤسسه أموزش عالی پارسه به چاپ رسیده مراجعه نمایند.

> دكتر محمدرضا معتقدى بهار ١٣٨۶

#### دانشمویان ممترما

برای کسب آمادگی بیشتر میتوانید به کتب اینجانب که توسط مؤسسه آموزش عالی آزاد پارسـه بـه چاپ رسیده و در نمایندگیهای مؤسسه قابل تهیه میباشند، مراجعه نمائید.

#### ۱\_ تستهای کنکور ریاضی عمومی (۲)

در این کتاب تمامی سؤالات کنکورهای آزاد و سراسری آزمـون کارشناسـی ارشـد مربـوط بـه کلیـه رشتهها در طی سالیان مختلف با حل کاملاً تشریحی ارائه شده است.

این کتاب به عنوان مرجع حل تمـرین در دورههـای حضـوری مؤسسـه پارسـه مـورد اسـتفاده قـرار می گیر د.

#### ۲ـ درس و تستهای تألیفی ریاضی عمومی (۲)

در این کتاب مباحث مطرح شده در جزوه موجود ما با جزئیات بسیار کامل تر مطـرح شـده و در طـی هر بحث تعداد قابل ملاحظهای از تستهای تألیفی که مشابه تستهای کنکور مـیباشـد ارائـه شـده است.

این کتاب به عنوان مرجع درسی در اختیـار دانشـجویان دورههـای حضـوری مؤسسـه پارسـه قـرار مىگيرد.

> محمدصادق معتقدى بهمن ماه ١٣٨۵

#### فصل اول۔ **توابع دومتغیرہ**

#### فصل دوم۔توابع برداری

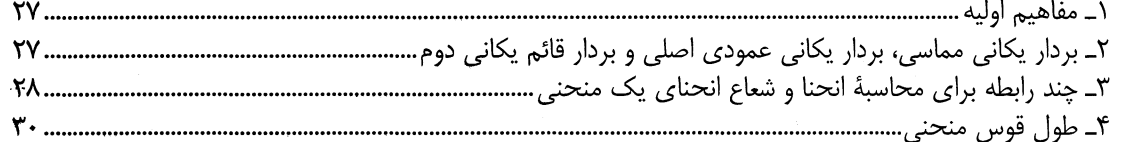

#### فصل سوم۔انتگرالھای دوگانه

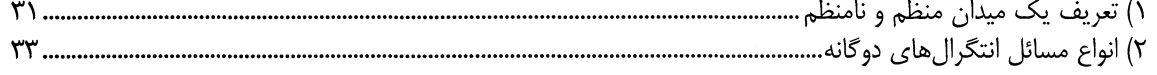

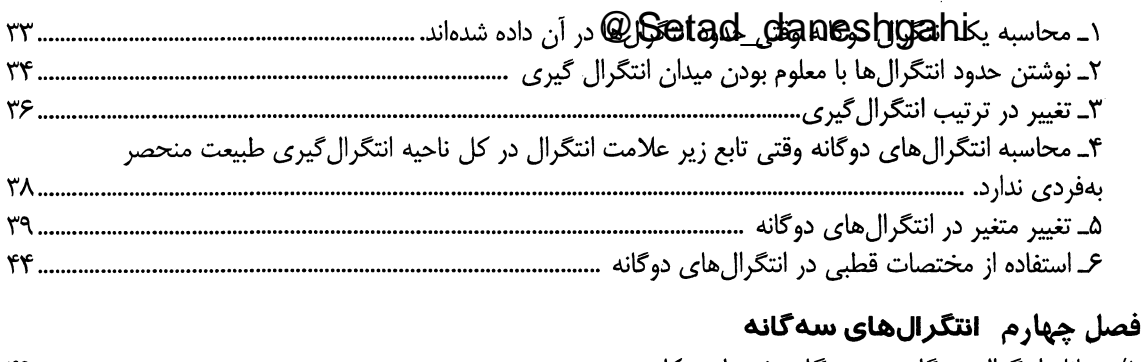

#### 

### فصل پنجم انتگرالهای من<del>ح</del>نی ال<del>خ</del>ط

÷.

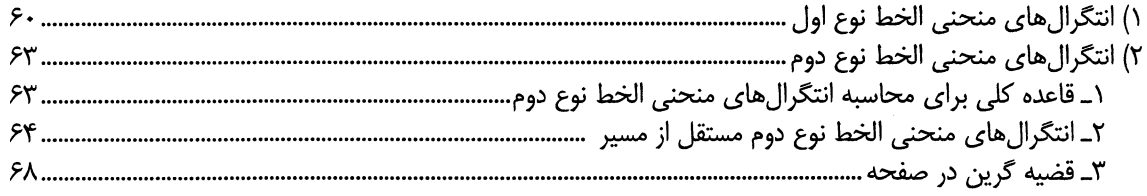

#### فصل ششم انتگرال سطح

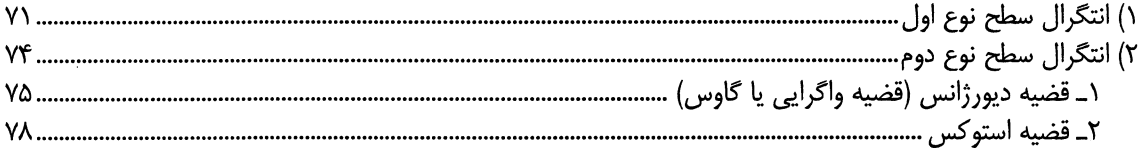

# فصل اول

# توابع دومتغيره

# ١) حد توابع دومتغيره:

میگوییم  $\inf f(x,y) = \lim_{(x,y) \to (x_0,y_0)} f(x,y)$ می باشد هر گاه بتوان استلزام منطقی زیر را نشان داد:

 $\forall \beta > 0 \ \exists \alpha > 0 \ ; \ 0 < |(x - x_0)^2 + (y - y_0)^2| < \alpha \longrightarrow |f(x, y) - L| < \beta$ 

اما چنانچه در ارتباط با یک حد دومتغیره نمیخواهیم از معنای فوق استفاده کنیم ممکن است بحثهای زیر مفید باشد: چنانچه به جای  $(\mathrm{x},\mathrm{y})$  به ترتیب مقادیر  $(\mathrm{x}_0,\mathrm{y}_0)$  را داخل ضابطه f قرار دهیم و با مشکل محاسباتی برخورد نکنیم، حاصل حد را بدون هیچ مشکلی یافتهایم ولی چنانچه با این کار به یکی از صور مبهم مانند  $\frac{0}{0}$  برخورد کردیم، باید حاصل حد را پس از رفع ابهام آن .<br>بدست آوریم به هر حال توجه به این نکته مهم است که در یک مسئله حد دومتغیره، حاصل حد در صورت <mark>وجود باید منحصر به فرد</mark> .<br>باشد بنابراین چنانچه در یک چنین مسئلهای با دو رویکرد مختلف به دو جواب مختلف برسیم**،** حاصل حد**، موجود نخواهد بو**د.

نکته ۱۰ در بسیاری مواقع در یک حد دومتغیره که قرار است  $(x,y_0)\,\,\widetilde{\,\,}$  (x, y) با عنایت به این موضوع که اگر از دو مسـیر متفـاوت به نقطه  $(x_0,y_0)$  نزدیک شویم و به دو نتیجه مختلف برسیم، میتوان بر عدم موجود بودن حد مورد نظر مطمئن بود.

نکته ۲۰ در بسیاری از حدهای دومتغیره که  $(\mathrm{ x}, \mathrm{ y})$   $\rightarrow$  و مسئله به حالت ابهام رسیده است استفاده از دستگاه مختصـات قطبـی یعنی تغییر متغیرهای x = r cos 0 ؛ y = r sin 0، میتواند مناسب باشد به خصوص در این شرایط کـه y = r sin 0 مقـدار حـد می تواند هر مقدار باشد ولی اگر جواب مسئله به  $\theta$  وابسته شد حد مذکور موجود نخواهد بود.

مسائل حل شده:

$$
I_{1} = \lim_{(x,y)\to(2,1)} \frac{x^{2} - xy + y^{3}}{x^{2} - y + 1}
$$
\n
$$
= \frac{0}{0} \text{ s.t. } \frac{0}{0} \text{ s.t. } \frac{0}{0
$$

$$
\mathbf{I}_{1} = \lim_{(x,y)\to(2,1)} \frac{x^{2} - xy + y^{2}}{x^{2} - y + 1} = \frac{4 - 2 + 1}{4 - 1 + 1} = \frac{3}{4} \to \dots \text{ with } \mathbf{I}_{2} = \lim_{(x,y)\to(0,0)} \frac{x^{2} - 3y^{2}}{x + y^{2}}
$$

 $\frac{ {\bf 0}}{ {\bf 0}}$  حل: ابتدا مقادیر  $\big(x_0,y_0\big)$  را جایگذاری مینیم تا وضعیت حد مشخص شود، با جایگذاری مقادیر  $\big(x_0,y_0\big)$  به حالت ابهام می رسیم که باید رفع ابهام کنیم. لذا با تعویض ترتیب میل کردن متغیرها به سمت  $(0,0)$  داریم:

(1) 
$$
\lim_{x \to 0} \left( \lim_{y \to 0} \frac{x^2 - 3y^2}{x + y^2} \right) = \lim_{x \to 0} \frac{x^2}{x} = 0
$$
  
(2) 
$$
\lim_{y \to 0} \left( \lim_{x \to 0} \frac{x^2 - 3y^2}{x + y^2} \right) = \lim_{y \to 0} \frac{-3y^2}{y^2} = -3
$$
  

$$
\rightarrow \dots
$$

$$
1_{3} = \lim_{(x,y)\to(0,0)} \frac{1}{x^{4} + y^{4}}
$$

حل: ابتدا مقادیر  $\rm(x_{0},y_{0})$  را جایگذاری میکنیم که مسلماً به حالت  $\frac{0}{0}$  میرسیم. پس باید ابتدا از روش تغییر میل کردن متغیرها استفاده كنيم لذا خواهيم داشت:

(1) 
$$
I_3 = \lim_{x \to 0} \left( \lim_{y \to 0} \frac{x^3 y}{x^4 + y^4} \right) = \lim_{x \to 0} \frac{0}{x^4} = 0
$$

(2) 
$$
I_3 = \lim_{y \to 0} \left( \lim_{x \to 0} \frac{x^3 y}{x^4 + y^4} \right) = \lim_{y \to 0} \frac{0}{y^4} = 0
$$

چون حاصل دو حد از دو طريق تغيير ميلكردن متغيرها صفر شده است، لذا ابتدا اين شبهه پيش ميآيد كه حاصل حد مذكور صفر است، برای اینکه این شبهه بر طرف شود و جواب صحیح را پیدا کنیم از نکته ۱ استفاده میکنیم و روی خط y = mx، به نقطه نزدیک میشویم که اگر حاصل حد پس از این تغییر متغیر وابسته به m باشد حد فوق موجود نیست.  $(0,0)$ لذا خواهيم داشت:

$$
\mathbf{I}_{3} = \lim_{(x,y)\to(0,0)} \frac{x^{3}y}{x^{4} + y^{4}} - \frac{y}{x} \xrightarrow{x \to 0} \mathbf{I}_{3} = \lim_{x \to 0} \frac{mx^{4}}{x^{4} + m^{4}x^{4}} = \frac{m}{1 + m^{4}}
$$

جواب فوق وابسته به m است لذا حد مذكور موجود نمى باشد.

$$
I_{4} = \lim_{(x,y)\to(0,0)} \frac{xy^{2}}{x^{2} + y^{4}}
$$
\n
$$
I_{5} = \lim_{(x,y)\to(0,0)} \frac{xy^{2}}{x^{2} + y^{4}}
$$
\n
$$
I_{6} = \lim_{(x,y)\to(0,0)} \frac{xy^{2}}{x^{2} + y^{4}}
$$
\n
$$
I_{7} = \lim_{(x,y)\to(0,0)} \frac{xy^{2}}{x^{2} + y^{4}}
$$
\n
$$
I_{8} = \lim_{(x,y)\to(0,0)} \frac{xy^{2}}{x^{2} + y^{4}}
$$
\n
$$
I_{9} = \lim_{(x,y)\to(0,0)} \frac{xy^{2}}{x^{3} + y^{4}}
$$

$$
I_{4} = \lim_{(x,y)\to(0,0)} \frac{xy^{2}}{x^{2} + y^{4}} \xrightarrow{\text{ y} = mx} I_{4} = \lim_{x\to 0} \frac{m^{2}x^{3}}{x^{2} + m^{4}x^{4}} = 0
$$

جواب مستقل از m است اما نمیتوان بر وجود حد مطمئن بود لذا برای مطمئن شدن از روی مسیر x =  $\mathrm{y}^2$  به  $(0,0)$  نزدیک میشویم. خواهیم داشت:

$$
I_4 = \lim_{(x,y)\to(0,0)} \frac{xy^2}{x^2 + y^4} \xrightarrow[y \to 0]{x = y^2} I_4 = \lim_{y \to 0} \frac{y^2 \cdot y^2}{y^4 + y^4} = \frac{1}{2}
$$

لذا حد فوق موجود نخواهد بود.

$$
I_5 = \lim_{(x,y)\to(0,0)} \frac{xy}{x^2 + y^2}
$$

حل· بدیهی است با جایگذاری مقادیر  $(\mathrm{x}_0,\mathrm{y}_0)$  به این نکته می رسیم که حد فوق از نوع  $\frac{0}{0}$  است. لذا با استفاده از تغییر متغیر در مختصات قطبي خواهيم داشت:

$$
I_{5} = \lim_{(x,y)\to(0,0)} \frac{xy}{x^{2} + y^{2}} \xrightarrow{x = r\cos\theta, y = r\sin\theta} I_{5} = \lim_{r \to 0; \forall\theta} \frac{r\cos\theta. r\sin\theta}{r^{2}} = \sin\theta\cos\theta
$$

$$
I_6 = \lim_{(x,y)\to(0,0)} \frac{xy}{\sqrt{x^2 + y^2}}
$$

حل· بدیهی است با جایگذاری مقادیر  $(\mathrm{x}_0,\mathrm{y}_0)$  به این نکته می رسیم که حد فوق از نوع  $\frac{0}{0}$  است. لذا با استفاده از تغییر متغیر در دستگاه مختصات قطبی خواهیم داشت:

$$
I_{6} = \lim_{(x,y)\to(0,0)} \frac{xy}{\sqrt{x^{2} + y^{2}}} \xrightarrow{x = r \cos \theta, y = r \sin \theta} I_{6} = \lim_{r \to 0, \forall \theta} \frac{r \cos \theta \cdot r \sin \theta}{r} = \lim_{r \to 0, \forall \theta} r \sin \theta \cos \theta = (0 \times \sqrt{2}) \sin \theta \cos \theta
$$
\n
$$
I_{6} = \lim_{r \to 0, \forall \theta} \frac{r \cos \theta \cdot r \sin \theta}{r} = \lim_{r \to 0, \forall \theta} r \sin \theta \cos \theta = (0 \times \sqrt{2}) \sin \theta \cos \theta
$$
\n
$$
\text{sin } \theta \cos \theta = \sin \theta \cos \theta
$$
\n
$$
\text{sin } \theta \cos \theta = \sin \theta \cos \theta
$$
\n
$$
\text{sin } \theta \cos \theta = \sin \theta \cos \theta
$$

@Setad\_daneshgahi<br>اریاضی عمومی (۲) | مؤسسهٔآموزش عالی آزاد بارسه F

# ۲) مشتقات جزئی در توابع دومتغیره:

#### ۲-۱) مشتق گیری جزئی در توابع دومتغیره:

در ارتباط با توابع دومتغیره مانند  $\mathbf{f}(\mathbf{x},\mathbf{y})$  بحث مشتقات جزئی به صورت زیر مطرح میشود: وقتی مینویسیم  $\frac{\partial \mathbf{f}}{\partial \mathbf{x}}$  منظور آن است که میخواهیم از f با فرض آنکه y ثابت است نسبت به متغیر x مشتق بگیریم. همین مفاهیم را میتوان با بیان های ریاضی به صورت زیر نوشت:

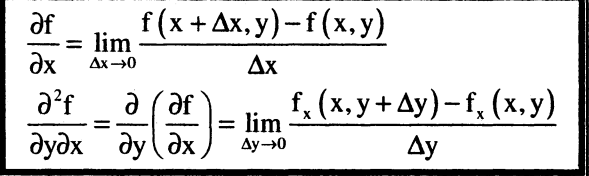

مسائل حل شده:

مثال ۱ فرض کنید تابع f (x,y) بهصورت زیر داده شده است. مطلوب است محاسبه f (0,0) ؟

$$
f(x,y) = \begin{cases} \frac{xy^2}{x^2 + y^2} & (x,y) \neq 0\\ 0 & (x,y) = (0,0) \end{cases}
$$

حل: با توجه به وضعیت تعریف تابع و اینکه  $\frac{xy^2}{x^2+y^2}$  در نقطه  $(0,0)$  تعریف نشده است، برای محاسبه  $f_x$  در نقطه  $(0,0)$  مجاز نیستیم ازاین ضابطه مشتق بگیریم و آن را در  $(0,0)$  و حتی در وضعیت حدی  $(0,0)\to (x,y)$  به عنوان جواب معرفی کنیم. یس از تعریف مشتق جزئی استفاده می کنیم.

$$
f_x(0,0) = \lim_{\Delta x \to 0} \frac{f(0 + \Delta x, 0) - f(0, 0)}{\Delta x} = \lim_{\Delta x \to 0} \frac{\frac{(\Delta x)(0)^2}{(\Delta x)^2 + 0} - 0}{\Delta x} = 0
$$

۴ فرض کنید تابع f (x,y) را بهصورت زیر داریم. مطلوب است محاسبه f (0,0) و f x (0,0) ؟

$$
f(x,y) = \begin{cases} \frac{x^3 + y^3}{x^2 + y^2} & (x,y) \neq (0,0) \\ 0 & (x,y) = (0,0) \end{cases}
$$

حل :

$$
f_x(0,0) = \lim_{\Delta x \to 0} \frac{f(\Delta x, 0) - f(0,0)}{\Delta x} = \lim_{\Delta x \to 0} \frac{\left(\frac{\Delta x^3 + 0}{\Delta x^2 + 0} - 0\right)}{\Delta x} = 1
$$
  

$$
f_x = \begin{cases} \frac{3x^2 (x^2 + y^2) - 2x (x^3 + y^3)}{(x^2 + y^2)^2} & (x, y) \neq (0,0) \\ 1 & (x, y) = (0,0) \end{cases}
$$
  

$$
f_{xx}(0,0) = \lim_{\Delta x \to 0} \frac{f_x(\Delta x, 0) - f_x(0,0)}{\Delta x} = \lim_{\Delta x \to 0} \frac{1 - 1}{\Delta x} = 0
$$

مثال۳: فرض کنید داشته باشیم  $\big|x^2-y^2\big|$  ، مطلوب است وضعیت پیوستگی و مشتق $f(x,y) = \big|x^2-y^2\big|$  ، نفطه  $(0,0)$ حل: بديهي است تابع مورد نظر در نقطه (0,0) پيوسته است چرا كه داريم:

 $\lim_{(x,y)\to(0,0)} f(x,y) = \lim_{(x,y)\to(0,0)} |x^2 - y^2| = 0 \text{ ; } f(0,0) = 0$ 

اما چنانچه بخواهیم وضعیت مشتق پذیری تابع فوق را بررسی کنیم، خواهیم داشت:

$$
\frac{\partial f}{\partial x}(0,0) = \lim_{\Delta x \to 0} \frac{f(0 + \Delta x, 0) - f(0,0)}{\Delta x} = \lim_{\Delta x \to 0} \frac{(\Delta x)^2 - 0}{\Delta x} = 0
$$
  

$$
\frac{\partial f}{\partial y}(0,0) = \lim_{\Delta y \to 0} \frac{f(0,0 + \Delta y) - f(0,0)}{\Delta y} = \lim_{\Delta y \to 0} \frac{|0 - (\Delta y)^2| - 0}{\Delta y} = 0
$$

بنابراین مشتقات f نیز در نقطه (0,0) هم نسبت به x و هم نسبت به y موجود است. لذا تابع فوق هم پيوسته هم مشتقپذير است.

$$
f_{xy} \neq f_{yx}
$$
ه مورت زیر داده شده است. نشان دهید در مبدا مختصات 
$$
f(x,y) = \begin{cases} 0 & x = y = 0 \\ xy\frac{x^2 - y^2}{x^2 + y^2} & x^2 + y^2 \neq 0 \end{cases}
$$

حل: بديهي است تابع مورد نظر در نقطه (0,0) پيوسته است چرا كه داريم:

$$
\lim_{(x,y)\to(0,0)} f(x,y) = f(0,0) = 0
$$
\n
$$
(x,y)\to(0,0)
$$
\n
$$
f_x(0,0) = \lim_{\Delta x \to 0} \frac{f(\Delta x, 0) - f(0,0)}{\Delta x} = \lim_{\Delta x \to 0} \frac{\Delta x(0) \frac{\Delta x^2 - 0}{\Delta x^2 + 0}}{\Delta x} = 0
$$
\n
$$
f_y(0,0) = \lim_{\Delta y \to 0} \frac{f(0,\Delta y) - f(0,0)}{\Delta y} = \lim_{\Delta y \to 0} \frac{0(\Delta y) \frac{0 - \Delta y^2}{0 + \Delta y^2}}{\Delta y} = 0
$$

اما داريم:

$$
f_x = \frac{(3x^2y - y^3)(x^2 + y^2) - 2x(x^3y - xy^3)}{(x^2 + y^2)^2} = \frac{x^4y + 4x^2y^3 - y^5}{(x^2 + y^2)^2}
$$
  

$$
f_y = \frac{(x^3 - 3xy^2)(x^2 + y^2) - 2y(x^3y - xy^3)}{(x^2 + y^2)^2} = \frac{x^5 - 4x^3y^2 - xy^4}{(x^2 + y^2)^2}
$$
  

$$
\Delta y^5
$$

$$
f_{yx}(0,0) = \lim_{\Delta y \to 0} \frac{f_x(0,\Delta y) - f_x(0,0)}{\Delta y} = \lim_{y \to 0} \frac{-\frac{\Delta y}{\Delta y^4} - 0}{\Delta y} = -1
$$

$$
f_{xy}(0,0) = \lim_{\Delta x \to 0} \frac{f_y(\Delta x, 0) - f_y(0,0)}{\Delta x} = \lim_{x \to 0} \frac{+\frac{\Delta x^5}{\Delta x^4} - 0}{\Delta x} = 1
$$

 $f_{xy} \neq f_{yx} \Leftarrow f_{yx}$  جون  $f_{x}$  در  $(0,0)$  پیوسته نیستند، پس نمیتوان نتیجه گرفت در مبدا، مشتقات جزئی مخلوط مساویند.  $f_{yx}$ 

 $@$ Setad\_daneshgahi<br>ویاضی عمومی (۲) | مؤسسةآموزش عالی آزاد پارسه  $\boxed{\mathcal{S}}$ 

مثال۵: مشتقات جزئی دوم  $z_{xx}$  و  $z_{yy}$  و  $z_{xy}$  و  $z_{xx}$  توابع داده شده را بیابید؟

1) 
$$
z = Arc \, \text{tg} \, xy
$$

$$
z_x = \frac{y}{1 + x^2 y^2} \; ; \; z_y = \frac{x}{1 + x^2 y^2}
$$
  
\n
$$
z_{xy} = z_{yx} = \frac{1 + x^2 y^2 - 2x^2 y^2}{(x^2 y^2 + 1)^2} = \frac{1 - x^2 y^2}{(1 + x^2 y^2)^2}
$$
  
\n
$$
z_{xx} = \frac{-2xy^3}{(1 + x^2 y^2)^2} \; ; \; z_{yy} = \frac{-2x^3 y}{(1 + x^2 y^2)^2}
$$

**2**) 
$$
z = ln(x^2 + y^2)
$$

$$
z_x = \frac{2x}{x^2 + y^2} \; ; \; z_y = \frac{2y}{x^2 + y^2}
$$
  
\n
$$
z_{xy} = z_{yx} = \frac{-4xy}{(x^2 + y^2)^2}
$$
  
\n
$$
z_{xx} = \frac{2(x^2 + y^2) - 2x(2x)}{(x^2 + y^2)^2} = \frac{2(y^2 - x^2)}{(x^2 + y^2)^2}
$$
  
\n
$$
z_{yy} = \frac{2(x^2 + y^2) - 2y(2y)}{(x^2 + y^2)^2} = \frac{2(x^2 - y^2)}{(x^2 + y^2)^2}
$$

حل:

 $u(x, y) = 2^{xy}$  مثال ۶، مطلوب است محاسبه  $u_{xxy}$  به ازای

حل:

$$
\mathbf{u}_{x} = (y \ln 2)2^{xy} \Rightarrow \mathbf{u}_{xx} = y^2 (\ln 2)^2 \cdot 2^{xy}
$$
  

$$
\mathbf{u}_{xxy} = \frac{\partial}{\partial y} (\mathbf{u}_{xx}) = 2y (\ln 2)^2 2^{xy} + xy^2 (\ln 2)^3 2^{xy} = y (\ln 2)^2 \cdot 2^{xy} \cdot (2 + xy \ln 2)
$$

 $u(x, y) = cos(x + sin y)$  مثال ۱۷ مطلوب است محاسبه  $u_{xyx}$  به ازای

حل⊧

$$
u_x = -\sin(x + \sin y) \Rightarrow u_{xy} = -\cos y \cdot \cos(x + \sin y)
$$
  

$$
u_{xy} = \cos y \cdot \sin(x + \sin y)
$$

 $u(x,y) = \sin^2 x . \cos^2 y$  مثال $\lambda$ : مطلوب است محاسبه  $\frac{\partial^5 u}{\partial x^3 \partial y^2}$  به ازای  $y$ 

$$
\frac{\partial u}{\partial x} = 2\sin x \cos x \cos^2 y = \sin 2x \cos^2 y \implies \frac{\partial^2 u}{\partial x^2} = 2\cos 2x \cos^2 y \implies \frac{\partial^3 u}{\partial x^3} = -4\sin 2x \cos^2 y
$$
  

$$
\frac{\partial^4 u}{\partial x^3 \partial y} = +8\sin 2x \cdot \sin y \cdot \cos y = +4\sin 2x \cdot \sin 2y \implies \frac{\partial^5 u}{\partial x^3 \partial y^2} = +8\sin 2x \cos 2y
$$

# ۲-۲) قاعده مشتق گیری ضمنی در توابع دومتغیره:

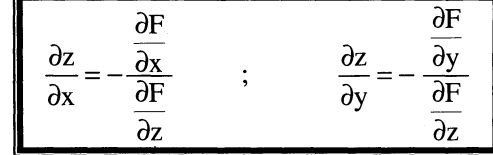

مسائل حل شده:

حل:

$$
s\frac{\partial x}{\partial y} \text{ i} \text{ i} \text{ d} \text{ and } s = 0
$$
 \n
$$
s\frac{\partial x}{\partial y} + \frac{x^{2+y^{3}} + y^{xz} - 1}{F(x,y,z)}
$$

$$
\frac{\partial x}{\partial y} = -\frac{\frac{\partial F}{\partial y}}{\frac{\partial F}{\partial x}} = -\frac{3y^2x^{z^2+y^3}Lnx + (xz)y^{xz-1}}{(z^2+y^3)x^{z^2+y^3-1} + zy^{xz}.Lny}
$$

$$
s\frac{\partial z}{\partial y} \text{ if } z^x + z^{y^2} - xy + 1 = 0
$$

$$
\frac{\partial z}{\partial y} = -\frac{\frac{\partial F}{\partial y}}{\frac{\partial F}{\partial z}} = -\frac{2y.z^{y^2} . Lnz - x}{xz^{x-1} + y^2.z^{y^2 - 1}}
$$

$$
\frac{\partial z}{\partial x} \text{ such that } (1, -1, 1) \text{ such that } \frac{\partial z}{\partial x} \text{ such that } \frac{\partial z}{\partial x} \text{ such that } \frac{\partial z}{\partial
$$

$$
\frac{\partial z}{\partial x} = -\frac{\frac{\partial F}{\partial x}}{\frac{\partial F}{\partial z}} = -\frac{2xz + e^{x-y-2z}}{x^2 - 2e^{x-y-2z}}
$$

لذا بدست میآید:

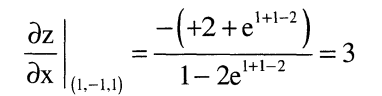

مثال۴: فرض کنید 25 = 2\* + 4\* × × × × و 2<sub>y ر</sub>ا در نقطه (1,4−1,4) بهترتیب با مشتق *گ*یری صریح و ضمنی حساب کنید. حل:

$$
x^{3} + y^{4} + z^{2} = 25 \Rightarrow z = \pm \sqrt{25 - x^{3} - y^{4}}, z > 0 \Rightarrow z = \sqrt{25 - x^{3} - y^{4}}
$$

$$
z_{x} = \frac{-3x^{2}}{2\sqrt{25 - x^{3} - y^{4}}} \Rightarrow z_{x}(2, -1) = \frac{-3 \times 4}{2\sqrt{25 - 8 - 1}} = \frac{-3}{2}
$$

$$
z_y = \frac{-4y^3}{2\sqrt{25 - x^3 - y^4}} \Rightarrow z_y(2, -1) = \frac{+4 \times 1}{2\sqrt{25 - 8 - 1}} = \frac{1}{2}
$$

حال به روش مشتق گیری ضمنی نسبت به متغیرهای x و y مشتق گیری می کنیم.

$$
z_{x} = -\frac{\frac{\partial F}{\partial x}}{\frac{\partial F}{\partial z}} = -\frac{3x^{2}}{2z}\Big|_{(2, -1, 4)} = -\frac{3}{2}
$$
  

$$
z_{y} = -\frac{\frac{\partial F}{\partial y}}{\frac{\partial F}{\partial z}} = -\frac{4y^{3}}{2z}\Big|_{(2, -1, 4)} = \frac{1}{2}
$$

#### ٢-٣) قضيه اويلر در ارتباط با توابع همگن:

تابع z = f (x, y) را تابعی همگن از درجه a میگوییم هرگاه داشته باشیم:

$$
\forall \lambda > 0 \Rightarrow f(\lambda x, \lambda y) = \lambda^{\alpha} f(x, y)
$$

مطابق قضيه اويلر براي اينگونه توابع داريم:

$$
x.\frac{\partial f}{\partial x} + y.\frac{\partial f}{\partial y} = \alpha.f
$$

مسائل حل شده:

$$
I = x \frac{\partial z}{\partial x} + y \cdot \frac{\partial z}{\partial y} + \dots \quad z = \frac{x + y}{x^4 y^4}
$$
و
$$
z = \frac{x + y}{x^4 y^4}
$$
و
$$
\alpha = -7 \quad \text{and} \quad z = \text{if } x = x \text{ and } y = z \text{ and } z = 0
$$

$$
z(\lambda x, \lambda y) = \frac{\lambda x + \lambda y}{(\lambda x)^4 \cdot (\lambda y)^4} = \frac{\lambda}{\lambda^8} \cdot \frac{x + y}{x^4 y^4} = \lambda^{-7} z
$$

$$
I = x \frac{\partial z}{\partial x} + y \frac{\partial z}{\partial y} = (-7) z
$$

$$
? = \frac{\frac{\partial z}{\partial x}}{\frac{\partial z}{\partial y}}
$$
\n
$$
I = \frac{\frac{\partial z}{\partial x}}{\frac{\partial z}{\partial y}}
$$
\n
$$
z = \sin\left(\frac{\sqrt{x^2 + y^2}}{x + y}\right)
$$
\n
$$
z = \frac{\sqrt{x^2 + y^2}}{x + y}
$$
\n
$$
z = \frac{\sqrt{x^2 + y^2}}{x + y}
$$

$$
z(\lambda x, \lambda y) = \sin\left(\frac{\sqrt{\lambda^2 x^2 + \lambda^2 y^2}}{\lambda x + \lambda y}\right) = \lambda^0 z
$$

پس طبق قضيه اويلر داريم:

$$
I = x \cdot \frac{\partial z}{\partial x} + y \cdot \frac{\partial z}{\partial y} = 0 \longrightarrow \frac{\frac{\partial z}{\partial x}}{\frac{\partial z}{\partial y}} = \frac{-y}{x}
$$

 $\Psi = x.\frac{\partial w}{\partial x} + y.\frac{\partial w}{\partial y} + z.\frac{\partial w}{\partial z}$  مثال»:  $w = \frac{xyz}{x^2 + y^2 + z^2}$  ، مطلوب است محاسبه  $\Psi$  .

حل: بديهي است w تابعي همگن از درجه a=1 است زيرا:

$$
w(\lambda x, \lambda y, \lambda z) = \frac{(\lambda x)(\lambda y)(\lambda z)}{\lambda^2 x^2 + \lambda^2 y^2 + \lambda^2 z^2} = \lambda^1 w
$$

يس طبق قضيه أويلر داريم:

$$
I = x \cdot \frac{\partial z}{\partial x} + y \cdot \frac{\partial w}{\partial y} + z \cdot \frac{\partial w}{\partial z} = (1) \cdot w = w
$$

#### ۲-۴) مشتق گیری زنجیرهای در توابع چند متغیره:

قواعد مشتق گیری زنجیرهای متنوعی در بحث توابع چند متغیره قابل نوشتن است که همگی از یک روال کلی تبعیت کرده و به سادگی قابل تعمیم میباشد. به عنوان مثال، z = f (u,v) و اگر u = u (x,y) و v = v(x,y) در چنین مواردی میتوان z را تابعی از دو متغیر (x,y) دانست و نشان داد:

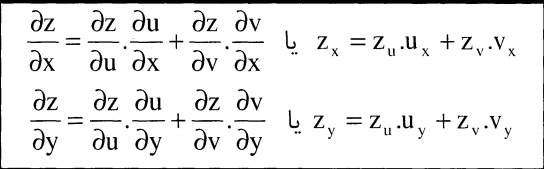

مسائل حل شده:

$$
? \frac{\partial z}{\partial y} + v \frac{\partial z}{\partial y} + w \frac{\partial z}{\partial y} + w \
$$

حل:

حل :

$$
\frac{\partial z}{\partial y} = \frac{\partial z}{\partial u} \cdot \frac{\partial u}{\partial y} + \frac{\partial z}{\partial v} \cdot \frac{\partial v}{\partial y} + \frac{\partial z}{\partial w} \cdot \frac{\partial w}{\partial y} = (2u) \cdot (-2y) + (w + 2v)(x) + (v)(2y) \longrightarrow
$$
  

$$
\frac{\partial z}{\partial y} = -4x^3y + 4y^3 + x^2 + xy^2 + 2x^2y + 2x^3 + 2xy^2 + 2x^2y = -4x^3y + 3xy^2 + 4x^2y + 2x^3 + x^2 + 4y^3
$$

 $\frac{\partial f}{\partial t}$  مثال ۲: فرض کنید داشته باشیم  $f(x,y,z) = \ln(x+y+z)$  و بدانیم  $f(x,y,z) = \sin^2 t$  ;  $x = \cos^2 t$  , و بدانیم  $f(x,y,z) = \ln(x+y+z)$ 

$$
\frac{\partial f}{\partial t} = \frac{\partial f}{\partial x} \cdot \frac{\partial x}{\partial t} + \frac{\partial f}{\partial y} \cdot \frac{\partial y}{\partial t} + \frac{\partial f}{\partial z} \cdot \frac{\partial z}{\partial t} \rightarrow \frac{\partial f}{\partial t} = \frac{1}{x + y + z} \cdot (-\sin 2t) + \frac{1}{x + y + z} \cdot (\sin 2t) + \frac{1}{x + y + z} \cdot (1) = \frac{1}{x + y + z}
$$

@Setad\_daneshgahi<br>۱۰ ریاضی عمومی (۲) | مؤسسةأموزش عالی آزاد پارسه

$$
(x,y) = (\pi,1) \text{ and } \frac{\partial f}{\partial x} \text{ with } f(x,y) = \int_0^{x^2 y} \cos \sqrt{t} dt
$$

حل: با استفاده از قاعده لايبنيتز داريم:

$$
\frac{\partial f}{\partial x} = 2xy \cos \sqrt{x^2 y} \left| \frac{x - \pi : y = 1}{\partial x} \right| \xrightarrow{\partial f} \frac{\partial f}{\partial x} = -2\pi
$$

را بيابيد. **F** $\left(x^2 - y, xz\right) = 0$  جنانچه بدانيم  $\sin\left(x, y\right)$  حاصل عبارت  $\frac{\partial z}{\partial x} + 2x^2 \frac{\partial z}{\partial y} + \sin z = 0$  و بيابيد. برای حل مثال فوق به نکته زیر مراجعه میکنیم:

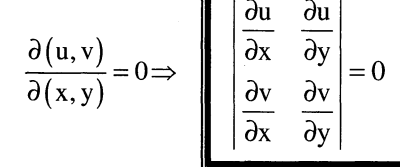

ندا میتوانیم با توجه به نکته گفته شده در بالا با فرض  ${\rm v}={\rm x}^2-{\rm y}$  تا دترمینان بالا را تشکیل دهیم:

$$
\begin{vmatrix} \frac{\partial u}{\partial x} & \frac{\partial u}{\partial y} \\ \frac{\partial v}{\partial x} & \frac{\partial v}{\partial y} \end{vmatrix} = 0 \rightarrow \begin{vmatrix} 2x & -1 \\ z + x \frac{\partial z}{\partial x} & x \frac{\partial z}{\partial y} \end{vmatrix} = 0 \rightarrow 2x^2 \frac{\partial z}{\partial y} + z + x \frac{\partial z}{\partial x} = 0 \rightarrow x \frac{\partial z}{\partial x} + 2x^2 \frac{\partial z}{\partial y} = -z \rightarrow 1 = -z
$$

مثال۵: اگر شعاع r یک استوانه برابر 25 cm بوده و به میزان 3cm/sec افزایش یابد و ارتفاعش h که 14cm و به میزان 2cm/sec كاهش يابد، حجم و مساحت استوانه در اين لحظه چگونه تغيير ميكند؟

$$
V = \pi r^2 h \; ; \; A = 2\pi r h + 2\pi r^2
$$
\n
$$
\frac{dv}{dt} = \frac{dv}{dr} \cdot \frac{dr}{dt} + \frac{dv}{dh} \cdot \frac{dh}{dt} = 2\pi r h \frac{dr}{dt} + \pi r^2 \frac{dh}{dt}
$$
\n
$$
\frac{dA}{dt} = \frac{dA}{dr} \cdot \frac{dr}{dt} + \frac{dA}{dh} \cdot \frac{dh}{dt} = (2\pi h + 4\pi r) \frac{dr}{dt} + 2\pi r \frac{dh}{dt}
$$
\n
$$
\therefore \text{ this, the equation is given by } \frac{dh}{dt} = -2 \cdot \frac{dr}{dt} = 3 \cdot h = 14 \text{ if } r = 25 \text{ and } r = 25 \text{ if } r = 25 \text{ if } r =
$$

### 2-5) ديفرانسيل كامل يك تابع دومتغيره:

فرض کنید داشته باشیم  $\mathsf{r}\,(\mathsf{x},\mathsf{y})$  دیفرانسیل کامل این تابع به صورت زیر تعریف میشود:

$$
f \quad \text{d}u \quad \text{d}u
$$
\n
$$
f \quad \text{d}u \quad \text{d}u
$$
\n
$$
f \quad \text{d}u \quad \text{d}u
$$
\n
$$
f \quad \text{d}u \quad \text{d}u
$$
\n
$$
f \quad \text{d}u \quad \text{d}u
$$
\n
$$
f \quad \text{d}u \quad \text{d}u
$$
\n
$$
f \quad \text{d}u \quad \text{d}u
$$
\n
$$
f \quad \text{d}u \quad \text{d}u
$$
\n
$$
g \quad \text{d}u \quad \text{d}u
$$
\n
$$
g \quad \text{d}u \quad \text{d}u
$$
\n
$$
g \quad \text{d}u \quad \text{d}u
$$
\n
$$
g \quad \text{d}u \quad \text{d}u
$$
\n
$$
g \quad \text{d}u \quad \text{d}u
$$
\n
$$
g \quad \text{d}u \quad \text{d}u
$$
\n
$$
g \quad \text{d}u \quad \text{d}u
$$
\n
$$
g \quad \text{d}u \quad \text{d}u
$$
\n
$$
g \quad \text{d}u \quad \text{d}u
$$
\n
$$
g \quad \text{d}u \quad \text{d}u
$$
\n
$$
g \quad \text{d}u \quad \text{d}u
$$
\n
$$
g \quad \text{d}u \quad \text{d}u
$$
\n
$$
g \quad \text{d}u \quad \text{d}u
$$
\n
$$
g \quad \text{d}u \quad \text{d}u
$$
\n
$$
g \quad \text{d}u \quad \text{d}u
$$
\n
$$
g \quad \text{d}u \quad \text{d}u
$$
\n
$$
g \quad \text{d}u \quad \text{d}u
$$
\n
$$
g \quad \text{d}u \quad \text{d}u
$$
\n
$$
g \quad \text{d}u \quad \text{d}u
$$
\n
$$
g \quad \text{d}u \quad \text{d}u
$$
\n
$$
g \quad
$$

ن**کته**: شرط لازم برای آنکه عبارت P(x,y)dx +Q(x,y)dy یک دیفرانسیل کامل باشد (یعنی بتوان u(x,y) را پیدا کرد  $\frac{\partial P}{\partial y} = \frac{\partial Q}{\partial x}$  باشد) آن است که  $du = Pdx + Qdy$ 

> $\rightarrow$  1 مسائل حل شده:  $f\left( x,y\right) \,$   $\left( x\right)$   $\left( x\right)$  ،  $f\left( x,y\right) =\left( x^{2}+1\right) ^{y^{2}}$  ، مطلوب است محاسبه دیفرانسیل کامل $\left( x,y\right)$ حل:

$$
df = \frac{\partial f}{\partial x} dx + \frac{\partial f}{\partial y} dy \longrightarrow df = y^2 (2x) (x^2 + 1)^{y^2 - 1} dx + 2y \cdot Ln(x^2 + 1) (x^2 + 1)^{y^2} dy
$$

 $~^{\circ}$ مثال ۲ مقدار a را طوری تعیین کنید که عبارت  $\rm{dx}+\rm{2}x^{3}y\rm{d}y+\rm{2}x^{3}y\rm{d}y$  دیفرانسیل کامل باشد $~^{\circ}$  $\bf{d}$ = حل $~\cdot~$  با توجه به نكته فوق بايد  $\frac{\partial P}{\partial v}$   $= \frac{\partial Q}{\partial x}$  باشد. لذا خواهيم داشت:

 $2ax^2y + sin y = sin y + 0 + 6x^2y$   $\longrightarrow$   $2a = 6$   $\longrightarrow$   $a = 3$ 

 $?$ مثال ۰٫۳ ( $x + xy^2 + 3 + z = x^2y + xy^2 + 3$  باشد حاصل  $d^2z$  در نقطه (2,-2) كدام است حل:

$$
d^{2}z = \frac{\partial^{2}z}{\partial x^{2}} dx^{2} + \frac{\partial^{2}z}{\partial y^{2}} dy^{2} + 2 \frac{\partial^{2}z}{\partial x \partial y} dxdy
$$

$$
\begin{cases} \frac{\partial z}{\partial x} = 2xy + y^{2} \Rightarrow \frac{\partial^{2}z}{\partial x^{2}} = 2y\\ \frac{\partial z}{\partial y} = x^{2} + 2xy \Rightarrow \frac{\partial^{2}z}{\partial y^{2}} = 2x\\ \frac{\partial^{2}z}{\partial x \partial y} = 2x + 2y \end{cases}
$$

# @Setad\_daneshgahi<br>۱۳ ریاضی عمومی (۲) | الموسسةآموزش عالی آزاد پارسه (۲۰۰

بنابراين خواهيم داشت:

حل:

حل:

$$
d^2z = \frac{\partial^2 z}{\partial x^2} dx^2 + \frac{\partial^2 z}{\partial y^2} dy^2 + 2 \frac{\partial^2 z}{\partial x \partial y} dxdy \Rightarrow d^2z = (2y)dx^2 + (2x)dy^2 + 2(2x + 2y)dxdy
$$
  

$$
d^2z|_{(2,-2)} = -4dx^2 + 4dy^2
$$

**مثال۴**: دیفرانسیل کامل توابع زیر را بدست آورید؟

$$
1) u = \left( xy + \frac{x}{y} \right)^{z}
$$

$$
du = \frac{\partial u}{\partial x} dx + \frac{\partial u}{\partial y} dy + \frac{\partial u}{\partial z} dz \Rightarrow
$$
  
\n
$$
du = \left[ \left( y + \frac{1}{y} \right) z \left( xy + \frac{x}{y} \right)^{z-1} \right] dx + \left[ \left( x - \frac{x}{y^2} \right) z \left( xy + \frac{x}{y} \right)^{z-1} \right] dy + \left[ \left( xy + \frac{x}{y} \right)^{z} \cdot \ln \left( xy + \frac{x}{y} \right) \right] dz
$$
  
\n2)  $z = yx^{y}$ 

$$
dz = \frac{\partial z}{\partial x} dx + \frac{\partial z}{\partial y} dy \Rightarrow dz = y^2 x^{y-1} dx + x^y (1 + y \ln x) dy
$$

3) 
$$
u = Arc \, \text{tg} \, \frac{xy}{z^2}
$$

$$
du = \frac{\partial u}{\partial x} dx + \frac{\partial u}{\partial y} dy + \frac{\partial u}{\partial z} dz \Rightarrow du = \frac{z^2 y}{x^2 y^2 + z^4} dx + \frac{z^2 x}{x^2 y^2 + z^4} dy - \frac{2xyz}{x^2 y^2 + z^4} dz
$$

# ۳) اپراتور برداری نابلا و بحثهای مربوطه:

اپراتور برداری نابلا در دستگاه مختصات دکارتی به صورت زیر تعریف میشود:

$$
\vec{\nabla} = \frac{\partial}{\partial x} \vec{i} + \frac{\partial}{\partial y} \vec{j} + \frac{\partial}{\partial z} \vec{k}
$$

در ارتباط با این اپراتور بحثهای زیر مطرح میشود:

### ٣-١) گراديان يک تابع اسکالر:

 $\mathbf{w} = \mathbf{f}\left(\mathbf{x}, \mathbf{y}, \mathbf{z}\right)$  گرادیان تابع اسکالری مانند  $\mathbf{w} = \mathbf{f}\left(\mathbf{x}, \mathbf{y}, \mathbf{z}\right)$  گرادیان تابع

grad w = 
$$
\vec{\nabla}
$$
w =  $\frac{\partial w}{\partial x} \vec{i} + \frac{\partial w}{\partial y} \vec{j} + \frac{\partial w}{\partial z} \vec{k}$ 

#### @Setad daneshqahi

1)  $f(x,y,z) = Ln\sqrt{x^2 + y^2}$ , (3,4,0)

**توجه مهم:** اگر معادله یک سطح فضایی (رویه) به صورت 0 = 
$$
F(x,y,z) = F(x,y,z) = 0
$$
 باشد میآید:  
نفطه از سطح مورد نظر بر سطح مذکور عمود است و از این موفوع دو استفاده زیر به عمل میآید:  
الف) نوشتن معادله صفحه مماس و خط عمود بر رویه با معادله 0 =  $F(x,y,z) = 0$   
ب) نوشتن معادله خط مماس و صفحه عمود بر یک منحنی با معادله  $G(x,y,z) = 0$  درهر نقله آن (فصل مشترک دو رویه).

#### مسائل حل شده:

حل:

حل:

$$
\vec{\nabla}f = \frac{\partial f}{\partial x}\hat{i} + \frac{\partial f}{\partial y}\hat{j} + \frac{\partial f}{\partial z}\hat{k} \longrightarrow \vec{\nabla}f = \frac{x}{x^2 + y^2}\hat{i} + \frac{y}{x^2 + y^2}\hat{j} + o\hat{k} \longrightarrow \vec{\nabla}f \Big|_{(3,4,0)} = \frac{3}{25}\hat{i} + \frac{4}{25}\hat{j}
$$
  
2)  $f(x, y, z) = \cos x \cdot \cos y \cdot \cosh z$ ,  $\left(0, \frac{\pi}{4}, 0\right)$ 

 $\vec{\nabla}$ f =  $(-\sin x \cdot \cos y \cdot \cosh z)\hat{i} + (-\cos x \cdot \sin y \cdot \cosh z)\hat{j} + (\cos x \cdot \cos y \cdot \sinh z)\hat{k}$ 

$$
\Rightarrow \vec{\nabla} f \Big|_{\left(0, \frac{\pi}{4}, 0\right)} = 0\hat{i} - \frac{\sqrt{2}}{2} \hat{j} + 0\hat{k} \Rightarrow \vec{\nabla} f = -\frac{\sqrt{2}}{2} \hat{j}
$$

مثال۲: معادله رویه ای به صورت $-2=0$  + 2<sup>\*</sup>-y +z<sup>3</sup> .e<sup>x--y</sup> توصیف شده است معادلات صفحه مماس و خط عمود بر این رویه را در  $\Omega$ : نقطهای با مختصات  $(1,1,1)$  بهدست آورید

$$
f(x,y,z) = e^{x^2 - y} + z^3 - 2 \longrightarrow \nabla f = 2xe^{x^2 - y}\hat{i} - e^{x^2 - y}\hat{j} + 3z^2\hat{k} \longrightarrow \nabla f \Big|_{(1,1,1)} = 2\hat{i} - \hat{j} + 3\hat{k}
$$
  
5 (x,y,z) = e<sup>x<sup>2</sup>-y</sup> + z<sup>3</sup> - 2 →  $\nabla f = 2xe^{x^2 - y}\hat{i} - e^{x^2 - y}\hat{j} + 3z^2\hat{k} \longrightarrow \nabla f \Big|_{(1,1,1)}$ 

. معادله صفحه مماس $2(x-1)-1(y-1)+3(z-1)=0 \longrightarrow 2x-y+3z=4$ عمود  $\frac{x-1}{2} = \frac{y-1}{-1} = \frac{z-1}{3} \longrightarrow \frac{x-1}{2} = \frac{1-y}{1} = \frac{z-1}{3}$ 

مثال $\mathbf{Y}^1$  معادله یک منحنی از طریق فصل مشـترک دو رویـه  $\mathrm{C:} \begin{cases} \mathrm{x}^2-\mathrm{yz}=3 \ \mathrm{y} \, \mathrm{yz} \, \mathrm{xy} \end{cases}$  توصـیف شـده اسـت. در نقطـهای از ایـن منحنـی بـا

مختصات (2,1,1) خطى مماس و صفحهاى عمود ترسيم كردهايم معادله آنها را بنويسيد؟ حل· ابتدا گردایان دو رویه فوق را بدست آورده و سپس ضرب خارجی این دو بردار نرمال را بدست میآوریم.

$$
F(x,y,z) = x^2 - yz - 3 \longrightarrow \vec{\nabla}F = 2x\hat{i} - z\hat{j} - y\hat{k} \longrightarrow \vec{N}_1 = \vec{\nabla}F \Big|_{(2,1,1)} = 4\hat{i} - \hat{j} - \hat{k}
$$

$$
G(x, y, z) = xz + y^2 - 3 \longrightarrow \vec{\nabla} G = z\hat{i} + 2y\hat{j} + x\hat{k} \longrightarrow \vec{N}_2 = \vec{\nabla} G \bigg|_{(2,1,1)} = \hat{i} + 2\hat{j} + 2\hat{k}
$$

# <sup>14</sup>اریاضی عمومی (۲) | Setad\_daneshgahi@

بدیهی است که از ضرب خارجی این دو بردار، برداری عمود بر هر دو بردار حاصل میشود، که بردار هادی خط مماس و بردار نرمال صفحه عمود است. لذا خواهیم داشت:

$$
\vec{N}_1 \times \vec{N}_2 = \begin{vmatrix} \hat{i} & \hat{j} & \hat{k} \\ 4 & -1 & -1 \\ 1 & 2 & 2 \end{vmatrix} = -9\hat{j} + 9\hat{k}
$$

 $0(x-2)-9(y-1)+9(z-1)=0$  →  $-y+z=0$  →  $-y=z$ 

$$
\left\{\n \begin{aligned}\n &\frac{y-1}{-9} = \frac{z-1}{9} \\
 &\times x = 2\n \end{aligned}\n \right.
$$

## ۲ـ۳) د يورژانس و کرل یک تابع برداری:

تابع بردار ی زیر را در نظر بگیرید:

دیورژانس و کرل این تابع بصورت زیر تعریف میشود:

$$
\text{div}\vec{f} = \frac{\partial P}{\partial x} + \frac{\partial Q}{\partial y} + \frac{\partial R}{\partial z}
$$
\n
$$
\text{curl } \vec{f} = \begin{vmatrix} \mathbf{i} & \mathbf{j} & \mathbf{k} \\ \frac{\partial}{\partial x} & \frac{\partial}{\partial y} & \frac{\partial}{\partial z} \\ P & Q & R \end{vmatrix}
$$

 $\vec{f}(x, y, z) = P\vec{i} + Q\vec{j} + R\vec{k}$ 

مثال: دیورژانس و کرل تابع برداری  $\vec{i} = x^2\vec{i} + (z^2-y)\vec{j} + xy\vec{k}$  را محاسبه کنید؟

حل:

$$
\text{div}\vec{f} = \frac{\partial(x^2)}{\partial x} + \frac{\partial(z^2 - y)}{\partial y} + \frac{\partial(xy)}{\partial z} = 2x - 1 + 0
$$
\n
$$
\text{div}\vec{f} = 2x - 1
$$
\n
$$
\text{curl } \vec{f} = \begin{vmatrix} \mathbf{i} & \mathbf{j} & \mathbf{k} \\ \frac{\partial}{\partial x} & \frac{\partial}{\partial y} & \frac{\partial}{\partial z} \\ x^2 & z^2 - y & xy \end{vmatrix} = (x - 2z)\vec{i} - (y - 0)\vec{j} + (0 - 0)\vec{k} = (x - 2z)\vec{i} - y\vec{j}
$$

مثال: مقدار دیورژانس گرادیان تابع f =e<sup>x+y+z</sup> را در مبدا بدست آورید؟

حل:

grad f = 
$$
e^{x+y+z}\vec{i} + e^{x+y+z}\vec{j} + e^{x+y+z}\vec{k}
$$
  
div $(\nabla f) = e^{x+y+z} + e^{x+y+z} + e^{x+y+z} - \frac{x-y=z=0}{x+y=z}$ div $(\nabla f) = 3$ 

#### مؤسسهٔ آموزش عالی آزاد پارسه | **توابع دومتغیره <mark>۱۵</mark>**

www.ieun.ir

### ۳-۳) لاپلاسین یک تابع اسکالر:

فرض كنيد داشته باشيم (x = f (x, y, z ، لاپلاسين اين تابع به صورت زير تعريف ميشود:

$$
\Delta w = \nabla^2 w = \frac{\partial^2 w}{\partial x^2} + \frac{\partial^2 w}{\partial y^2} + \frac{\partial^2 w}{\partial z^2}
$$

مطابق تعريف هرگاه لاپلاسين w، صفر باشد آنگاه ميگويند w تابعي همساز ( هارمونيک ) است.

- مسائل حل شده:
- $\mathbf{y} = \mathbf{x}^2 + 3\mathbf{x} + 3\mathbf{x}$ مثال ۱: لاپلاسین تابع  $\mathbf{w} = \mathbf{x}^2 + 3\mathbf{x} + 3\mathbf{x}$ حل:

$$
\nabla^2 w = \frac{\partial^2 w}{\partial x^2} + \frac{\partial^2 w}{\partial y^2} = 2y + 36xy^2
$$

و b مثال ۲: چنانچه داشته باشیم  $\text{xy}^3 + \text{xy}^2 + \text{by}^3 = \text{xy}^2 + \text{by}^3$ ، a و b چگونه باشند تا تابع f همساز باشد حل: طبق تعريف تابع همساز داريم:

$$
\nabla^2 w = 0 \longrightarrow \frac{\partial^2 f}{\partial x^2} + \frac{\partial^2 f}{\partial y^2} = 0 \longrightarrow 6ax + (-2x + 6by) = 0 \longrightarrow (6a - 2)x + 6by = 0 \longrightarrow \begin{cases} b = 0 \\ a = \frac{1}{3} \end{cases}
$$

#### ۳-۳) مشتق سویی (جهتی):

برای پیدا کردن مشتق سویی تابع (x,y,z) ، درجهتی مانند  $\vec P$  میتوان از رابطه زیر استفاده کرد.

$$
\vec{P} = \frac{dw}{d\vec{p}} = (\vec{\nabla}w).(\vec{\lambda}_{\vec{p}})
$$
\n
$$
\vec{P} = \frac{\vec{P}}{|\vec{P}|}
$$

نکته: همانطور که دیدیم، برای محاسبه مشتق سویی تابع w در جهت بردار Pً داریم:

$$
\frac{dw}{d\vec{P}} = \vec{\nabla} w . \vec{\lambda}_{\vec{P}} = \left| \vec{\nabla} w \right| \left| \vec{\lambda}_{\vec{P}} \right| . \cos \theta = \left| \vec{\nabla} w \right| . \cos \theta
$$

 $\mathbf{1}$ 

واضح است که:

د بیشترین مقدار مشتق سویی تابع w وقتی اتفاق می|فتد که θ (زاویه بین دو بردار ج $\vec{\lambda}_\text{\,p}$  ) برابر صفر باشد و البته این ۱  $\max=\vert\vec{\nabla} w\vert$  بیشترین مقدار برابر است با:

ا- وقتی زاویه  $\theta$  برابر  $90^\circ$  باشد، مشتق سویی مذکور صفر خواهد بود.

**نکته**: میدانیم اصولاً مشتق دریک نقطه تغییرات لحظه ای کمیت را در آن نقطه نشان میدهد. به عبارت دیگر، مشتق سویی تابع در نقطهای مانند A و در جهتی مانند  $\vec{P}$  بیانگر سرعت تغییرات کمیت w است وقتی که در نقطه A ایستاده و w = f (x,y,z) در جهت  $\vec{P}$  حرکت می کنیم. به تعبیری وقتی می گوییم مشتق سویی تابع w در نقطه A در جهتی مانند u<sub>1</sub> نسبت به جهتی مانند 1<sub>2</sub> بيشتر است، يعني آنكه سرعت تغييرات w وقتي در نقطه A ايستادهايم و در جهت u<sub>1</sub> حركت مي كنيم بيشتر از مقدار مذکور برای جهت  $u_2$  است.

#### مسائل حل شده:

حا .

مثال ۱: مشتق سویی تابع z = Ln $\big(x^2 + y\big)$  در نقطه  $(2,1)$  و در جهتی که نقطه  $(2,1)$  را به نقطه  $(4,5)$  وصل می $5$ ند، چقدر است؟

$$
\vec{\nabla}z = \frac{\partial z}{\partial x}\hat{i} + \frac{\partial z}{\partial y}\hat{j} \longrightarrow \vec{\nabla}z = \frac{2x}{x^2 + y}\hat{i} + \frac{1}{x^2 + y}\hat{j} \longrightarrow \vec{\nabla}z \Big|_{(2,1)} = \frac{4}{5}\hat{i} + \frac{1}{5}\hat{j}
$$
\n
$$
\left(\vec{P}\right) \downarrow \Rightarrow \text{Var} \to \text{Var} \to \vec{P} = (4 - 2)\hat{i} + (5 - 1)\hat{j} \longrightarrow \vec{P} = 2\hat{i} + 4\hat{j}
$$
\n
$$
\vec{P} = \sqrt{4 + 16} \longrightarrow \vec{\lambda}_{\vec{P}} = \frac{1}{\sqrt{4 + 16}} \longrightarrow \vec{\lambda}_{\vec{P}} = \frac{1}{\sqrt{5}} \left(\hat{i} + 2\hat{j}\right)
$$
\n
$$
\frac{dz}{d\vec{P}} = \vec{\nabla}z.\vec{\lambda}_{\vec{P}} = \left(\frac{4}{5}\vec{i} + \frac{1}{5}\vec{j}\right) \cdot \left(\frac{1}{\sqrt{5}}\hat{i} + \frac{2}{\sqrt{5}}\hat{j}\right) = \frac{6\sqrt{5}}{25}
$$
\n
$$
\text{Var} \to \vec{P} = \vec{P}z.\vec{\lambda}_{\vec{P}} = \frac{4}{5}\vec{i} + \frac{1}{5}\vec{j} + \frac{1}{5}\vec{k}
$$
\n
$$
\text{Var} \to \vec{P} = \frac{1}{5} \left(\frac{1}{5} + \frac{1}{5}\vec{j}\right) \cdot \left(\frac{1}{\sqrt{5}}\hat{i} + \frac{2}{\sqrt{5}}\hat{j}\right) = \frac{6\sqrt{5}}{25}
$$
\n
$$
\text{Var} \to \vec{P} = \text{Var}\left(z^2 + y^2\right) \text{Var} \to \vec{P} = \text{Var}\left(z^2 + y^2\right) \text{Var} \to \vec{P} = \text{Var}\left(z^2 + y^2\right) \text{Var} \to \vec{P} = \text{Var}\left(z^2 + y^2\right) \text{Var} \to \vec{P} = \text{Var}\left(z^2 + y^2\right) \text{Var} \to \vec{P} = \text{Var}\left(z^2 + y^2\right) \text{Var} \to \
$$

$$
\vec{\nabla}z = \frac{\partial z}{\partial x}\hat{i} + \frac{\partial z}{\partial y}\hat{j} \longrightarrow \vec{\nabla}z = \frac{2x}{x^2 + y^2}\hat{i} + \frac{2y}{x^2 + y^2}\hat{j} \longrightarrow \vec{\nabla}z \bigg|_{(3,4)} = \frac{6}{25}\hat{i} + \frac{8}{25}\hat{j}
$$

$$
\vec{\nabla}z \xrightarrow{\sim} z \text{ s.t. } \frac{\frac{6}{25}\hat{i} + \frac{8}{25}\hat{j}}{\sqrt{\frac{36}{625} + \frac{64}{625}}} = \frac{3}{5}\hat{i} + \frac{4}{5}\hat{j}
$$

پس مشتق سویی مورد نظر عبارت است از:

 $I = \left(\frac{6}{25}\hat{i} + \frac{8}{25}\hat{j}\right) \cdot \left(\frac{3}{5}\hat{i} + \frac{4}{5}\hat{j}\right) = \frac{2}{5}$ **نكته بسيار مهم:** مشتق سويي يک تابع درامتداد بردار گراديان آن تابع، برابر اندازه گراديان تابع ميباشد.

در مثال فوق می توان از این نکته استفاده کرد لذا داریم:

$$
\mathbf{I} = \left| \frac{6}{25} \hat{i} + \frac{8}{25} \hat{j} \right| = \frac{1}{25} \cdot \sqrt{36 + 64} = \frac{2}{5}
$$

$$
\vec{v}f = \frac{\partial f}{\partial x}\hat{i} + \frac{\partial f}{\partial y}\hat{j} \longrightarrow \vec{v}f = \frac{4xy^2}{(x^2 + y^2)^2}\hat{i} - \frac{4x^2y}{(x^2 + y^2)^2}\hat{j} \longrightarrow \vec{v}f
$$
\n
$$
\vec{v}f = \frac{\partial f}{\partial x}\hat{i} + \frac{\partial f}{\partial y}\hat{j} \longrightarrow \vec{v}f = \frac{4xy^2}{(x^2 + y^2)^2}\hat{i} - \frac{4x^2y}{(x^2 + y^2)^2}\hat{j} \longrightarrow \vec{v}f
$$
\n
$$
\vec{v}f = \frac{\partial f}{\partial x}\hat{i} + \frac{\partial f}{\partial y}\hat{j} \longrightarrow \vec{v}f = \frac{4xy^2}{(x^2 + y^2)^2}\hat{i} - \frac{4x^2y}{(x^2 + y^2)^2}\hat{j} \longrightarrow \vec{v}f
$$
\n
$$
\vec{v} = \cos\alpha \hat{i} + \sin\alpha \hat{j}
$$
\n
$$
\vec{v} = \cos\alpha \hat{i} + \sin\alpha \hat{j} \longrightarrow \cos\alpha - \sin\alpha \hat{j} \longrightarrow \cos\alpha - \sin\alpha \hat{k}
$$
\n
$$
\vec{v} = \cos\alpha \hat{i} + \sin\alpha \hat{j} \longrightarrow \cos\alpha - \sin\alpha \hat{k}
$$
\n
$$
\vec{v} = \cos\alpha \hat{i} + \sin\alpha \hat{j} \longrightarrow \cos\alpha - \sin\alpha \hat{k}
$$
\n
$$
\vec{v} = \cos\alpha \hat{i} + \sin\alpha \hat{j} \longrightarrow \cos\alpha \hat{k}
$$
\n
$$
\vec{v} = \cos\alpha \hat{i} + \sin\alpha \hat{j} \longrightarrow \cos\alpha \hat{k}
$$
\n
$$
\vec{v} = \cos\alpha \hat{i} + \sin\alpha \hat{j} \longrightarrow \cos\alpha \hat{k}
$$
\n
$$
\vec{v} = \cos\alpha \hat{i} + \sin\alpha \hat{j} \longrightarrow \cos\alpha \hat{k}
$$
\n
$$
\vec{v} = \cos\alpha \hat{i} + \sin\alpha \hat{j} \longrightarrow \cos\alpha \hat{k}
$$
\n
$$
\vec{v} = \cos\alpha \hat{i} + \sin\alpha \hat{j} \longrightarrow \cos\alpha \hat{k}
$$
\n
$$
\vec{v} = \cos\alpha \hat
$$

$$
\begin{cases}\n\hat{\mathbf{i}} + \hat{\mathbf{j}} & \text{if } \hat{\mathbf{y}} = \mathbf{y} \cdot \mathbf{z} \\
\hat{\mathbf{y}} = \frac{\hat{\mathbf{i}} + \hat{\mathbf{j}}}{\sqrt{1+1}} & \text{if } \hat{\mathbf{x}}_{u_1} = \frac{\sqrt{2}}{2} \hat{\mathbf{i}} + \frac{\sqrt{2}}{2} \hat{\mathbf{j}} \\
\hat{\mathbf{u}}_1 & \text{if } \hat{\mathbf{x}}_{u_2} = 2\sqrt{2} \longrightarrow (f_x \hat{\mathbf{i}} + f_y \hat{\mathbf{j}}) \cdot \left( \frac{\sqrt{2}}{2} \hat{\mathbf{i}} + \frac{\sqrt{2}}{2} \hat{\mathbf{j}} \right) = 2\sqrt{2} \longrightarrow f_x + f_y = 4\n\end{cases}
$$
\n
$$
\begin{cases}\n-2\hat{\mathbf{j}} & \text{if } \hat{\mathbf{x}}_{u_1} = 2\sqrt{2} \longrightarrow (f_x \hat{\mathbf{i}} + f_y \hat{\mathbf{j}}) \cdot \left( \frac{\sqrt{2}}{2} \hat{\mathbf{i}} + \frac{\sqrt{2}}{2} \hat{\mathbf{j}} \right) = 2\sqrt{2} \longrightarrow f_x + f_y = 4\n\end{cases}
$$
\n
$$
\begin{cases}\n-2\hat{\mathbf{j}} & \text{if } \hat{\mathbf{x}}_{u_1} = -2\hat{\mathbf{j}} \\
\hat{\mathbf{y}}_1 & \text{if } \hat{\mathbf{x}}_{u_2} = -3 \longrightarrow (f_x \hat{\mathbf{i}} + f_y \hat{\mathbf{j}}) \cdot (-\hat{\mathbf{j}}) = -3 \longrightarrow f_y = 3\n\end{cases}
$$
\n
$$
\begin{cases}\n\hat{\mathbf{y}} & \text{if } \hat{\mathbf{x}}_{u_1} = 2\sqrt{2} \longrightarrow (f_x \hat{\mathbf{i}} + f_y \hat{\mathbf{j}}) \cdot (-\hat{\mathbf{j}}) = -3 \longrightarrow f_y = 3\n\end{cases}
$$
\n
$$
\begin{cases}\n(2) & \text{if } \hat{\mathbf{x}} = 1; \mathbf{f}_y = 3 \longrightarrow \hat{\mathbf{y}} \mathbf{f} = \hat{\mathbf{i}} + 3\hat{\mathbf{j}}\n\end{cases}
$$

حال با داشتن گرادیان تابع، مقدار مشتق سویی را در جهت  $\hat{i}$  –2 $\hat{i}$ – بدست می $\bar{J}$ وریم:

$$
P = -\hat{i} - 2\hat{j}
$$
\n
$$
\vec{\lambda}_{\vec{p}} = \frac{-\hat{i} - 2\hat{j}}{\sqrt{1 + 4}} = -\frac{\sqrt{5}}{5}\hat{i} - \frac{2\sqrt{5}}{5}\hat{j}
$$
\n
$$
\vec{\nabla}f.\vec{\lambda}_{\vec{p}} = (\hat{i} + 3\hat{j}).\left(-\frac{\sqrt{5}}{5}\hat{i} - \frac{2\sqrt{5}}{5}\hat{j}\right) = -\frac{\sqrt{5}}{5} - \frac{6\sqrt{5}}{5} = \frac{-7\sqrt{5}}{5}
$$
\n
$$
\vec{\nabla}f.\vec{\lambda}_{\vec{p}} = (\hat{i} + 3\hat{j}).\left(-\frac{\sqrt{5}}{5}\hat{i} - \frac{2\sqrt{5}}{5}\hat{j}\right) = -\frac{\sqrt{5}}{5} - \frac{6\sqrt{5}}{5} = \frac{-7\sqrt{5}}{5}
$$
\n(f)

# ۴-۱) اکسترممهای نسبی توابع دومتغیره:

تابع دومتغیره z = f (x, y) را در نظر بگیرید میگوییم این تابع در  $(x_0,y_0)$  دارای نقطه بحرانی است هرگاه مقادیر  $\frac{\partial z}{\partial x}$  و  $\frac{\partial z}{\partial x}$  تواماً صفر یا ہے نھایت باشد.

# @Setad\_daneshgahi<br>آریاضی عمومی (۲) |مؤسسةآموزش عالی آزاد پارسه

 $z = f(x,y)$  قضیه: فرض کنید مقادیر  $\frac{\partial z}{\partial x}$  و  $\frac{\partial z}{\partial y}$  در  $(x_0,y_0)$  همزمان صفر شده باشد برای تعیین نوع نقطه بحرانی باید مقادیر <sub>ز</sub>یر <sub>ر</sub>ا حساب کنیم:

$$
A = \frac{\partial^2 z}{\partial x^2}\Big|_{(x_0, y_0)}
$$
  
\n
$$
B = \frac{\partial^2 z}{\partial x \partial y}\Big|_{(x_0, y_0)}
$$
  
\n
$$
C = \frac{\partial^2 z}{\partial y^2}\Big|_{(x_0, y_0)}
$$
  
\n
$$
C = \frac{\partial^2 z}{\partial y^2}\Big|_{(x_0, y_0)}
$$

یس از محاسبه مقادیر فوق خواهیم داشت:

. اگر  $\Delta < 0$  و  $A > 0$  باشد تابع در  $(x_0, y_0)$  دارای min نسبی است. . اگر  $\Delta < 0$  و  $A < 0$  باشد تابع  $\left(x_0,y_0\right)$  دارای max نسبی است. اگر  $\Delta>0$  باشد تابع z در  $\rm(x_0,y_0)$  دارای max و min نسبی نمیباشد و اصطلاحاً دارای نقطه زینی است. ـ اگر  $\Delta = 0$  باشد این روش بی نتیجه است. $\mathsf{A}$ 

تعریف نقطه زینی: نقطه زینی، نقطهای بحرانی است که دارای max و min نسبی نیست.

 $\mathbf{z} = \mathbf{f}\left(\mathbf{x},\mathbf{y}\right)$  توجه: فرض كنيد تابع z = f (x , y) در  $\bigl(\mathbf{x}_0,\mathbf{y}_0\bigr)$  دارای نقطه بحرانی نقطه بحرانی مناسب نباشد. در این حالت عبارت زیرا را که Δy و Δx به صفر میگرایند، تشکیل میدهیم:

$$
J = f(x_0 + \Delta x, y_0 + \Delta y) - f(x_0, y_0)
$$

سپس حالات زیر را بررسی می *ک*نیم: جنانچه به ازاء همه مقادیر  $\Delta$ y و ¤ $\Delta$  داشته باشیم $0$  < J تابع در  $\big(x_{\,0\,,\,{\rm y}_{\,0}}\big)$  دارای  $\,$  min نسبی است. جنانچه به ازاء همه مقادیر  $\Delta$ y و ¤ $\Delta$  داشته باشیم J < 0 تابع در  $\big(x_{\,0\,,\,{\rm y}_{\,0}}\big)$  دارای  $\max$  نسبی است. چنانچه به ازاء همه مقادیر Ay و J ،  $\Delta$ x علامت یکسانی نداشته باشد، تابع در  $\big(x_{\,0\,,\mathrm{y}_0}\big)$  دارای نقطه زینی است.

**توجه**: بدیهی است گاهی نوع نقطه بحرانی با نگاه معلوم میشود، مثلاً:  
تابع 
$$
y + x = z
$$
 در نقطه بحرانی (0 , 0) دارای  $\min$  نسبی (و مطلق) است.  
تابع  $z = -\sqrt{x^2 + y^2}$  در نقطه بحرانی (0 , 0) دارای یه سبی (و مطلق) است.  
تابع  $y^4$  در نقطه بحرانی (0 , 0) دارای نقطه زینی است.

**مسائل حال شده:**  
**مثال ۱** تابع **شنده**  
1 - تابع 7 - 3xy - 3xy - 4 
$$
(x, y) = x^3 + y^3 - 3xy - 4
$$
  
**3**  

$$
\frac{\partial f}{\partial x} = 3x^2 - 3y = 0 \longrightarrow x^2 = y
$$

$$
\left(x = 0 \longrightarrow y = 0 \longrightarrow y = 0
$$

$$
\frac{\partial f}{\partial y} = 3y^2 - 3x = 0 \longrightarrow y^2 = x
$$
\n
$$
A = \frac{\partial^2 f}{\partial x^2} = 6x
$$
\n
$$
B = \frac{\partial^2 f}{\partial x \partial y} = -3
$$
\n
$$
C = \frac{\partial^2 f}{\partial y^2} = 6y
$$
\n
$$
\begin{array}{ccc}\n\text{A = } & \text{A = } & \text{A = } & \text{A = } & \text{A = } & \text{B = } & \text{A = } & \text{B = } & \text{A = } & \text{A = } & \text{B = } & \text{A = } & \text{A = } & \text{B = } & \text{A = } & \text{B = } & \text{A = } & \text{B = } & \text{A = } & \text{B = } & \text{A = } & \text{B = } & \text{B = } &
$$

در (0,0) داریم: 0 
$$
-\theta > 0
$$
لدا تابع دارای نقطه زینی است.  
\_ 0 > (0.9 - 4)() کنا تابع دارای  $\min$  نسبی است.  
۵. (1,1) داریم: 10

مقادیر a و d را طوری پیدا کنید که تابع مذکور در (1,-1) c اور مقادیر b و b را طوری پیدا کنید که تابع مذکور در (1,-1) دارای نقطه بحرانی باشد و نوع این نقطه را نیز مشخص کنید؟

$$
\begin{cases}\n\frac{\partial f}{\partial x} = 3ax^{2} - y^{3} + 2x \\
\frac{\partial f}{\partial y} = 2by - 3xy^{2} \\
\frac{\partial f}{\partial y} = 2by - \frac{3}{2}x^{2}\n\end{cases}
$$
\n
$$
\frac{\partial f}{\partial y} = \frac{\partial f}{\partial x} + \frac{\partial f}{\partial y} + \frac{\partial f}{\partial x} + \frac{\partial f}{\partial y} + \frac{\partial f}{\partial y} + \frac{\partial f
$$

$$
\begin{cases} 3a.(1)^2 - (-1)^3 + 2(1) = 0 \longrightarrow 3a + 3 = 0 \longrightarrow a = -1 \\ 2b.(-1) - 3.(1)(-1)^2 = 0 \longrightarrow -2b - 3 = 0 \longrightarrow b = -\frac{3}{2} \end{cases}
$$

حال با جایگذاری مقادیر a و b در  $f(x,y)$  نوع نقطه بحرانی  $(1,-1)$  را بررسی میکنیم.

$$
\begin{cases}\nA = \frac{\partial^2 f}{\partial x^2} = -6x + 2 \\
B = \frac{\partial^2 f}{\partial x \partial y} = -3y^2 \qquad \frac{x=1; y=-1}{x=1; y=-1}\n\end{cases}\n\begin{cases}\nA = -4 \\
B = -3 \\
C = 3\n\end{cases}\n\longrightarrow \Delta = B^2 - AC = 9 + 12 = 21
$$
\n
$$
\begin{cases}\nC = \frac{\partial^2 f}{\partial y^2} = -3 - 6xy\n\end{cases}
$$

جون 0<21 =  $\Delta = 2$  است پس نقطه  $(1, -1)$  از نوع نقطه زينى است.

 $\cap$ 

#### @Setad daneshgahi ۲۰ ریاضی عمومی (۲) | مؤسسهٔآموزش عالی آزاد پارسه

حل:

يادآوري:

$$
f(x) = \int_{P(x)}^{Q(x)} h(x, t) dt
$$
  

$$
f'(x) = \frac{\partial f}{\partial x} = \int_{P(x)}^{Q(x)} \frac{\partial h(x, t)}{\partial x} dt + Q'(x) h(x, Q(x)) - P'(x) h(x, P(x))
$$

پس طبق يادآوري فوق داريم:

$$
\begin{vmatrix}\n\frac{\partial \mathbf{r}}{\partial x} = (x^2 - 1).e^{x^2} \big|_{p} = 0 \\
\frac{\partial \mathbf{f}}{\partial y} = -(y^2 - 1).e^{y^2} \big|_{p} = 0\n\end{vmatrix}
$$
\n
$$
\begin{vmatrix}\n\frac{\partial f}{\partial x} = -(y^2 - 1).e^{y^2} \big|_{p} = 0\n\end{vmatrix} = 0
$$
\n
$$
\begin{vmatrix}\nA = \frac{\partial^2 f}{\partial x^2} = 2xe^{x^2} + 2x(x^2 - 1)e^{x^2} \\
B = \frac{\partial^2 f}{\partial x \partial y} = 0\n\end{vmatrix} = 0
$$
\n
$$
\begin{vmatrix}\nB = \frac{\partial^2 f}{\partial x \partial y} = -2ye^{y^2} - 2y(y^2 - 1)e^{y^2} \\
C = \frac{\partial^2 f}{\partial y^2} = -2ye^{y^2} - 2y(y^2 - 1)e^{y^2}\n\end{vmatrix}
$$
\n
$$
\begin{vmatrix}\nA = 2e \\
C = 2e\n\end{vmatrix}
$$
\n
$$
\begin{vmatrix}\nA = 2e \\
B = 0 \\
C = 2e\n\end{vmatrix} \implies A = 2e > 0 \implies A = (-4e^2) < 0
$$
\n
$$
\Rightarrow \Delta = (-4e^2) < 0
$$
\n
$$
\Rightarrow \Delta = (-4e^2) < 0
$$
\n
$$
\Rightarrow \Delta = (-4e^2) < 0
$$
\n
$$
\Rightarrow \Delta = (-4e^2) < 0
$$
\n
$$
\Rightarrow \Delta = (-4e^2) < 0
$$
\n
$$
\Rightarrow \Delta = (-4e^2) < 0
$$
\n
$$
\Rightarrow \Delta = (-4e^2) < 0
$$
\n
$$
\Rightarrow \Delta = (-4e^2) < 0
$$

#### ۴-۲) یافتن مقادیراکسترمم یک تابع دومتغیره در یک ناحیه از صفحه:

فرض كنيد هدف يافتن مقادير اكسترمم مطلق تابع z = f (x,y) ع در يک ناحيه معلوم مانند D باشد. براي اين منظور نخست نقاط بحرانی تابع z را پیدا کرده و مقادیر z را در نقاط بحرانی واقع در ناحیه D پیدا میکنیم، سپس برروی تک تک منحنیهای مرزی ناحیه D مقادیر اکسترمم z را بدست میآوریم در نهایت کمترین و بیشترین مقادیر z بدست آمده را به عنوان جواب نهایی گزارش میکنیم.

# مسائل حل شده: مثال ۱: مقادیر ماکزیمم و مینیمم مطلق تابع  $y^2 + y^2 + y^2 + x = f(x, y) = 2x^2 + y^2 + x$  را در ناحیه  $y = \frac{1}{x^2 + y^2} = 1$  مشخص كنيد.

حل·

$$
\begin{cases}\n\frac{\partial f}{\partial x} = 4x + 1 = 0 \longrightarrow x = -\frac{1}{4} \\
\frac{\partial f}{\partial y} = 2y = 0 \longrightarrow y = 0\n\end{cases}
$$

# @Setad\_daneshgahi<br>۲۲ ریاضی عمومی (۲) |مؤسسةآموزش عالی آزاد پارسه

$$
f(-1,-1) = (-1)^2 + (-1)^2 - (-1)(-1) - 1 - 1 = -1
$$
 سه منحني مرزى برای ناحیه نشان داده شده داریم:

 $\frac{1}{2}$ 

$$
f(x, y) ⇒ f = y2 + y ⇒ f' = 2y + 1 = 0 ⇒ y = -
$$
\n
$$
\left(0, \frac{-1}{2}\right) √ (z - 1) × (z - 1) × (z - 1
$$

ب) روی منحنی  $y = 0$  (محور xها) بدست میآید:

$$
f(x,y) \Rightarrow f = x^2 + x \Rightarrow f' = 2x + 1 = 0 \Rightarrow x = -\frac{1}{2}
$$

$$
\left(-\frac{1}{2}, 0\right) \text{ and } f'(x) = -\frac{1}{4}
$$

$$
f(x) = \frac{1}{2}
$$

$$
f(x) = \frac{1}{2}
$$

$$
f(x) = \frac{1}{2}
$$

$$
f(x) = \frac{1}{2}
$$

$$
f(x) = \frac{1}{2}
$$

$$
f(x) = \frac{1}{2}
$$

$$
f(x) = \frac{1}{2}
$$

$$
f(x) = \frac{1}{2}
$$

 $\left(-\frac{3}{2}, -\frac{3}{2}\right)$  در نقطه $\left(\frac{3}{2}, -\frac{3}{2}\right)$  (cf حداقل)

 $f(x, y) \Rightarrow f = 3x^2 + 9x + 6 \Rightarrow f' = 6x + 9 = 0 \Rightarrow x = -\frac{3}{2}$ ;  $y = -3 + \frac{3}{2} = -\frac{3}{2}$ 

ج) روی منحنی x + y = -3 بدست میآید:

$$
f_{\min} = -1 \text{ , } f_{\max} = 6
$$
\n5. 
$$
-\frac{\pi}{4} \le y \le \frac{\pi}{4} \text{ ; } 1 \le x \le 3
$$

\n6. 
$$
f(x, y) = (x^2 - 4x) \cos y
$$

\n7. 
$$
f(x, y) = (x^2 - 4x) \cos y
$$

$$
\begin{cases}\n\frac{\partial f}{\partial x} = (2x - 4)\cos y = 0 \\
\frac{\partial f}{\partial y} = -(x^2 - 4x)\sin y = 0\n\end{cases} \Rightarrow x = 2 \; ; \; y = 0
$$

بدیهی است نقطه (2,0)، متعلق به ناحیه نشان داده شده است لذا داریم:

$$
f(2,0) = (4-8) \cdot \cos 0 = -4
$$

چهار منحنی مرزی برای ناحیه نشان داده شده داریم:  
لف) روی منحنی x = 1 در فاصله 
$$
\frac{\pi}{4} \le y \le \frac{\pi}{4} - \mu
$$
دست میآید:

$$
f(x, y) \Rightarrow f = -3\cos y \Rightarrow f' = +3\sin y = 0 \Rightarrow y = 0
$$
\n
$$
\left(1, -\frac{\pi}{4}\right) \text{ and } f'(x) = \frac{-3\sqrt{2}}{2}
$$
\n
$$
\left(1, +\frac{\pi}{4}\right) \text{ and } f(x) = -\frac{3\sqrt{2}}{2}
$$
\n
$$
\left(1, 0, \frac{\pi}{4}\right) \text{ and } f(x) = -\frac{3\sqrt{2}}{2}
$$

$$
f(x,y) \Rightarrow f = (x^2 - 4x). \frac{\sqrt{2}}{2} \Rightarrow f' = (2x - 4). \frac{\sqrt{2}}{2} = 0 \Rightarrow x = 2
$$
  
\n
$$
\left(1, \frac{\pi}{4}\right) \text{ and } f(x,y) \Rightarrow f = (x^2 - 4x). \frac{\sqrt{2}}{2} \Rightarrow f' = (2x - 4). \frac{\sqrt{2}}{2} = 0 \Rightarrow x = 2
$$
  
\n
$$
\left(3, \frac{\pi}{4}\right) \text{ and } f(x,y) \Rightarrow f(x,y) \Rightarrow
$$

$$
f(x, y) \Rightarrow f = -3\cos y \Rightarrow f' = +3\sin y = 0 \Rightarrow y = 0
$$

$$
\left(3, -\frac{\pi}{4}\right) \Rightarrow f(3, -\frac{\pi}{4}) \Rightarrow f(3, -\frac{\pi}{4}) = -\frac{3\sqrt{2}}{2}
$$

$$
\left(3, \frac{\pi}{4}\right) \Rightarrow f = -\frac{3\sqrt{2}}{2}
$$

$$
\left(3, 0\right) \Rightarrow f(3, 0) \Rightarrow f(3, 0) \Rightarrow f(3,
$$

د) روی منحنی  $\frac{\pi}{4}=-\frac{\pi}{4}$  در فاصله  $x\leq 3\leq l$  بدست میآید:

$$
f(x, y) \Rightarrow f = (x^2 - 4x). \frac{+\sqrt{2}}{2} \Rightarrow f' = (2x - 4). \frac{+\sqrt{2}}{2} = 0 \Rightarrow x = 2
$$
  

$$
\left(1, -\frac{\pi}{4}\right) \text{ and } f'(x) = \frac{\pi}{4} = -\frac{3\sqrt{2}}{2}
$$
  

$$
\left(3, -\frac{\pi}{4}\right) \text{ and } f'(x) = \frac{\pi}{4} = -\frac{3\sqrt{2}}{2}
$$
  

$$
\left(2, -\frac{\pi}{4}\right) \text{ and } f'(x) = \frac{\pi}{4} = -\frac{4\sqrt{2}}{2}
$$

پس در کل داریم:

 $f_{min} = -3$ ;  $f_{max} = -\frac{3\sqrt{2}}{2}$ 

#### ۴-۳) اکسترممهای مشروط و قضیه لاگرانژ:

هدف یافتن مقادیر اکسترممهای تابع z=f(x,y) و  $g(x,y)$  میباشد. برای این منظور تابع زیر را که به تابع لاگرانژ موسوم است، تشکیل داده و از دستگاه زیر، مقدار ۸ ( به ضریب لاگرانژ موسوم است) و به تبع آن  $(x,y)$ هایی که به اکسترمم شدن تابع z با شرط  $g(x,y) = 0$  منجر میشود را پیدا میکنیم:

تابع لاگرانژ: L(x, y) = f(x, y) + \lambda g(x, y)  

$$
\begin{cases} \frac{\partial L}{\partial x} = 0 \\ \frac{\partial L}{\partial y} = 0 \\ g(x, y) = 0 \end{cases}
$$

@Setad\_daneshgahi<br>ریاضی عمومی (۲) | اونسسةآموزش عالی آزاد پارسه )

مسائل حل شده:

 $x^2 + y^2 = 1$  مثال ۰.۲ مقادیر ماکزیمم و مینیمم تابع f (x, y) = 3x -4y را با شرط  $x^2 + y^2 = 0$  ، پیدا کنید

حل· ابتدا باید تابع لاگرانژ را تشکیل داده و به تبع آن دستگاه لاگرانژ را تشکیل دهیم:

$$
L(x,y) = 3x - 4y + \lambda (x^{2} + y^{2} - 1)
$$
  
\n
$$
\begin{cases}\n\frac{\partial L}{\partial x} = 0 \Rightarrow 3 + 2\lambda x = 0 \Rightarrow x = -\frac{3}{2\lambda} & : 1 \\
\frac{\partial L}{\partial y} = 0 \Rightarrow -4 + 2\lambda y = 0 \Rightarrow y = \frac{2}{\lambda} & : 2 \\
x^{2} + y^{2} = 1 & : 3\n\end{cases}
$$

با جایگذاری شروط ۱ و ۲ در شرط ۳ خواهیم داشت:

$$
\left(\frac{-3}{2\lambda}\right)^2 + \left(\frac{2}{\lambda}\right)^2 = 1 \Rightarrow \frac{25}{4\lambda^2} = 1 \Rightarrow \lambda = \pm \frac{5}{2}
$$

$$
\lambda = \frac{5}{2} \Rightarrow \begin{cases} x = -\frac{3}{5} \\ y = \frac{4}{5} \end{cases} \Rightarrow f = 3\left(-\frac{3}{5}\right) - 4\left(\frac{4}{5}\right) = -5 \Rightarrow f_{\min} = -5
$$

$$
\lambda = -\frac{5}{2} \Longrightarrow \begin{cases} x = \frac{3}{5} \\ y = -\frac{4}{5} \end{cases} \Longrightarrow f = 3\left(\frac{3}{5}\right) - 4\left(-\frac{4}{5}\right) = 5 \Longrightarrow f_{\text{max}} = 5
$$

مثال ۲: ماکزیمم و مینیمم تابع $x^2 + y^2 + z = x^2 + y^2$  را به ازای  $\frac{x}{2} + \frac{y}{3} = 1$ ، بهدست آورید؟

حل· ابتدا باید تابع لاگرانژ را تشکیل داده و به تبع آن دستگاه لاگرانژ را تشکیل دهیم:

$$
L(x, y) = x2 + y2 + \lambda \left(\frac{x}{2} + \frac{y}{3} - 1\right)
$$
  
\n
$$
\begin{cases}\n\frac{\partial L}{\partial x} = 0 \Rightarrow 2x + \frac{\lambda}{2} = 0 \Rightarrow x = -\frac{\lambda}{4} \\
\frac{\partial L}{\partial y} = 0 \Rightarrow 2y + \frac{\lambda}{3} = 0 \Rightarrow y = -\frac{\lambda}{6} \\
\frac{x}{2} + \frac{y}{3} = 1\n\end{cases}
$$
 : 1  
\n: 2

$$
\frac{-\lambda}{8} - \frac{\lambda}{18} = 1 \Rightarrow \frac{-9\lambda - 4\lambda}{72} = 1 \Rightarrow \lambda = -\frac{72}{13}
$$

$$
\lambda = -\frac{72}{13} \Rightarrow \begin{cases} x = \frac{72}{52} \\ y = \frac{72}{78} \end{cases} \Rightarrow z = \frac{36}{13}
$$

 $x^2 - 2x + y^2 - 4y = 0$  مثال ۳، مقادیر ماکزیمم و مینیمم تابع  $f(x, y) = x^2 + y^2 - 4y$  را با شرط  $f'(x, y) = 0$ ، بیابید ح**ل**· ابتدا باید تابع لاگرانژ را تشکیل داده و به تبع آن دستگاه لاگرانژ را تشکیل میدهیم:

$$
L(x,y) = x^2 + y^2 + \lambda (x^2 - 2x + y^2 - 4y)
$$
  
\n
$$
\begin{cases}\n\frac{\partial L}{\partial x} = 2x + 2\lambda x - 2\lambda = 0 \Rightarrow 2x (1+\lambda) = 2\lambda \Rightarrow x = \frac{\lambda}{\lambda+1} \\
\frac{\partial L}{\partial y} = 2y + 2\lambda y - 4\lambda = 0 \Rightarrow 2y (1+\lambda) = 4\lambda \Rightarrow y = \frac{2\lambda}{\lambda+1} \\
x^2 - 2x + y^2 - 4y = 0\n\end{cases}
$$
\n
$$
\begin{cases}\n\therefore \\
\lambda = 2x + 2\lambda y - 4\lambda = 0 \\
\frac{\partial L}{\partial y} = 2x + 2\lambda y - 4\lambda = 0 \\
\frac{\partial L}{\partial x} = 2x + 2\lambda y - 4\lambda = 0\n\end{cases}
$$
\n
$$
\begin{cases}\n\frac{\partial L}{\partial y} = 2y + 2\lambda y - 4\lambda = 0 \\
\frac{\partial L}{\partial y} = 2x + 2\lambda y - 4\lambda = 0\n\end{cases}
$$
\n
$$
\begin{cases}\n\frac{\partial L}{\partial y} = 2x + 2\lambda y - 4\lambda = 0 \\
\frac{\partial L}{\partial y} = 2x + 2\lambda y - 4\lambda = 0\n\end{cases}
$$

با جایگذاری شروط ۱ و ۲ در شرط ۳ داریم:

$$
\left(\frac{\lambda}{\lambda+1}\right)^2 - \frac{2\lambda}{\lambda+1} + \left(\frac{2\lambda}{\lambda+1}\right)^2 - \frac{8\lambda}{\lambda+1} = 0 \Rightarrow \lambda = 0; \lambda = -2
$$
  

$$
\lambda = 0 \Rightarrow \begin{cases} x = 0 \\ y = 0 \end{cases} \Rightarrow f_{min} = 0
$$
  

$$
\lambda = -2 \Rightarrow \begin{cases} x = 2 \\ y = 4 \end{cases} \Rightarrow f_{max} = 20
$$

مثال ۴: یک هواپیما به شکل بیضیوار 16= $4z^2+4z^2+4z^2+4$  وارد زمین میشود و سطح آن شروع به گرم شدن میکنـد. بعـد از سـه ساعت، دمای نقطه (x,y,z)، بر سطح هواپیما برابر است با 160+ +4yz+4yz−16z+600. گرمترین نقطه رویــه هواپیمــا چقدر است؟

$$
\mathbf{d} = \mathbf{d} \cdot \mathbf{d}
$$
 بیتیا یا گرانژ را تشکیل داده و به تبع آن دستگاه لاگرانژ را تشکیل میدهیم:  
16z+600 +  $\lambda (4x^2 + y^2 + 4z^2 - 16)$ 

$$
L(x, y, z) = 8x^2 + 4yz - 16z + 600 + \lambda (4x^2 + y^2 + 4z^2 - 16)
$$

$$
\begin{cases}\n\frac{\partial \mathbf{L}}{\partial x} = 0 \Rightarrow 16x + 8\lambda x = 0 \Rightarrow \lambda = -2, x = 0 & : 1 \\
\frac{\partial \mathbf{L}}{\partial y} = 0 \Rightarrow 4z + 2\lambda y = 0 & \rightarrow y = \frac{-2z}{\lambda} & : 2 \\
\frac{\partial \mathbf{L}}{\partial z} = 0 \Rightarrow 4y - 16 + 8\lambda z = 0 & \rightarrow y = 4 - 2\lambda z & : 3 \\
4x^2 + y^2 + 4z^2 = 16 & : 4\n\end{cases}
$$

g(x, y, z) = 0; y = 
$$
\frac{4}{1 - \lambda^2}
$$
; z =  $\frac{-2\lambda}{1 - \lambda^2}$   
\ng(x, y, z) = 0 ⇒ 0 +  $\frac{16}{(1 - \lambda^2)^2}$  + 4  $\left(\frac{4\lambda^2}{(1 - \lambda^2)^2}\right)$  = 16 ⇒  $\lambda$  = 0 ⇒  $\begin{cases} x = z = 0 \\ y = 4 \end{cases}$  ⇒  $T(x, y, z) = 600$   
\n $\Rightarrow \lambda$  = -2  $\frac{7 \text{ y } 1 \text{ y } \text{y} = \frac{4}{3}}$ ; z =  $-\frac{4}{3}$   
\ng(x, y, z) = 0 ⇒ 4x<sup>2</sup> +  $\frac{16}{9}$  + 4 ×  $\frac{16}{9}$  - 16 = 0 ⇒ x =  $\pm \frac{4}{3}$  ⇒  $T(x, y, z) = 8 \times \frac{16}{9} - \frac{16}{3} \times \frac{-4}{3}$  - 16 ×  $\frac{-4}{3}$  + 600  
\n⇒  $T(x, y, z) = 642.67$ 

.  $T_{\text{max}} = 642.67$  با مقایسه دو T بدست آمده در بالا به این نتیجه می سیم که

@Setad\_daneshgahi<br>مؤسسةآموزش عالى آزاد پارسه (۲) | مؤسسةآموزش عالى آزاد پارسه

مثال ۵: با استفاده از روش ضرایب لاگرانژ مقدار ماکزیمم نسبی f(x,y,z) = xyz را با دو شـرط x + y + z = 4 و x - y - z = 3، بيابيد؟

حل:

$$
L(x, y, z) = xyz + \lambda(x + y + z - 4) + \mu(x - y - z - 3)
$$

$$
\begin{cases}\n\frac{\partial L}{\partial x} = yz + \lambda + \mu = 0 & :1 \\
\frac{\partial L}{\partial y} = xz + \lambda - \mu = 0 & :2\n\end{cases}
$$
\n
$$
\frac{\partial L}{\partial z} = xy + \lambda - \mu = 0 \qquad :3
$$
\n
$$
x + y + z - 4 = 0 & :4\n\end{cases}
$$
\n
$$
(4)
$$
\n
$$
x - y - z - 3 = 0
$$

$$
\begin{pmatrix}\n5 & 4 & 4 & 5 \\
2 & 3 & 2 & 5\n\end{pmatrix} \Rightarrow x = \frac{7}{2}
$$
\n
$$
\Rightarrow f_{\text{max}}\left(\frac{7}{2}, \frac{1}{4}, \frac{1}{4}\right) = \frac{7}{2} \cdot \frac{1}{4} \cdot \frac{1}{4} = \frac{7}{32}
$$
\n
$$
\Rightarrow f_{\text{max}}\left(\frac{7}{2}, \frac{1}{4}, \frac{1}{4}\right) = \frac{7}{2} \cdot \frac{1}{4} \cdot \frac{1}{4} = \frac{7}{32}
$$

# فصل دوم

# توابع برداري

### ۱) مفاهیم اولیه

#### تعریف بردارهای سرعت و شتاب:

 $c$  هر $c$ اه ذرهای روی منحنی c به معادله  $f_{3}(t) \hat{k} + f_{2}(t) \hat{i} + f_{1}(t)$  حرکت کند، در هر زمان t خواهیم داشت:  $\vec{R}'(t) = \vec{v}(t) = f'_1(t)\hat{i} + f'_2(t)\hat{j} + f'_3(t)\hat{k}$  : بردار سرعت لحظه!ی:  $\vec{R}''(t) = \vec{v}'(t) = \vec{a}(t) = f''_1(t)\hat{i} + f''_2(t)\hat{j} + f''_3(t)\hat{k}$  : $\vec{r} = \vec{a}(t) + \vec{b}(t)\hat{i} + \vec{b}(t)\hat{k}$  :  $\vec{r} = \vec{a}(t) + \vec{b}(t)\hat{i} + \vec{b}(t)\hat{k}$ مقدار سرعت و مقدار شتاب را میتوان در هر لحظه از طول بردار سرعت و طول بردار شتاب به دست آورد.

### ۲) بردار یکانی مماسی، بردار یکانی عمودی اصلی و بردار قائم یکانی دوم:

u)~ ~J J~ .~~~ ..b~yA **<sup>t</sup> UOl>- c,lcj** d.5 ~~ L5~J L51~ P o~ 0~ **R{t)** w)~ c **d:'}** بردار یکانی مماس بر منحنی c در نقطه p به صورت زیر تعریف می5ردد:

$$
\vec{T}(t) = \frac{R'_{(t)}}{\left|\vec{R}'_{(t)}\right|}
$$

ملاحظه میکنید، بردار سرعت در هر لحظه مماس بر مسیر حرکت است، که در مکانیک بیان میگردد و در اینجا به وضوح دیده مىشود.

بردار يكاني عمودي اصلي يا قائم يكاني اول را به صورت زير تعريف ميكنيم:

$$
\vec{N}_{(t)} = \frac{T'_{(t)}}{|\vec{T}'_{(t)}|}
$$

$$
\vec{B} = \vec{T} \times \vec{N}
$$

و نیز قائم پکانی دوم را به صورت زیر بدست می آوریم:

# @Setad\_daneshgahi<br>موسسه أموزش عالى آزاد بارسه (۲) | مؤسسه أموزش عالى آزاد بارسه

سه تعریف دیگر:

. اــ صفحه بوسان صفحهای است که از نقطه مفروض  $\,{\rm p}_{{\rm o}}\,$  گذشته و نرمال آن بردار قائم یکانی دوم میباشد. . حفحه قائم صفحهای است که از نقطه مفروض  $p_0$  گذشته و نرمال آن بردار یکانی مماسی میباشد. ـ صفحه اصلاحی صفحهای است که از نقطه مفروض  ${\rm p}_0$  گذشته و نرمال آن بردار قائم یکانی اول میباشد.  $\cdot$ 

#### ۳) چند رابطه برای محاسبة انحنا و شعاع انحنای یک منحنی:

الف) برای منحنی y=f (x) که در صفحه تعریف شده است، انحنا در هر نقطه از رابطه زیر محاسبه میشود:

$$
k(x) = \frac{|y''|}{(1+y'^2)^{\frac{3}{2}}}
$$

ب) برای منحنی قطبی  $f(\theta)$  r=f که در صفحه تعریف شده است، انحنا در هر نقطه از رابطه زیر محاسبه میشود:

$$
k(\theta) = \frac{\left|r^{2} + 2r'^{2} - rr''\right|}{\left(r^{2} + r'^{2}\right)^{\frac{3}{2}}}
$$

ج) برای منحنی پارامتری  $\begin{cases} x = x(t) \ x = y(t) \end{cases}$  که در صفحه تعریف شده است، انحنا در هر نقطه از رابطه زیر محاسبه میشود:

$$
k(t) = \frac{|x'y'' - x''y'|}{(x'^2 + y'^2)^{\frac{3}{2}}}
$$

د) برای منحنی تعریف شده از طریق بردار موضعی  $\bar{\rm R}({\rm t})$  که در فضا توصیف شده است، انحنا در هر نقطه از رابطه زیر محاسبه میشود:  $k(t) = \frac{\left| \vec{R}'(t) \times \vec{R}''(t) \right|}{\left| \vec{R}'(t) \right|^3}$ 

:~, ~')I !J~ ~,; .~.:;f *cs"* 0L,~ <sup>0</sup> Y!.l~ t~ b)lb.o' ~. ~I t~ ,) )~ ~I ~~ :, ~. o~~ ~, t~ ~'j! 01t~ !J o~~ ~I, . .rJi..o )~ 01*jSr* l5'oy!.'~ ~~:Y ~.~lA.o 4S ~~.J~ 0'';~ ~~l.MJ 4 <sup>1</sup>.~.:;f~ P ~)JA ~)~ 0L.,~ o~.l~ <sup>I</sup> <sup>J</sup> ~~~ ~lo.A P ~)}A .~~~ 0~. uol> ),s~ o~.l~!J clI~Lu, ..b~r ,yH, y' ,y

J:>,~ ,~~~ 0~ R(t)=eti-(2t2+cost+t)j+(t2-3t)k w)~ 01) ytb~!JA )~j! *as* 151~:' **Jlio** ~~ I~. <sup>t</sup> = 0 J~ I) ~.' 15~1 ~I

$$
\vec{R}'(t) = e^{t}\hat{i} - (4t - \sin t + 1)\hat{j} + (2t - 3)\hat{k}
$$
\n
$$
\vec{R}'(t) = e^{t}\hat{i} - (4 - \cos t)\hat{j} + 2\hat{k}
$$
\n
$$
\vec{R}'(0) = \hat{i} - \hat{j} - 3\hat{k} \implies \vec{R}'(0) \times \vec{R}''(0) = \begin{vmatrix} i & j & k \\ 1 & -1 & -3 \\ 1 & -3 & 2 \end{vmatrix} = \hat{i}(-2 - 9) - \hat{j}(2 + 3) + \hat{k}(-3 + 1)
$$

مؤسسهٔ أموزش عالی أزاد پارسه | **توابع برداری <mark>۲۹</mark>** 

# @Setad\_daneshgahi

$$
k(0) = \frac{|-11\hat{i}-5\hat{j}-2\hat{k}|}{|\hat{i}-\hat{j}-3\hat{k}|^{3}} = \frac{\sqrt{121+25+4}}{\sqrt{11+9^3}} = \frac{5}{11}\sqrt{\frac{6}{11}}
$$
\n
$$
k(0) = \frac{|-11\hat{i}-5\hat{j}-2\hat{k}|}{|\hat{i}-\hat{j}-3\hat{k}|^{3}} = \frac{\sqrt{121+25+4}}{\sqrt{1+1+9^3}} = \frac{5}{11}\sqrt{\frac{6}{11}}
$$
\n
$$
k(0) = \frac{|-11\hat{i}-5\hat{j}-2\hat{k}|}{|\hat{i}-\hat{j}-3\hat{k}|^{3}} = \frac{\sqrt{121+25+4}}{(\sqrt{1+1+9^3})} = \frac{5}{11}\sqrt{\frac{6}{11}}
$$
\n
$$
k(0) = \frac{|-11\hat{i}-5\hat{j}-2\hat{k}|}{|\hat{i}-\hat{j}-3\hat{k}|^{3}} = \frac{|2|}{(\sqrt{1+1+9^3})^{\frac{1}{2}}} = \frac{2}{(1+2\hat{i}+2)^{\frac{1}{2}}}
$$
\n
$$
k(0) = \frac{|-11\hat{i}-5\hat{j}-2\hat{k}|}{|\hat{i}-\hat{j}-\hat{k}|^{3}} = \frac{|2|}{(\sqrt{1+9^3})^{\frac{1}{2}}} = \frac{|2|}{(1+2\hat{i}+2)^{\frac{1}{2}}}
$$
\n
$$
k(-1) = \frac{2}{\sqrt{2}} \Rightarrow k(x) = \frac{|y'|}{(1+y'^2)^{\frac{1}{2}}} = \frac{|2|}{(1+(2x)^2)^{\frac{1}{2}}} = \frac{2}{(1+4x^2)^{\frac{1}{2}}}
$$
\n
$$
k(-1) = \frac{2}{(1+4)^{\frac{1}{2}}\sqrt{5}} = \frac{2}{5\sqrt{5}} \Rightarrow R(-1) = \frac{1}{k} = \frac{5\sqrt{5}}{2} > 0
$$
\n
$$
k(1) = \frac{2}{(1+4)^{\frac{1}{2}}\sqrt{5}} = \frac{2}{5\sqrt{5}} \Rightarrow R(-1) = \frac{1}{k} = \frac{5\sqrt{5}}{2} > 0
$$
\n
$$
k(1) = \frac{2}{(1+4)^{\
$$

ب)

 $\mathfrak{c}$ 

@Setad\_daneshgahi<br>۲۰] ریاضی عمومی (۲) | مؤسسهٔ آموزش عالی آزاد پارسه

۴) طول قوس منحني:

مسائل حل شده:

مثال ۱۰اگر  $\bar{\rm T}$  برداریکانی مماس بر منحنی محدود c باشد، آنگاه  $\bar{\rm T}.\overline{{\rm dR}}$  معرف چیست؟

$$
\vec{T}(t) = \frac{R'(t)}{|\vec{R}'(t)|} \quad \text{if } \vec{R} = \vec{R}'(t) \text{d}t \quad \text{if } \vec{R} = \vec{R}'(t) \text{d}t
$$

$$
I = \int_{c} \vec{T} \cdot d\vec{R} = \int_{c} \frac{\vec{R}'(t)}{|\vec{R}'(t)|} \vec{R}'(t) dt
$$

اما میدانیم  $\vec{R}'(t) = |\vec{R}'(t)|^2 \sin \theta$  لذا:  $\int |z| dx$ 

$$
I = \int_c |\vec{R}'(t)| dt
$$

- انتگرال فوق طول منحنی c را توصیف میکند.
- مثال ۲۰ اگر  $\hat{F}(x,y) = \vec{F}(x,y) = \vec{F}(x,y)$  و  $\vec{T}(s)$  بردار مماس واحد در نقطه دلخواه P بر دایره C به معادله x<sup>2</sup> + y<sup>2</sup> = 1 باشد، حاصل معرف چيست؟  $\oint_c \vec{F} \cdot \vec{T} \, ds$

حل: با نوشتن معادله دايره C به صورت پارامتري داريم:

$$
C: \begin{cases} x = \cos \theta \\ y = \sin \theta \end{cases} \quad \vec{R}(\theta) = \cos \theta \hat{i} + \sin \theta \hat{j}
$$

$$
\vec{T} = \frac{\vec{R}'(\theta)}{|\vec{R}'(\theta)|} = \frac{-\sin\theta \hat{i} + \cos\theta \hat{j}}{\sqrt{(-\sin\theta)^2 + (\cos\theta)^2}} = -\sin\theta \hat{i} + \cos\theta \hat{j}
$$

 $\vec{F} = \sin \theta \hat{i} + 4 \cos \theta \hat{j}$ 

$$
d s = R d\theta = 1 d\theta
$$
\n
$$
\Rightarrow I = \int_{\theta=0}^{2\pi} \left( \sin \theta \hat{i} + 4 \cos \theta \hat{j} \right) \cdot \left( -\sin \theta \hat{i} + \cos \theta \hat{j} \right) d\theta = \int_{0}^{2\pi} \left( -\sin^{2} \theta + 4 \cos^{2} \theta \right) d\theta = \int_{0}^{2\pi} \left( -\sin^{2} \theta - \cos^{2} \theta + 5 \cos^{2} \theta \right) d\theta
$$
\n
$$
= \int_{0}^{2\pi} \left( -1 + 5 \cos^{2} \theta \right) d\theta = \int_{0}^{2\pi} \left( -1 + 5 \frac{1 + \cos 2\theta}{2} \right) d\theta = \left( -\theta + \frac{5}{2} (\theta + \frac{1}{2} \sin 2\theta) \right) \Big|_{0}^{2\pi} = 3\pi
$$

فصل سوم

# انتگرالهای دوگانه

# ١) تعريف يك ميدان منظم و نامنظم:

تعریف ۱: ناحیه D که در صفحه x−y تعریف شده است را نسبت به محور x ها منظم میگویند هر گاه، هر خط موازی محور x هـا که از محل تلاقی منحنیهای محصور کننده میدان رسم میشود از داخل میدان نگذرد.

**تعريف ٢**: فرض كنيد D يك ناحيه توصيف شده در صفحه x-y باشد مىگوييم اين ناحيه نسبت به محور x ها منظم است هرگاه، هر المان مستطیلی شکل با عرض dy که به موازات محور x ها در داخل این ناحیه ترسیم میشود و به موازات محور y ها جابجا میکنیم تا سطح ناحیه D را جارو کند و دارای این ویژگی باشد که سر ابتدایی آن المان همیشه روی یک منحنی و ته انتهایی آن همیشه روی یک منحنی جابجا شود.

#### مسائل حل شده:

مثال ۱∙ناحیه D از طریق منحنیهای y = x و y = 4−x2 محصور شده است وضعیت منظم بودن این ناحیه را نسبت بـه محورهـای مختصات ارزيابي كنيد.

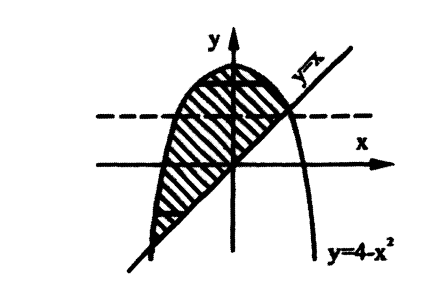

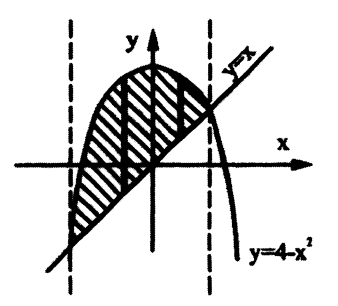
# @Setad\_daneshgahi<br>ریاضی عمومی (۲) | انواسسهٔ آموزش عالی آزاد بارسه (۲۰ ) [ T۲

حل: با توجه به دو شکل فوق و با استفاده از تعریف ۱ اگر خطی از محل تلاقی دو منحنی به موازات محـور xهـا رســم کنــیم ملاحظـه میشود که این خط از داخل ناحیه محصور شده میگذرد ولی چنانچه از محل تلاقی دو منحنی خطی به موازات محور y هـا رسـم شود ملاحظه میشود که خط از داخل منحنی نمیگذرد پس با توجه به مطالب گفته شده میتوان این نتیجه را گرفت کـه ناحیـه محصور شده نسبت به محور x ها نامنظم و نسبت به محورy ها منظم است.

اگر بخواهیم از تعریف ۲ برای منظم یا نامنظم بودن ناحیه فوق استفاده کنیم، باید نوار باریکی به موازات هر کدام از محورها ترسیم كنيم و وضعيت منظم يا نامنظم بودن را بررسي كنيم.

اگر نوار باریکی به موازات محور x رسم کنیم ملاحظه میشود که در یک جا دو سر این نوار باریک روی یک منحنی است و این خلاف تعريف ٢ است پس ناحيه فوق نسبت به محور xها نامنظم است.

اگر نوار باریکی به موازات محور yها رسم کنیم ملاحظه میشود که همواره یک سر نوار روی منحنی  $x^2 - x - y = 0$  و سر دیگر آن روى منحنى y = x است پس ناحيه فوق نسبت به محور yها منظم است.

**مثال ۲**: ناحیه D به صورت S × ≤ x ; 1≤ x ≤ 2} لا D :{ (x, y) تعریف شده است. وضعیت منظم یـا نـامنظم ناحیــه فـوق را بررسـي كنيد؟

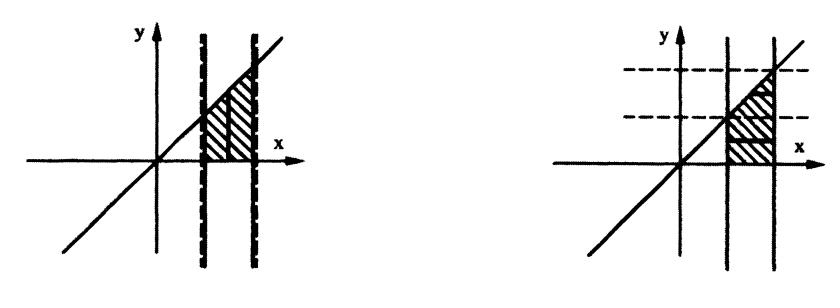

#### حل:

اگر بخواهیم از تعریف ۱ برای منظم یا نامنظم بودن ناحیه فوق استفاده کنیم، باید از محلهای تقاطع دو خط x =1 و x =2 با منحنی y = x که دو نقطه است، دو خط به موازات محور x و دو خط نیز به موازات محور y رسم کنیم که اگر این کار را انجام بدهیم ملاحظه میشود که یکی از دو خط موازی محور x از داخل ناحیه محصور شده میگذرد در صورتیکه دو خط موازی محور yها از داخل ناحیه محصور شده نمی گذرد پس بنا به تعریف ۱، ناحیه فوق نسبت به محور x نامنظم و نسبت به محور y منظم است. حال اگر بخواهیم از تعریف ۲ برای منظم یا نامنظم بودن ناحیه فوق استفاده کنیم، کافی است در جهت x نوار باریکی به عرض dy و به موازات محور x رسم کنیم که با کمی دقت ملاحظه میشود که در یک جا، یک سر نوار روی خط x=2 و سر دیگرش روی منحنی y=x است و در جای دیگر یک سر نوار روی خط x=2 است و سر دیگرش روی خط x=1 است، که با توجه به تعریف ۲ میتوانیم این نتیجه را بگیریم که ناحیه فوق نسبت به محور x نامنظم است. اگر بخواهیم وضعیت ناحیه فوق را نسبت به محور y ها بررسی کنیم ملاحظه میشود که همواره یک سر نوار روی منحنی y=x حرکت میکند و سر دیگر نوار روی خط 0=x حرکت میکند پس با توجه به تعریف ۲ می توان نتیجه گرفت ناحیه فوق نسبت به محور yها منظم است.

# مؤسسة أموزش عالى أزاد بارسه | **انتگر ال(های دو گانه <mark>۳۳</mark>**

 $I = \int^{2} \int^{y} \frac{dx dy}{y}$ 

# ۲) انواع مسائل انتگرالهای دوگانه:

# ۲-۱) محاسبه یک انتگرال دوگانه وقتی حدود انتگرال در آن داده شدهاند:

انتگرالهای زیر را در نظر بگیرید:

$$
A = \int_{x=a}^{b} \int_{y=P(x)}^{Q(x)} f(x, y) dy dx
$$
  

$$
B = \int_{y=c}^{d} \int_{x=m(y)}^{n(y)} f(x, y) dx dy
$$

معمولاً برای محاسبه این انتگرال@ا کار سادهای در پیش داریم مثلاً در محاسبه انتگرال A، کافی است تابع اولیه f (x,y) را نسبت به متغیر y و با فرض ثابت بودن x محاسبه کنیم سپس در این تابع اولیه حدود مربوط به y را قرار داده و به این ترتیب مسئله تبدیل به یک انتگرال یگانه معمولی برای x میشود که به محاسبه آن میپردازیم.

#### مسائل حل شده:

حل :

حل:

حل:

**مثال**: مطلوب است محاسبه انتگرالهای زیر:

$$
I_{1} = \int_{1}^{2} dy \int_{0}^{y} \frac{dx}{(x+y)^{3}} = \int_{1}^{2} dy \left[ -\frac{1}{2} \cdot \frac{1}{(x+y)^{2}} \right]_{0}^{y} = \int_{1}^{2} \frac{3}{8y^{2}} dy = \frac{3}{8} \left[ -\frac{1}{y} \right]_{1}^{2} = \frac{3}{16}
$$
  
\n
$$
I_{2} = \int_{0}^{1} \int_{0}^{\frac{\pi}{2}} \cos x \cdot e^{\sin x - 2y} dx dy
$$
  
\n
$$
I_{2} = \int_{0}^{1} e^{-2y} dy \int_{0}^{\frac{\pi}{2}} \cos x \cdot e^{\sin x} dx = -\frac{1}{2} e^{-2y} \Big|_{0}^{1} \cdot e^{\sin x} \Big|_{0}^{\frac{\pi}{2}} = -\frac{1}{2} (e^{-2} - 1) (e - 1)
$$
  
\n
$$
I_{3} = \int_{0}^{1} \int_{0}^{y} \frac{dx dy}{x^{2} + y^{2}}
$$
  
\n
$$
I_{3} = \int_{0}^{1} dy \int_{x=0}^{y} \frac{dx}{x^{2} + y^{2}} = \int_{0}^{1} dy \cdot \Big[ \frac{1}{y} Arc \tan \frac{x}{y} \Big]_{0}^{y} = \int_{0}^{1} dy \cdot \frac{1}{y} Arc \tan 1 = \frac{\pi}{4} \int_{0}^{1} \frac{1}{y} dy = \frac{\pi}{4} Lny \Big|_{0}^{1} = 0 - (-\infty) = \infty
$$

@Setad\_daneshgahi<br>بیاضی عمومی (۲) |مؤسسة أموزش عالی آزاد پارسه ) [۳۴

## ۲-۲) نوشتن حدود انتگرال با معلوم بودن میدان انتگرال گیری:

فرض كنيد هدف محاسبه انتگرال دوگانهای مانند I =  $\int_\mathbb{R} f(x,y) \mathrm{d} x \, \mathrm{d} y$  است كه در آن D يك ناحيه مشخص در صفحه مىباشــد. برای قرار دادن حدود انتگرال به طور مقتضی با توجه به وضعیت تعریف ناحیه D یکی از دو شکل زیر میتواند مفید باشد.

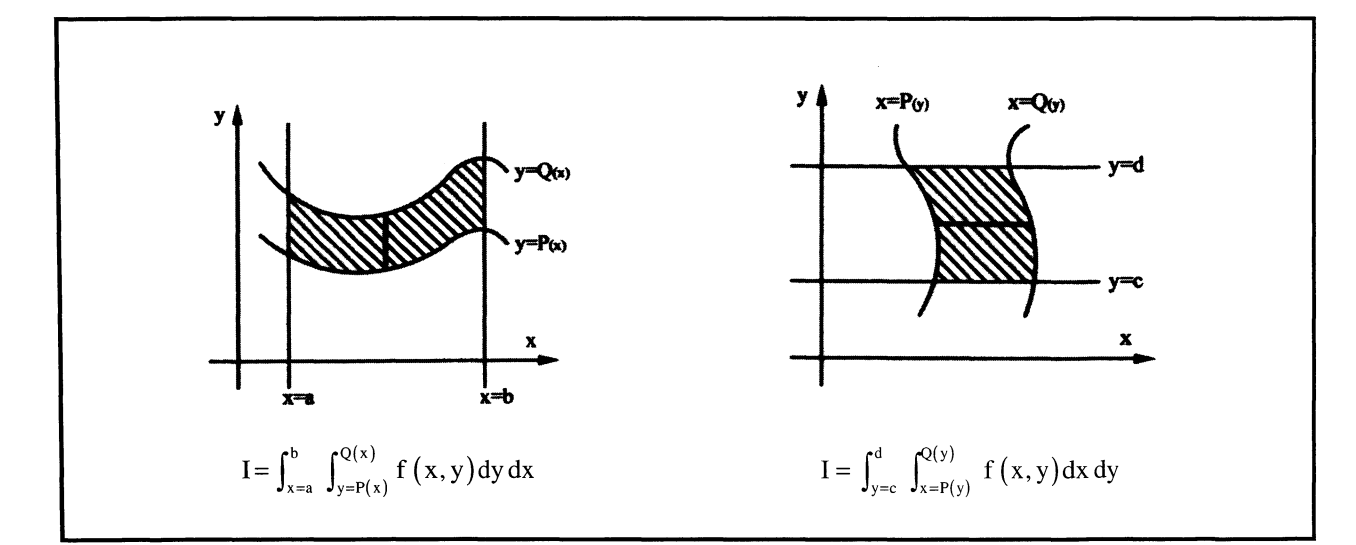

توجه به یک نکته مهم است، چنانچه محاسبه تابع اولیه  $f(x,y)$  نسبت به هر دو متغیر  $(x,y)$  انتگرال انجام پذیر باشد، معمولاً ترتیب انتگرال گیری را نسبت به متغیری در اولویت قرار دهیم که میدان D نسبت به آن متغیر منظم باشد.

#### مسائل حل شده:

مثال ۱∙ مطلوب است محاسبه y = √9−x $\int_{D}$  که در آن D ناحیه محدود شده به محور xها و نیمٍدایره  $\sqrt{9-x^2}$  و میباشد.

حل: ابتدا ناحيه فوق را رسم مي كنيم:

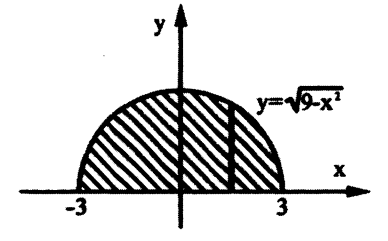

$$
I = \int_{-3}^{3} \int_{y=0}^{\sqrt{9-x^2}} y dy dx = \int_{-3}^{3} dx \cdot \frac{1}{2} y^2 \Big|_{0}^{\sqrt{9-x^2}} = \int_{-3}^{3} \frac{1}{2} (9-x^2) dx = 2 \cdot \frac{1}{2} \int_{0}^{3} (9-x^2) dx = \left(9x - \frac{x^3}{3}\right) \Big|_{0}^{3} = 27 - 9 = 18
$$

اگر میخواستیم ترتیب انتگرال *گ*یری را نسبت به متغیر x در اولویت قرار دهیم داریم:

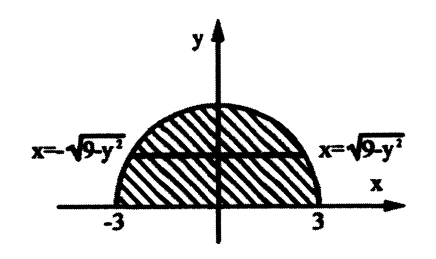

$$
I = \int_{y=0}^{3} \int_{x=-\sqrt{9-y^2}}^{\sqrt{9-y^2}} ydx dy = \int_{y=0}^{3} ydy. x \Big|_{-\sqrt{9-y^2}}^{\sqrt{9-y^2}} = \int_{y=0}^{3} 2y. \sqrt{9-y^2} dy = 0 - \left(-\frac{2}{3} \times 9 \times 3\right) = 2 \times 9 = 18
$$

ٔ یادآوری:

$$
\int y \cdot \sqrt{9 - y^2} \, dy = \int y \cdot t \cdot \left( \frac{-t}{y} \, dt \right) = \int -t^2 \, dt = -\frac{t^3}{3} = -\frac{1}{3} (9 - y^2) \sqrt{9 - y^2}
$$
\n
$$
\sqrt{9 - y^2} = t \Rightarrow \frac{-y}{\sqrt{9 - y^2}} \, dy = dt \Rightarrow dy = \frac{-t}{y} \, dt
$$

مثال ۲: مطلوب است محاسبه انتگرال دوگانه  $\int_{\mathrm{D}} \frac{\mathrm{d} y \, \mathrm{d} x}{x^2 - y^2}$  که در آن D به صورت زیر تعریف شده است.

D: $\{(x, y) | y \ge 2x; x \ge 0; 1 \le y \le 2\}$ 

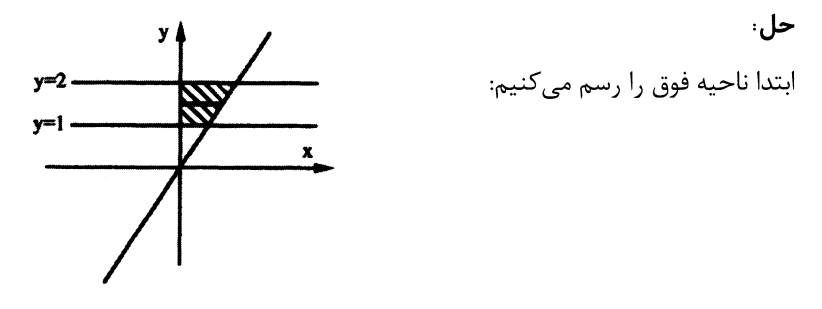

از آنجا که میدان D نسبت به متغیر y نامنظم و نسبت به متغیر x منظم است. ترتیب انتگرالگیری را نسبت به متغیر x را در اولویت قرار داده و می;نویسیم:

$$
I = \int_{y=1}^{2} \int_{x=0}^{\frac{y}{2}} \frac{dx \, dy}{x^2 - y^2} = \int_{1}^{2} dy \cdot \frac{1}{2y} Ln \left| \frac{x - y}{x + y} \right| \Big|_{x=0}^{x = \frac{y}{2}} = \int_{1}^{2} \frac{dy}{2y} \left\{ Ln \left| \frac{-y}{\frac{y}{2}} \right| - Ln \left| \frac{-y}{y} \right| \right\}
$$

$$
= \int_{1}^{2} \frac{dy}{2y} \left( Ln \left( \frac{1}{3} \right) - Ln(1) \right) = \frac{1}{2} Ln \left( \frac{1}{3} \right).Lny \Big|_{1}^{2} = \frac{1}{2} \left( Ln \frac{1}{3} \right).(Ln 2)
$$

مثـال ۳: مطلـوب اسـت محاسـبه انتگـرال دوگانـه  $\int_{\mathbb{D}} e^{\frac{x}{y}} \, \mathrm{d}x \, \mathrm{d}y$  كـه در آن D ناحيـه محـدود بـه سـهمى  $x = x$  و خطـوط y = 1, x = 0

حل: ابتدا ناحیه D را رسم میکنیم.

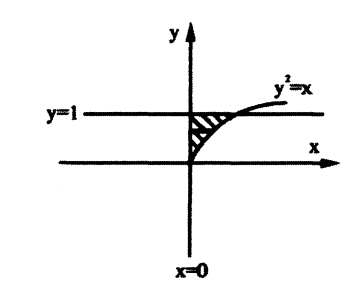

یدیهی است ناحیه فوق هم نسبت به متغیر x و هم نسبت به متغیر y منظم است ولی امکان محاسبه تابع اولیه <sup>x</sup> فقط نســبت بــه متغیر x وجود دارد، لذا می نویسیم:

@Setad\_daneshgahi<br>۱۶۶ ریاضی عمومی (۲) | مؤسسة آموزش عالی آزاد پارسه (۳۶

$$
I = \int_{y=0}^{1} \int_{x=0}^{y^2} e^{\frac{x}{y}} dx dy = \int_{y=0}^{1} dy \left[ y e^{\frac{x}{y}} \right] \Big|_{0}^{y^2} = \int_{y=0}^{1} (ye^y - y) dy = ye^y - e^y - \frac{y^2}{2} \Big|_{0}^{1} = \frac{1}{2}
$$

مثال ۴: مطلوب است محاسبه انتگرال دوگانـه x ln ydA ر∫ J = ∫ کـه در آن D ناحیـه محـدود بـه خطـوط x = 2، y = 1 و منحنـی

$$
\mathbf{x} \mathbf{y} = 1
$$

راه حل اول:

راه حل دوم:

$$
I = \int_{x=1}^{2} \int_{y=\frac{1}{x}}^{1} x \ln y \, dy dx = \int_{x=1}^{2} x \, dx \int_{y=\frac{1}{x}}^{1} \ln y \, dy = \int_{x=1}^{2} x \cdot [y \ln y - y]_{\frac{1}{x}}^{1} dx = \int_{x=1}^{2} x \left[ -1 - \frac{1}{x} \ln \frac{1}{x} + \frac{1}{x} \right] dx =
$$
\n
$$
\int_{x=1}^{2} (-x + \ln x + 1) dx = \left[ -\frac{1}{2} x^{2} + x \ln x - x + x \right]_{1}^{2} = \left[ -\frac{1}{2} x^{2} + x \ln x \right]_{1}^{2} = (-2 + 2 \ln 2) - \left( -\frac{1}{2} + \ln 1 \right) = 2 \ln 2 - \frac{3}{2}
$$

$$
I = \int_{y=\frac{1}{2}}^{1} \int_{x=\frac{1}{y}}^{2} x \ln y \, dx dy = \int_{y=\frac{1}{2}}^{1} \ln y \cdot \left[ \frac{1}{2} x^2 \right]_{\frac{1}{y}}^{2} dy = \int_{y=\frac{1}{2}}^{1} \left( 2 \ln y - \frac{1}{2y^2} \ln y \right) dy = \left[ 2y \ln y - 2y + \frac{1}{2y} \ln y + \frac{1}{2y} \right]_{\frac{1}{2}}^{1}
$$
  
= -2 +  $\frac{1}{2}$  -  $\ln \frac{1}{2}$  + 1 -  $\ln \frac{1}{2}$  - 1 = - $\frac{3}{2}$  - 2( $\ln 1$  -  $\ln 2$ ) = 2 ln 2 -  $\frac{3}{2}$ 

## ۲-۳) تغییر در ترتیب انتگرال گیری:

برخی مواقع یک انتگرال دوگانه داده میشود که در آن حدود انتگرال نوشته شده است و به هر دلیلی مایلیم ترتیب انتگرالگیری را نسبت به حالت مطرح شده تغییر دهیم، در این گونه مواقع کافی است با توجه به حدود نوشته شده در فرض مسئله، میدان انتگرال گیری را ترسیم کرده و با توجه به این میدان، حدود انتگرال را به طور مقتضی بنویسیم.

#### مسائل حل شده:

$$
I = \int_{x=1}^{0} \int_{y=0}^{e^{-x}} f(x,y) dy dx
$$
ن بااتگرال ایتگرال گیری د کهایا ای
$$
I = \int_{x=-1}^{0} \int_{y=0}^{e^{-x}} f(x,y) dy dx
$$

حل: نخست میدان انتگرال گیری را رسم می کنیم:

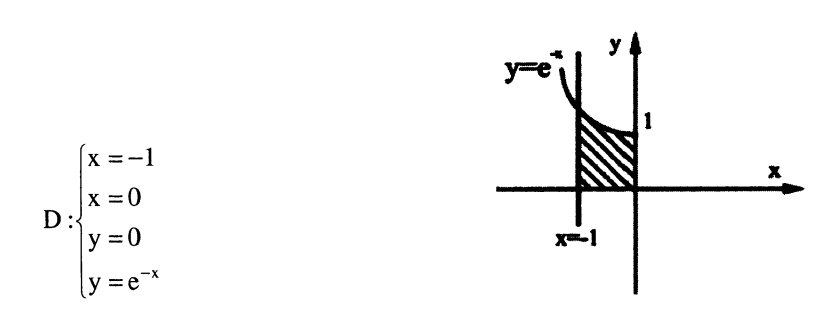

بدیهی است که ناحیه فوق نسبت به متغیر x نامنظم است. بنابراین با شکستن این ناحیه به چند قسمت کوچکتر که هر کـدام نسـبت به محور x منظم میباشد مینویسیم.

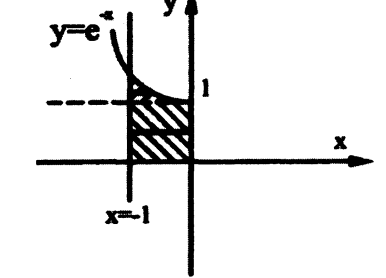

پس انتگرال فوق به انتگرال زیر تبدیل میشود.

$$
I = \int_{y=0}^{1} \int_{x=-1}^{0} f(x,y) dx dy + \int_{y=1}^{e} \int_{x=-1}^{-Lny} f(x,y) dx dy
$$

 $I = \int_0^{\pi} \int_x^{\pi} \frac{\sin y}{y} dy dx$  مثال ۲۰ مطلوب است محاسبه انتگرال دوگانه

حل· ملاحظه میشود حدود انتگرالها به گونهای نوشته شده که ترتیب انتگرال *گ*یری را نسبت به متغیر y در اولویت قرار میدهد. البته ما میدانیم محاسبه تابع اولیه  $\frac{\sin y}{\rm v}$  امکان پذیر نیست بنابراین با توجه به حدود نوشته شده میدان انتگرال ${\sin y}$ یری را رســم کــرده و حدود را تعویض می کنیم.

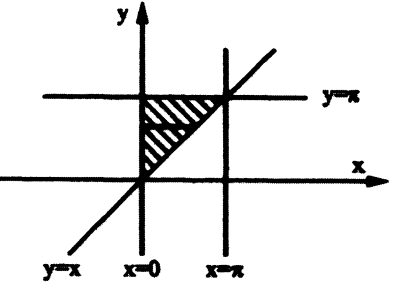

$$
I = \int_{y=0}^{\pi} \int_{x=0}^{y} \frac{\sin y}{y} dx dy = \int_{y=0}^{\pi} \frac{\sin y}{y} dy.x \Big|_{0}^{y}
$$

$$
= \int_{y=0}^{\pi} \sin y dy = -\cos y \Big|_{0}^{\pi} = 2
$$

 $I = \int_0^4 \int_{\sqrt{x}}^2 \sin y^3 dy dx$  مثال ۳، مطلوب است محاسبه انتگرال دوگانه

حل: بديهي است محاسبه تابع اوليه sin y نسبت به y امكان پذير نميباشد لذا با توجه به حـدود انتگـرال، ميـدان انتگـرال5يـرى را رسم کرده و در ادامه ترتیب انتگرال $\mathfrak{k}_\omega$ یری را نیز عوض کرده ومسئله را ادامه میدهیم.

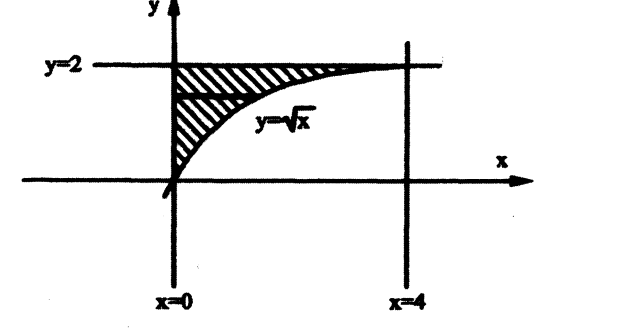

$$
I = \int_{y=0}^{2} \int_{x=0}^{y^2} \sin y^3 dx dy = \int_{y=0}^{2} \sin y^3 dy \cdot x \Big|_{0}^{y^2}
$$
  
=  $\int_{y=0}^{2} y^2 \sin y^3 dy = -\frac{1}{3} \cos y^3 \Big|_{0}^{2} = -\frac{1}{3} (\cos 8 - 1)$ 

# 

مثال ۴: مطلوب است محاسبه انتگرال دوگانه  $\int_\Gamma e^{\frac{y}{\kappa}}\,dxdy$  کـه در آن D ناحیـه محـدود بـه خطـوط x =1، 0 = y و ســهمی است.  $y = x^2$ 

حل: بدیه<sub>ی</sub> است محاسبه تابع اولیه  $e^{\chi \over \alpha}$  نسبت به x غیرممکن است. لذا با توجه به ناحیه D میدان انتگرال $\Xi$ یـری را عـوض کـرده و در ادامه ترتیب انتگرال گیری را نیز عوض کرده و مسئله را ادامه میدهیم.

$$
I = \int\int_{D} e^{\frac{y}{x}} dx dy = \int_{x=0}^{1} \int_{y=0}^{x^{2}} e^{\frac{y}{x}} dy dx = \int_{x=0}^{1} \left[ xe^{\frac{y}{x}} \right]_{0}^{x^{2}} dx = \int_{x=0}^{1} (xe^{x} - x) dx
$$
  

$$
\xrightarrow{\text{min.}} I = \left[ xe^{x} - e^{x} - \frac{x^{2}}{2} \right]_{0}^{1} = -\frac{1}{2} + 1 = \frac{1}{2}
$$

۲-۴) محاسبه انتگرالهای دوگانه وقتی تابع زیر علامت انتگرال در کل ناحیه انتگرال گیری طبیعت منحصر به فردي ندارد.

قاعده کلی: برای محاسبه این نوع انتگرالها به طریقی مناسب ناحیه انتگرال $\mathbb{L}_{\mathbf{z}}$ ی را به زیر نواحی کوچکتر به گونهای تقسیم کنیم که در هر کدام از آن زیر نواحی بتوان تکلیف تابع زیر علامت انتگرال را تعیین کرد و سپس حل مسئله را ادامه میدهیم.

#### مسائل جل شده:

مثال ۱: مطلوب است محاسبه انتگرال دوگانه I =  $\iint_{\rm D} f(x,y) {\rm d} x {\rm d} y$  که در آن D ناحیه محصور شـده بـه سـهمی  ${\rm x}$  = x و خـط است و  $f(x, y) = \begin{cases} 1 & x < y \\ x & x > y \end{cases}$  میباشد.

حل:

ابتدا ناحیه فوق را رسم میکنیم.

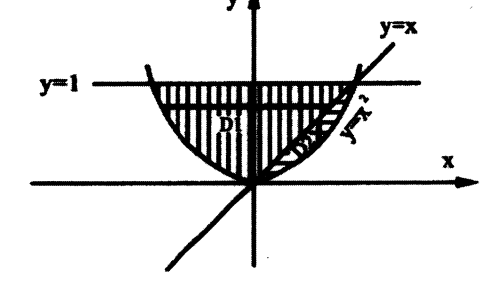

 $I = \iint_{D_1} + \iint_{D_2} \implies I = \int_{y=0}^{1} \int_{x=-\sqrt{y}}^{y} (1) dx dy + \int_{x=0}^{1} \int_{y=x^2}^{x} (x) dy dx \implies I = \int_{y=0}^{1} dy.x \Big|_{-\sqrt{y}}^{y} + \int_{x=0}^{1} dx . xy \Big|_{x=0}^{x}$  $\Rightarrow$  I =  $\int_{y=0}^{1} (y + \sqrt{y}) dy + \int_{x=0}^{1} (x^2 - x^3) dx = +\frac{7}{6} + \frac{1}{12} = \frac{15}{12}$ 

0 مثال ۲: مطلوب است محاسبه انتگرال دوگانه I = ∫ ∫ f (x, y)dx dy مثال ۲: مطلوب است محاسبه انتگرال دوگانه D : { (x, y)

$$
f(x, y) = \begin{cases} x & x < y \\ y & x \ge y \end{cases}
$$

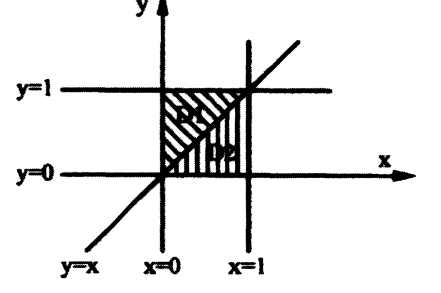

حل: ابتدا ناحیه فوق را رسم می کنیم.

 $I = \iint_D = \iint_{D_1} + \iint_{D_2} = \int_{y=0}^1 \int_{x=0}^y x \, dx \, dy + \int_{y=0}^1 \int_{x=y}^1 y \, dx \, dy = \int_{y=0}^1 \frac{1}{2} y^2 \, dy + \int_{y=0}^1 y (1-y) \, dy = \frac{1}{6} + \left( \frac{1}{2} - \frac{1}{3} \right) = \frac{1}{3}$ 

مثال ۳: مطلوب است محاسبه انتگرال دوگانه I =  $\iint_{D} \big( \big[ x \big] + \big[ y \big] \big)$ dx dy مثلثی با اضلاع x = 2; y = x; y = 0 میباشد.

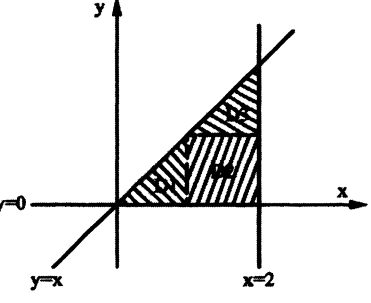

$$
I = \iint_{D} = \iint_{D_1} + \iint_{D_2} + \iint_{D_3} = \iint_{D_1} (0+0) dxdy + \iint_{D_2} (1+0) dxdy + \iint_{D_3} (1+1) dxdy = 0 + (D_2 \text{ gives } 0 + (D_3 \text{ gives } 0 + 2(D_3 \text{ gives } 0 + 2(D_3 \text{
$$

#### ۲-۵) تغییر متغیر در انتگرالهای دوگانه:

 $\begin{cases} \displaystyle u = u(x,y) \ \displaystyle \int_{\rm v \, = \, v(x,y)} \, \displaystyle \int_{\rm v \, = \, v(x,y)} \, \end{cases}$ انتگرال دوگانه I =  $\displaystyle \iint_{\rm p} \, f\left(x,y\right) \mathrm{d}x \, \mathrm{d}y$  استفاده  $D'$  ) کنیم لازم است نخست تبدیل یافته ناحیه D که در صفحه  $(x,y)$  تعریف شده است را در صفحه  $(u,v)$  پیدا کرده (آن را مینامیم) و سپس تابع f(x,y) را برحسب متغیرهای (u,v) بازنویسی کنیم (آن را (h(u,v مینامیم)، در انتها ژاکوبین تغییر دستگاه مختصات را که با J نشان میدهند بدست می آوریم.

@Setad\_daneshgahi<br>۱۴۰ ریاضی عمومی (۲) | مؤسسهٔ آموزش عالی آزاد پارسه

$$
J = \frac{1}{\frac{\partial(u,v)}{\partial(x,y)}} = \frac{\partial(x,y)}{\partial(u,v)} \Rightarrow J = \frac{1}{\frac{\partial u}{\partial x} \frac{\partial u}{\partial y}} \Rightarrow J = \frac{\frac{\partial x}{\partial u} \frac{\partial x}{\partial v}}{\frac{\partial y}{\partial u} \frac{\partial y}{\partial v}}
$$

حال با توجه به اینکه  $\mathrm{d}x\,\mathrm{d}y = \mathrm{d}x\,\mathrm{d}y = \mathrm{d}x$  میتوان نوشت:

$$
I = \iint_{D'} h(u,v).|J| \, du \, dv
$$

توجه کنید معمولاً در دو حالت زیر بحث تغییر متغیر مطرح میشود: ۱ـ پیچیده بودن ناحیه انتگرال گیری ۲ـ پیچیده بودن تابع زیر علامت انتگرال گیری

مسائل حل شده:

مثال ۱: مساحت ناحیه محدود به منحنیهای  $x^2$  : y = xy = 3; xy = 1; y = 2x<sup>2</sup> را بدست آورید؟

حل: ابتدا ناحیه D را رسم میکنیم:

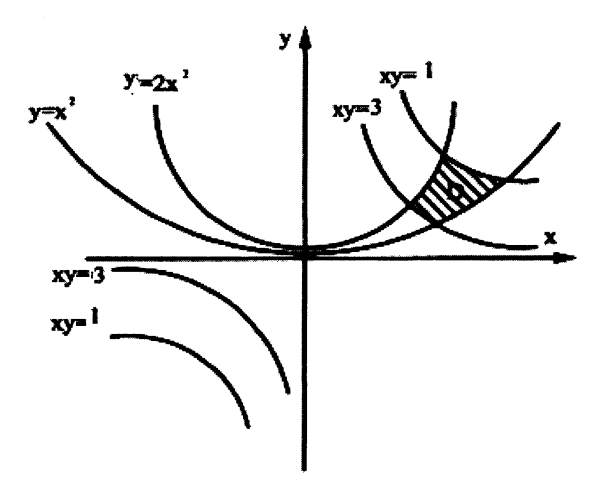

با توجه به پیچیده بودن ناحیه D از تغییر متغیرهای زیر استفاده می *ک*نیم.

$$
\begin{cases}\nxy = u \\
y = \sec 3x \\
y = 3 \Rightarrow u = 3\n\end{cases}
$$
\n
$$
\begin{cases}\nxy = 1 \Rightarrow u = 1 \\
xy = 3 \Rightarrow u = 3 \\
y = x^2 \Rightarrow v = 1 \\
y = 2x^2 \Rightarrow v = 2\n\end{cases}
$$

حال ناحیه ´D را رسم کرده و سپس ژاکوبین دستگاه را حساب میکنیم:

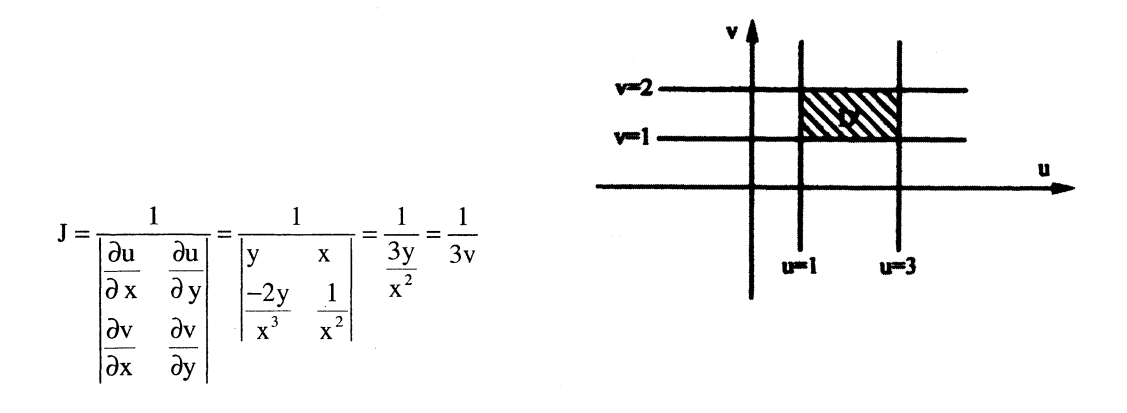

پس در کل داریم:

$$
s = \iint_D dx dy = \iint_{D'} \left| \frac{1}{3v} \right| du dv = \int_{v=1}^2 \int_{u=1}^3 \frac{1}{3v} du dv = \frac{1}{3} u \Big|_1^3 . Lnv \Big|_1^2 = \frac{2}{3} Ln2
$$

ست. مع است. و عالم بن a dy dx ( ) a dv dx ( ) a dv dx ( ) and y = 0 ; x = 0 ; x + y = 1 . مع است. I =  $\iint_{D} e^{\frac{x-y}{x+y}} dy dx$  ( ) and the potion with the set of the intily dy dx . if  $\iota$  with  $\iota$  if  $\iota$  with  $\iota$  if

حل: ابتدا ناحیه D را رسم میکنیم:

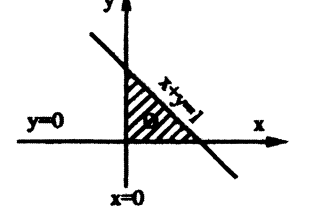

اگر به متن درس مراجعه کنید متوجه میشوید که ما بحث تغییر متغیر را در دو حالت مطرح میکنیم: ۱\_ پیچیده بودن ناحیه انتگرال گیری ٢ـ پيچيده بودن تابع زير علامت انتگرال  $\sim 10^{11}$  km s  $^{-1}$ 

$$
\begin{cases} x - y = u \\ x + y = v \end{cases} \Rightarrow \begin{cases} x = \frac{u + v}{2} \\ y = \frac{v - u}{2} \end{cases}
$$
تغییر متغیر متغیر متغیر متغیر میتیں متامیه

كنيم.

حال برای رسم ناحیه  $\rm D'$  شروط ناحیه  $\rm D$  را میگذاریم تا شکل ناحیه  $\rm D'$  مشخص شود.

$$
\begin{cases}\nx = 0 \Rightarrow \frac{u+v}{2} = 0 \Rightarrow u = -v \\
y = 0 \Rightarrow \frac{v-u}{2} = 0 \Rightarrow v = u \Rightarrow u = +V \\
x + y = 1 \Rightarrow v = 1\n\end{cases}
$$

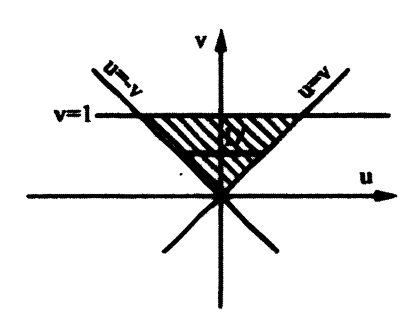

# @Setad\_daneshgahi<br>۲۲ ریاضی عمومی (۲) | مؤسسهٔ آموزش عالی آزاد پارسه

حال ژاکوبین دستگاه را حساب مے کنیم:

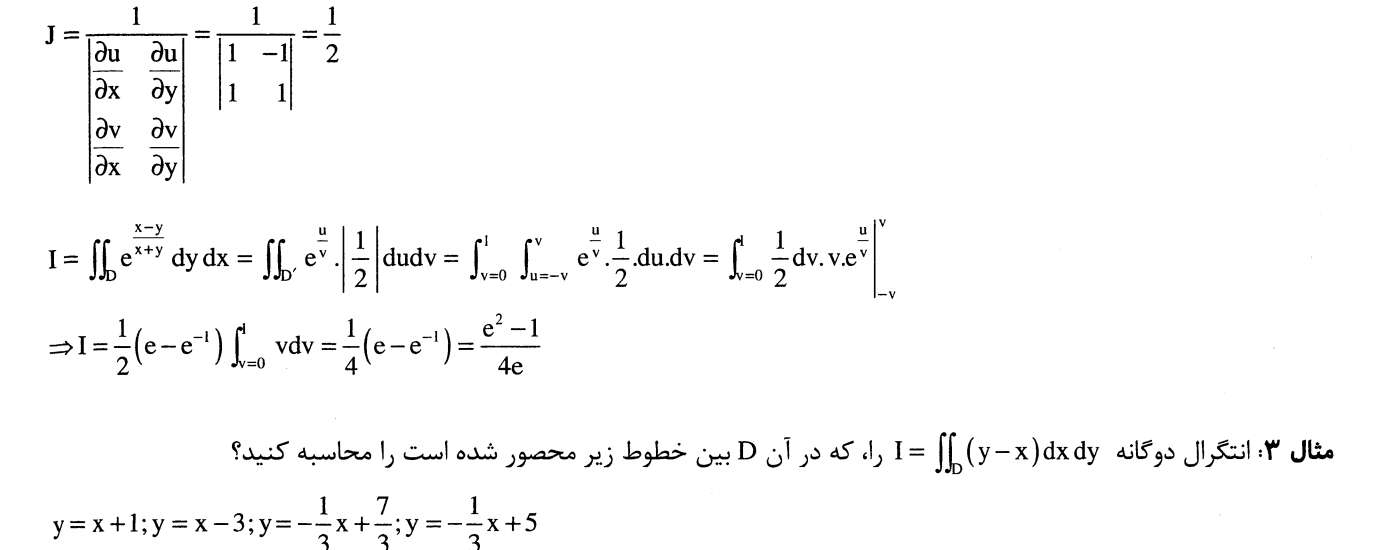

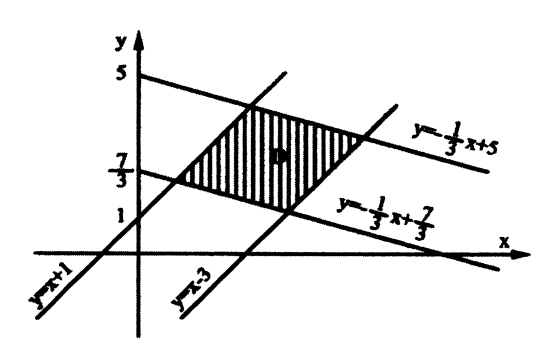

همانطور که ملاحظه میشود بنا به پیچیده بودن ناحیه D باید از تغییر متغیر استفاده کنیم لذا داریم:

$$
\begin{cases}\n u = y - x \\
 v = \frac{1}{3}x + y\n\end{cases}\n\Rightarrow\n\begin{cases}\n y - x = 1 \Rightarrow u = 1 \\
 y - x = -3 \Rightarrow u = -3 \\
 \frac{1}{3}x + y = \frac{7}{3} \Rightarrow v = \frac{7}{3} \\
 \frac{1}{3}x + y = 5 \Rightarrow v = 5\n\end{cases}
$$

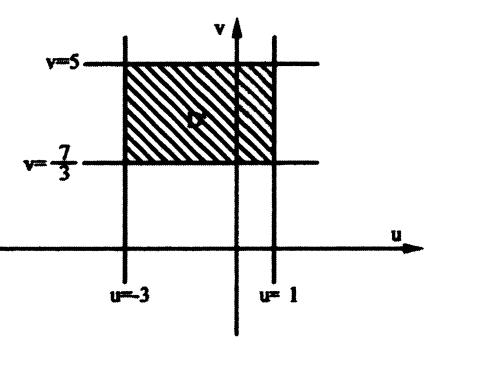

حال ناحیه ´D را رسم میکنیم:

حل: ابتدا ناحيه را رسم مي كنيم:

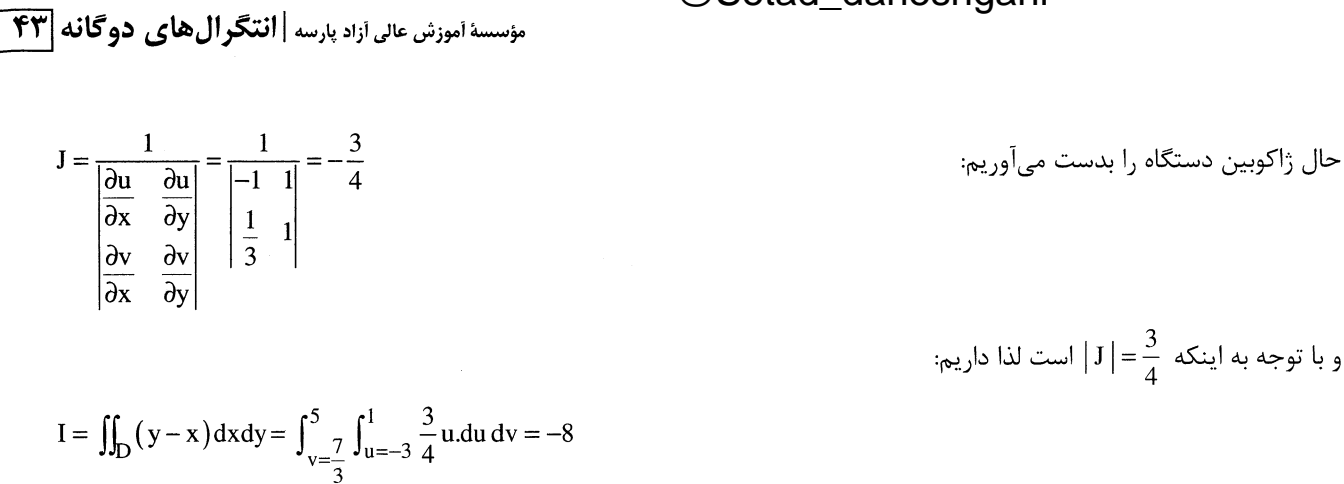

مثال ۴: انتگرال دوگانه dxdy $\int_{\mathbb{D}}\left(\sqrt{\frac{y}{x}}+\sqrt{xy}\right)$ را، که در آن D ناحیه واقع در ربع اول صفحه xy و محدود به هذلولیهای ر خطوط xy = 9; xy = 1 میباشد را محاسبه کنید. xy = 9; xy = 1

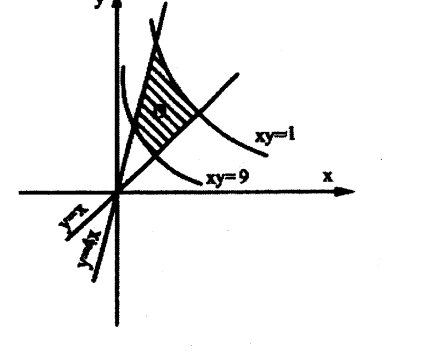

و استفاده می کنیم.  $\begin{cases} y = ux \ xy = v \end{cases}$  باید از تغییر متغیر  $\begin{cases} y = ux \ xy = v \end{cases}$  استفاده می کنیم.

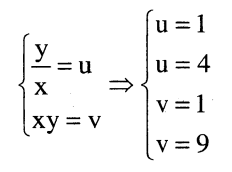

حال ناحیه 'D را رسم میکنیم

حل: ابتدا ناحیه مربوطه ,ا رسم می کنیم:

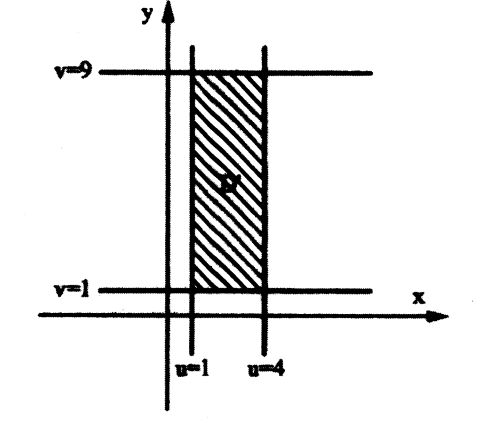

حال ژاکوبین دستگاه را بدست می آوریم:

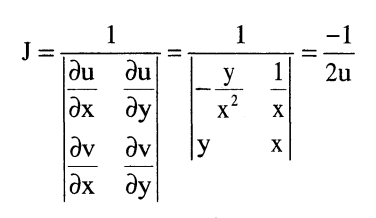

# @Setad\_daneshgahi<br>۱۳۴ ریاضی عمومی (۲) | مؤسسهٔ آموزش عالی آزاد پارسه

$$
I = \iint_{D} \left( \sqrt{\frac{y}{x}} + \sqrt{xy} \right) dx dy = \iint_{D'} \left( \sqrt{u} + \sqrt{v} \right) \frac{1}{2u} du dv \Rightarrow \int_{v=1}^{9} \int_{u=1}^{4} \frac{1}{2} \left( \frac{1}{\frac{1}{u^{2}}} + \frac{\sqrt{v}}{u} \right) du dv
$$
  

$$
= \frac{1}{2} \int_{v=1}^{9} \left[ 2u^{\frac{1}{2}} + \sqrt{v} \ln u \right]_{u=1}^{4} dv = \frac{1}{2} \int_{v=1}^{9} \left( 2 + \sqrt{v} \ln 4 \right) dv = 8 + \frac{52}{3} \ln 2
$$

#### ۲-۶) استفاده از مختصات قطبی در انتگرالهای دوگانه:

همانطور که میدانیم متغیرهای دستگاه مختصات قطبی (r,0) عبارتند از:

$$
\begin{cases}\nx = r \cos \theta \\
y = r \sin \theta\n\end{cases} \Rightarrow \begin{cases}\nr = \sqrt{x^2 + y^2} \\
\theta = \tan^{-1} \frac{y}{x} \\
|J| = r \Rightarrow dx \, dy = r dr d\theta\n\end{cases}
$$

در بسیاری مواقع با وجود ترمهایی نظیر  $\left(\frac{x^2}{a^2}+\frac{y^2}{b^2}\right)$  در منحنیهای مرزی یا در تابع زیر انتگرال، اعمال تغییر متغیرهای زیـر مناسـب است:

$$
\begin{cases}\n x = \operatorname{ar} \cos \theta \\
 y = \operatorname{br} \sin \theta \Rightarrow dx dy = (\operatorname{abr}) d\theta\n\end{cases}
$$
\n
$$
\frac{x^2}{a^2} + \frac{y^2}{b^2} = r^2
$$

نكته 1: در صورتيكه ميدان D نسبت به θ منظم باشد، المان محيطي انتخاب ميكنيم

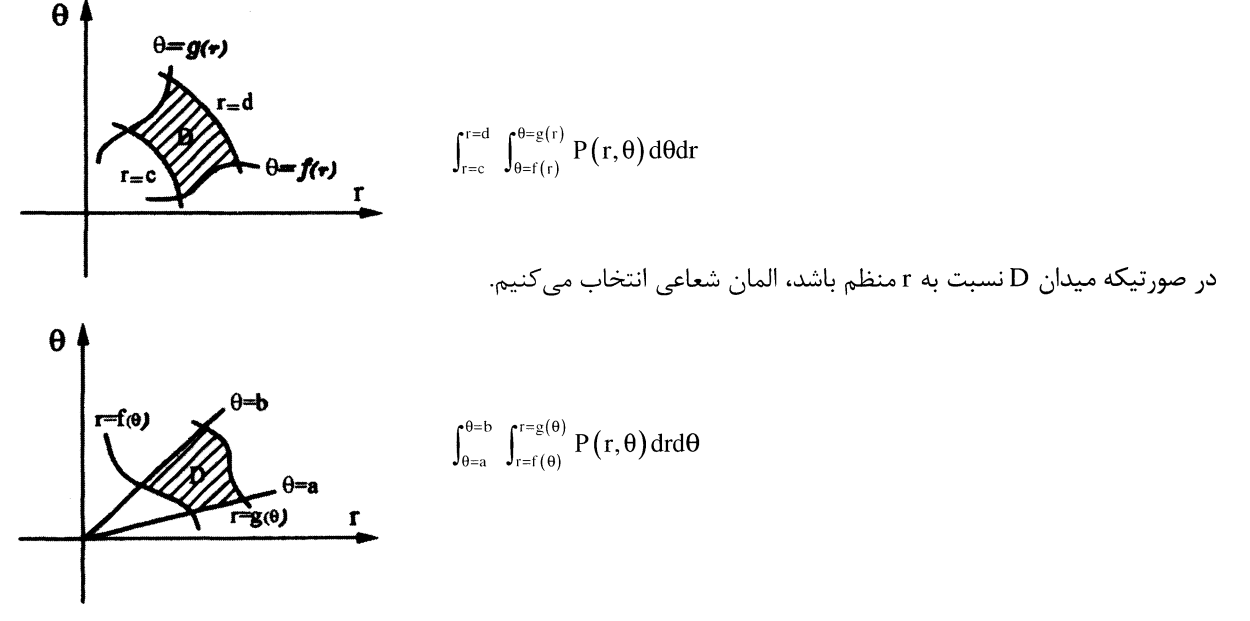

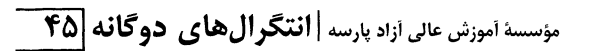

نکته ۲: شکلهای چند منحنی زیر که در فرم قطبی توصیف شدهاند را به خاطر داشته باشید.

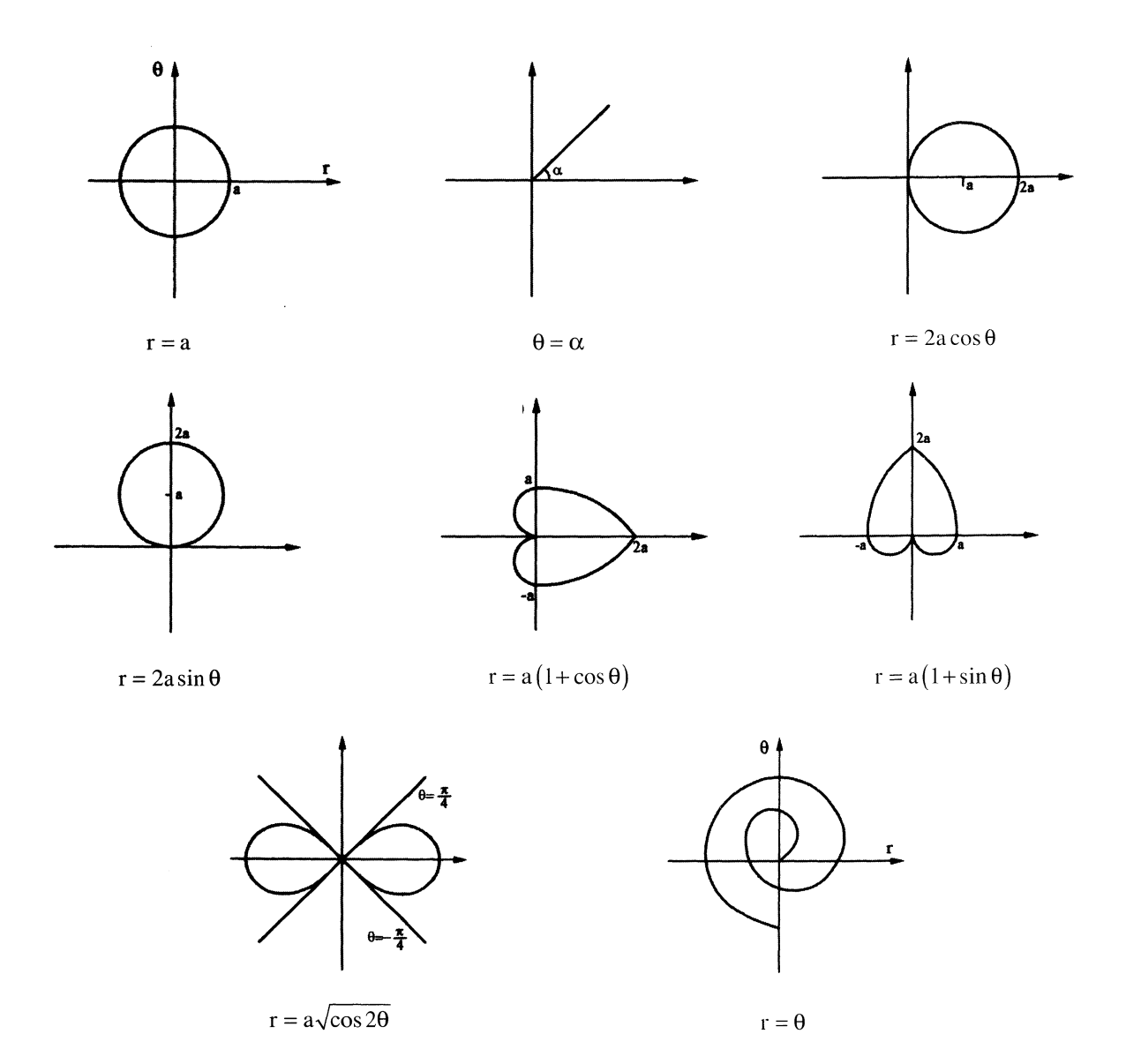

#### مسائل حل شده:

مثال ۱: مطلوب است محاسبه  $\int_{D} (x^2 - y^2) dx dy$  كه در آن D ناحيه محصور بـين دوايـر 1= 2;x<sup>2</sup> + y<sup>2</sup> = 4;x<sup>2</sup> + y<sup>2</sup> و خطـوط  $x = 0$  و  $x = 0$  است.

حل: ابتدا ناحیه D را رسم میکنیم.

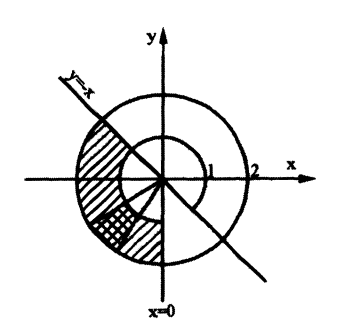

# @Setad\_daneshgahi<br>ویاضی عمومی (۲) | مؤسسة آموزش عالی آزاد پارسه (۲

ناحیه محصور را بهصورت زیر در مختصات قطبی محاسبه میکنیم:

$$
\begin{cases}\nx^2 + y^2 = 1 \Rightarrow r = 1 \\
x^2 + y^2 = 4 \Rightarrow r = 2\n\end{cases}
$$
\n
$$
y = -x \Rightarrow \theta = \frac{3\pi}{4}
$$
\n
$$
x = 0 \Rightarrow \theta = \frac{3\pi}{2}
$$

$$
\Rightarrow I = \iint_D (x^2 - y^2) dxdy = \int_{\theta = \frac{3\pi}{4}}^{\frac{3\pi}{2}} \int_{r=1}^2 (r^2 \cos^2 \theta - r^2 \sin^2 \theta) r dr d\theta
$$
  

$$
\Rightarrow I = \int_{\theta = \frac{3\pi}{4}}^{\frac{3\pi}{2}} \int_{r=1}^2 r^3 \cos 2\theta dr d\theta = \int_{\theta = \frac{3\pi}{4}}^{\frac{3\pi}{2}} \cos 2\theta d\theta \frac{r^4}{4} \Big|_1^2
$$
  

$$
\Rightarrow I = \frac{15}{4} \int_{\theta = \frac{3\pi}{4}}^{\frac{3\pi}{2}} \cos 2\theta d\theta \Rightarrow I = \frac{15}{8} \sin 2\theta \Big|_{\frac{3\pi}{4}}^{\frac{3\pi}{2}} = \frac{15}{8}
$$

$$
I = \int_0^{+\infty} \int_{-\infty}^{\infty} e^{-(x^2 + y^2)} dx dy
$$

حل: ابتدا ناحيه فوق را رسم ميكنيم.

$$
D: \begin{cases} x = +\infty \\ x = -\infty \\ y = 0 \end{cases} \implies 0 \le r \le +\infty ; 0 \le \theta \le \pi
$$
  

$$
y = +\infty
$$

 $I = \int_0^{+\infty} \int_{-\infty}^{+\infty} e^{-(x^2 + y^2)} dx dy$   $\longrightarrow$   $I = \int_{\theta=0}^{\pi} \int_{r=0}^{+\infty} e^{-r^2} dr d\theta$  $=\int_{\theta=0}^{\pi} d\theta \cdot \left[ -\frac{1}{2} e^{-r^2} \right]_{0}^{+\infty} = (\pi - 0) (e^{-\infty} - e^0) \times \left( -\frac{1}{2} \right) = \frac{\pi}{2}$ 

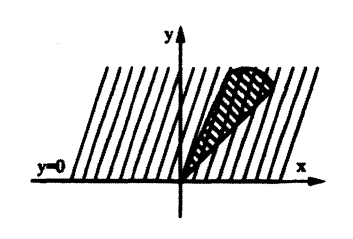

قال ۳: انتگرال دوگانه xdydx مثال و I = ∫ که در آن D ناحیه محصور بین دایره I = ∫ y≥ 0; x ≥1;(x−1)<sup>2</sup> + y<sup>2</sup> = 1 را محاسبه کنید؟

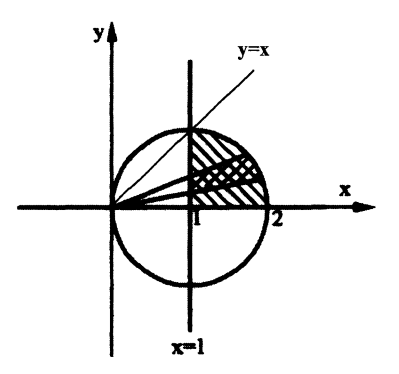

حل: ابتدا ناحيه D را رسم مي كنيم:

مؤسسهٔ أموزش عالی أزاد پارسه | **انتگرال های دو گانه |۴۷** 

$$
\begin{aligned}\n\mathbf{r} &= \text{ct} \quad \text{ct} \quad \text{ct} \quad \text{ct} \\
\mathbf{r} &= \text{ct} \quad \text{ct} \quad \text{ct} \quad \text{ct} \\
\mathbf{r} &= \text{ct} \quad \text{ct} \quad \text{ct} \quad \text{ct} \quad \text{ct} \\
\mathbf{r} &= 1 \quad \Rightarrow \quad \mathbf{r} = \frac{1}{\cos \theta} \\
\mathbf{r} &= 1 \quad \Rightarrow \quad \mathbf{r} = \frac{1}{\cos \theta} \\
\mathbf{r} &= 1 \quad \Rightarrow \quad \mathbf{r}^2 - 2\mathbf{x} + \mathbf{y}^2 = 0 \quad \Rightarrow \quad \mathbf{r}^2 + \mathbf{y}^2 = 2\mathbf{x} \quad \Rightarrow \quad \mathbf{r}^2 = 2\mathbf{r} \cos \theta \quad \Rightarrow \quad \mathbf{r} = 2\cos \theta \\
\mathbf{I} &= \iint_D \mathbf{x} \, \mathbf{d}y \, \mathbf{d}x \quad \Rightarrow \quad \int_{\theta=0}^{\frac{\pi}{4}} \int_{\mathbf{r}=\frac{1}{\cos \theta}}^{2\cos \theta} (\mathbf{r} \cos \theta) \mathbf{r} \, \mathbf{d}t \, \theta = \int_{\theta=0}^{\frac{\pi}{4}} \cos \theta \, \mathbf{d} \theta \cdot \frac{\mathbf{r}^3}{3} \Big|_{\frac{1}{\cos \theta}}^{2\cos \theta} \\
\Rightarrow \quad \mathbf{I} &= \frac{1}{3} \int_{\theta=0}^{\frac{\pi}{4}} \left( 8\cos^4 \theta - \frac{1}{\cos^2 \theta} \right) \, \mathbf{d} \theta = \left( \frac{3\pi + 4}{12} \right)\n\end{aligned}
$$

را در مختصات قطبی بنویسید.  ${\rm I}=\int_{-2}^{\cdot} \int_{0}^{\cdot}$  $\tan^{-1} \frac{y}{x} dx dy$  مثال ۴: انتگرال دوگانه حل: ابتدا ناحيه فوق را رسم ميكنيم.

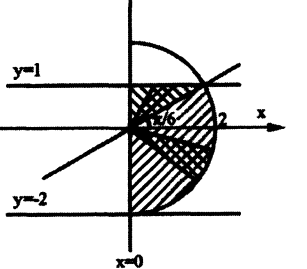

بدیهی است که ناحیه فوق نسبت به متغیر r نامنظم است لذا ناحیه فوق را به دو قسمت تبدیل میکنیم و انتگرال فوق را به صورت مجموع دو انتگرال مينويسيم.

$$
I = \int_{-2}^{1} \int_{0}^{\sqrt{4-y^2}} \tan^{-1} \frac{y}{x} dx dy = \int_{\theta = -\frac{\pi}{2}}^{\frac{\pi}{6}} \int_{r=0}^{2} \theta \cdot r dr d\theta + \int_{\theta = \frac{\pi}{6}}^{\frac{\pi}{2}} \int_{r=0}^{\frac{1}{\sin \theta}} \theta \cdot r dr d\theta
$$

مثال ۵، مطلوب است محاسبه  $\int_{D} \frac{dxdy}{x^2 + y^2} = I = \int_{\Delta}$  که در آن D به صورت زیر میباشد.

$$
D: \left\{ (x, y) | \frac{x^2}{4} + y^2 \ge 1; x \ge 0; y \ge 0 \right\}
$$

حل: با توجه به نكته ١ و پس از رسم ناحيه D داريم:

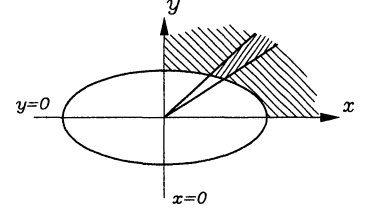

 $x = 2\cos\theta$  $\begin{vmatrix} x = 2\cos\theta \\ y = \sin\theta \\ dx dy = 2r dr d\theta \end{vmatrix}$   $\Rightarrow$   $I = \iint_D \frac{dx dy}{x^2 + y^2} = \int_{\theta=0}^{\frac{\pi}{2}} \int_{r=1}^{+\infty} \frac{2 \times 1 \times r dr d\theta}{r^2} = 2 \int_{\theta=0}^{\frac{\pi}{2}} d\theta L nr \Big|_{1}^{+\infty} = +\infty$  www.ieun.ir

# @Setad\_daneshgahi<br>۱٫ ریاضی عمومی (۲) | مؤسسة آموزش عالی آزاد پارسه (۲۰)

 $r = a\cos\theta, r = a(1+\cos\theta)$  مثال ۶: مطلوب است محاسبه سطح محصور بین  $\theta$ 

حل: ابتدا ناحیه D را با استفاده از نکته ۲ مشخص می کنیم.

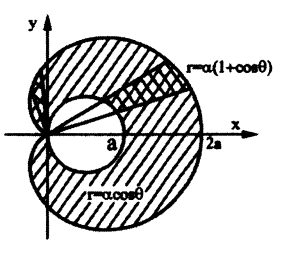

بديهي است كه ناحيه فوق كاملاً متقارن است يعني اگر مساحت قسمت بالايي را بدست آوريم و در ٢ ضرب كنيم مساحت كل ناحيه بدست میآید و نیز ناحیه فوق نسبت به r نامنظم است که برای منظم شدن ناحیه فوق باید ناحیه را به دو قسمت تبدیل کنیم لذا داريم:

$$
s = 2 \times \left[ \int_{\theta=0}^{\frac{\pi}{2}} \int_{r=a\cos\theta}^{a(1+\cos\theta)} r dr d\theta + \int_{\theta=\frac{\pi}{2}}^{\pi} \int_{r=0}^{a(1+\cos\theta)} r dr d\theta \right] = \left[ \int_{\theta=0}^{\frac{\pi}{2}} r^2 \Big|_{a\cos\theta}^{a(1+\cos\theta)} d\theta + \int_{\theta=\frac{\pi}{2}}^{\pi} r^2 \Big|_{0}^{a(1+\cos\theta)} d\theta \right]
$$

$$
= a^2 (\theta + 2\sin\theta) \Big|_{0}^{\frac{\pi}{2}} + a^2 \Big( \frac{3\theta}{2} + 2\sin\theta + \frac{1}{4}\sin 2\theta \Big) \Big|_{\frac{\pi}{2}}^{\frac{\pi}{2}} = \frac{5}{4} \pi a^2
$$

مثال ۷: مساحت یکی از گلبرگهای رز چهارپر r = cos 20 را بیابید.

حل: ابتدا ناحيه D را رسم مي كنيم.

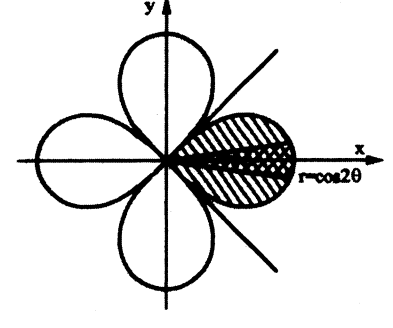

$$
D: \left\{ (r, \theta) \middle| -\frac{\pi}{4} \le \theta \le \frac{\pi}{4} \right\}, \ 0 \le r \le \cos 2\theta \right\}
$$
  

$$
S = \iint_D dxdy = \int_{\theta = -\frac{\pi}{4}}^{\frac{\pi}{4}} \int_{r=0}^{\cos 2\theta} r dr d\theta = \frac{1}{2} \int_{-\frac{\pi}{4}}^{\frac{\pi}{4}} \cos^2 2\theta d\theta = \frac{1}{4} \left( \theta + \frac{1}{4} \sin 4\theta \right)_{-\frac{\pi}{4}}^{\frac{\pi}{4}} = \frac{\pi}{8}
$$

فصل چهارم

# انتگرالهای سهگانه

۱) مسائل انتگرال سه گانه در دستگاه مختصات د کار تي:

برای محاسبه انتگرال سهگانهای مانند f  $\big(x,y,z\big)$ dzdydx روال کلی مانند دا نتگرال دوگانه با حدود I =  $\int_{x=a}^b\int_{y=m(x)}^{n(x)}\int_{z=f(x,y)}^{Q(x,y)}f\big(x,y,z\big)$ dzdydx برای محاسبه انتگرال دوگانه با حدود مشخص شده میباشد. طبیعی است، مشکل اصلی قرار دادن حدود انتگرال با توجه به رویههای محصور کننده ناحیه انتگرالگیری مىباشد.

بدیهی است به عنوان سادهترین کاربرد انتگرالهای سهگانه داریم:

حجم ناحیه محصور  
:v = 
$$
\iiint_{v} dx dy dz
$$

مسائل حل شده:

مثال ۱ : مطلـوب اسـت محاسـبه انتگـرال ســهگانــه x +2y+3z)dx dydz (x = 1 كــه در آن v حجــم محـدود شــده بــه صـفحه

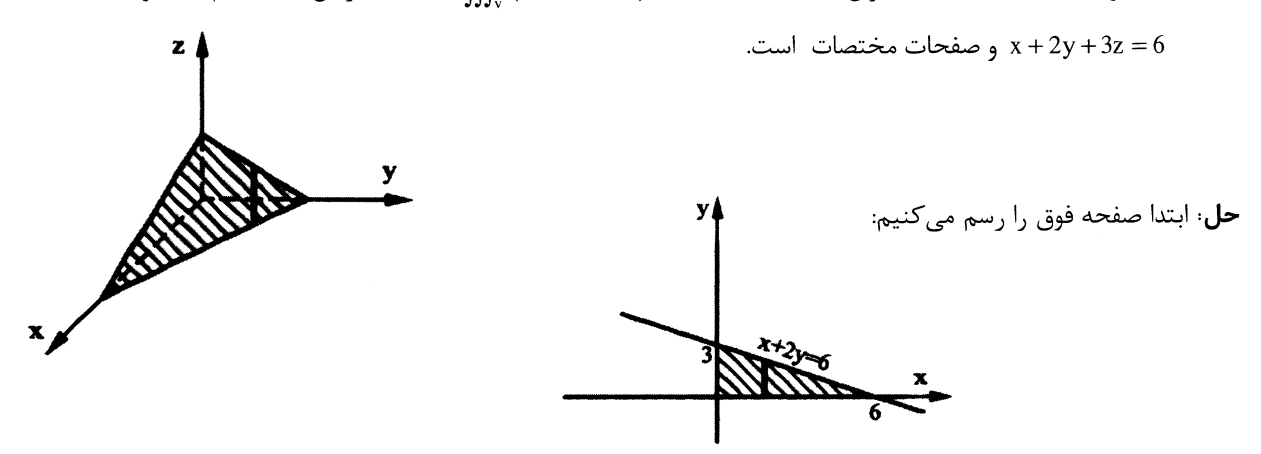

$$
I = \int_{x=0}^{6} \int_{y=0}^{\frac{6-x}{2}} \int_{z=0}^{\frac{6-x}{3}} (x+2y+3z) dz dy dx = \int_{x=0}^{6} \int_{y=0}^{\frac{6-x}{2}} [(x+2y)z + \frac{3}{2}z^2]_{0}^{\frac{6-x-2y}{3}} dy dx
$$
  
=  $\frac{+1}{6} \int_{x=0}^{6} \int_{y=0}^{\frac{6-x}{2}} (36-x^2-4y^2-4xy) dy dx = \frac{1}{6} \int_{x=0}^{6} (36y-x^2y-\frac{4}{3}y^3-2xy^2) \Big|_{0}^{\frac{6-x}{2}} dx = 27$ 

مثال ۲: مطلوب است محاسبه حجم محصور شده به صفحات x =−2,y =2,x =−3,x =3 كه از پايين به صفحه z =0 و از بالا بـه  $z = 4 + x^2 + y^2$  رویه سهموی  $y^2 + y^2 + z = 4 + x^2 + y^2$ 

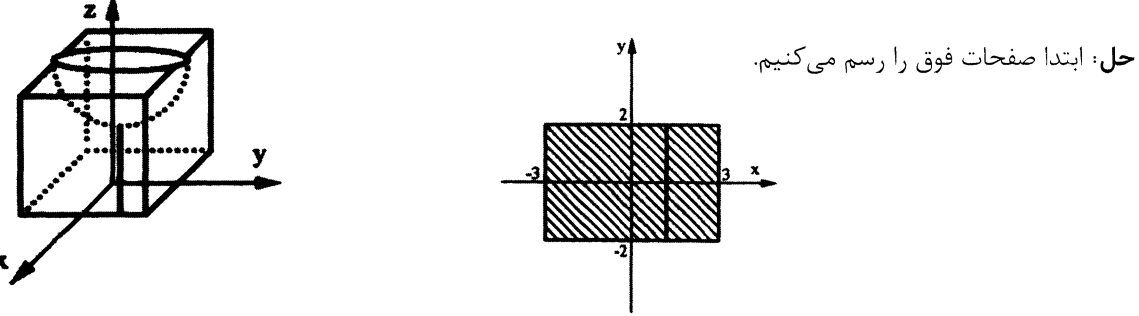

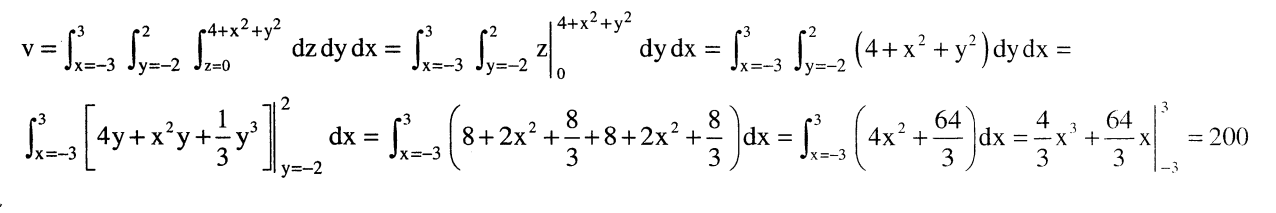

و است.  $y = 4$ ,  $y = x^2 + z^2$  است.  $\iint_{R} \sqrt{x^2 + z^2} \, dx \, dy \, dz$  مثال ۳: مطلوب است محاسبه انتگرال سه گانه  $\iint_{R} \sqrt{x^2 + z^2} \, dx \, dy \, dz$  ناحیه محصور بین

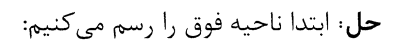

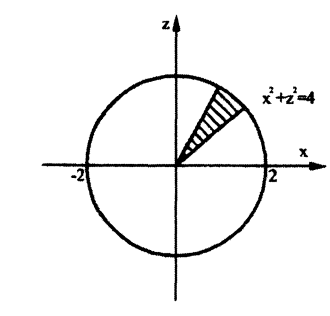

تصوير ناحيه روى صفحه xz

اگر ناحیه را در جهت z منظم بگیریم، آنگاه مشاهده میشود که z بین  $\sqrt{y-x^2}, -\sqrt{y-x^2}, -\sqrt{y-x^2}$  و نیز y بین  $x \in y = 4, y = 4$  واقـع شـده است، بنابراین می توان نوشت:

 $\iiint_R \sqrt{x^2 + z^2} dx dy dz = \int_{x=-2}^{2} \int_{y=x^2}^{4} \int_{z=\sqrt{y-x^2}}^{\sqrt{y-x^2}} \sqrt{x^2 + z^2} dz dy dx$ بدیهی است که محاسبه تابع اولیه فوق کار بسیار مشکلی است بنابراین برای حل مثال فوق باید ناحیه را در یکی از دو جهت y یـا x

منظم بگيريم.

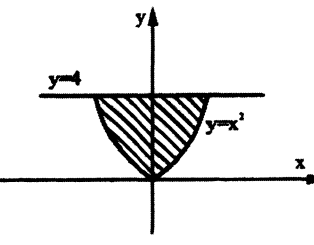

تصویر ناحیه روی صفحه xy

$$
\iiint_{R} \sqrt{x^{2} + z^{2}} \, dv = \int_{x=-2}^{2} \int_{x=-\sqrt{4-x^{2}}}^{x} \int_{y=x^{2}+z^{2}}^{4} \sqrt{x^{2} + z^{2}} \, dy \, dz \, dx = \int_{x=-2}^{2} \int_{x=-\sqrt{4-x^{2}}}^{x} \sqrt{x^{2} + z^{2}} \, dy \, dx
$$
\n
$$
= \int_{x=-2}^{2} \int_{x=-\sqrt{4-x^{2}}}^{x} (4-x^{2}-z^{2}) \cdot \sqrt{x^{2} + z^{2}} \, dz \, dx
$$
\n
$$
= \int_{x=-2}^{2} \int_{x=-\sqrt{4-x^{2}}}^{x} (4-x^{2}-z^{2}) \cdot \sqrt{x^{2} + z^{2}} \, dz \, dx
$$
\n
$$
\int_{x=-2}^{2} \int_{x=-\sqrt{4-x^{2}}}^{x} (4-x^{2}-z^{2}) \cdot \sqrt{x^{2} + z^{2}} \, dz \, dx - \int_{x=-2}^{x} \int_{x=0}^{x} \int_{x=0}^{2} (4-x^{2}) \cdot x \, dx \, dx
$$
\n
$$
= \int_{x=-2}^{2} \int_{x=-\sqrt{4-x^{2}}}^{x} (4-x^{2}-z^{2}) \cdot \sqrt{x^{2} + z^{2}} \, dz \, dx - \int_{x=-2}^{x} \int_{x=0}^{2} \int_{x=0}^{2} (4-x^{2}) \cdot x \, dx \, dx = \int_{x=-2}^{2} \int_{x=-2}^{2} \int_{x=-2}^{x} (4-x^{2}) \cdot x \, dx \, dx
$$
\n
$$
= \int_{x=-2}^{2} \int_{x=-2}^{x} \int_{x=-2}^{x} (4-x^{2}) \cdot x \, dx \, dx
$$
\n
$$
= \int_{x=-2}^{2} \int_{x=-2}^{x} \int_{x=-2}^{x} (4-x^{2}) \cdot x \, dx \, dx
$$
\n
$$
= \int_{x=-2}^{2} \int_{x=-2}^{x} \int_{x=-2}^{x} (4-x^{2}) \cdot x \, dx \, dx
$$
\n
$$
= \int_{x=-2}^{2} \int_{x}^{x} (4-x^{2}) \cdot x \, dx \, dx
$$
\n
$$
= \int_{x=-2}^{2}
$$

مثال ۴: حجم محدود به استوانههای  $a^2=a^2$  ; x $a^2+x^2=a^2$  که در یک هشتم اول دستگاه مختصات واقع شده است را محاسبه

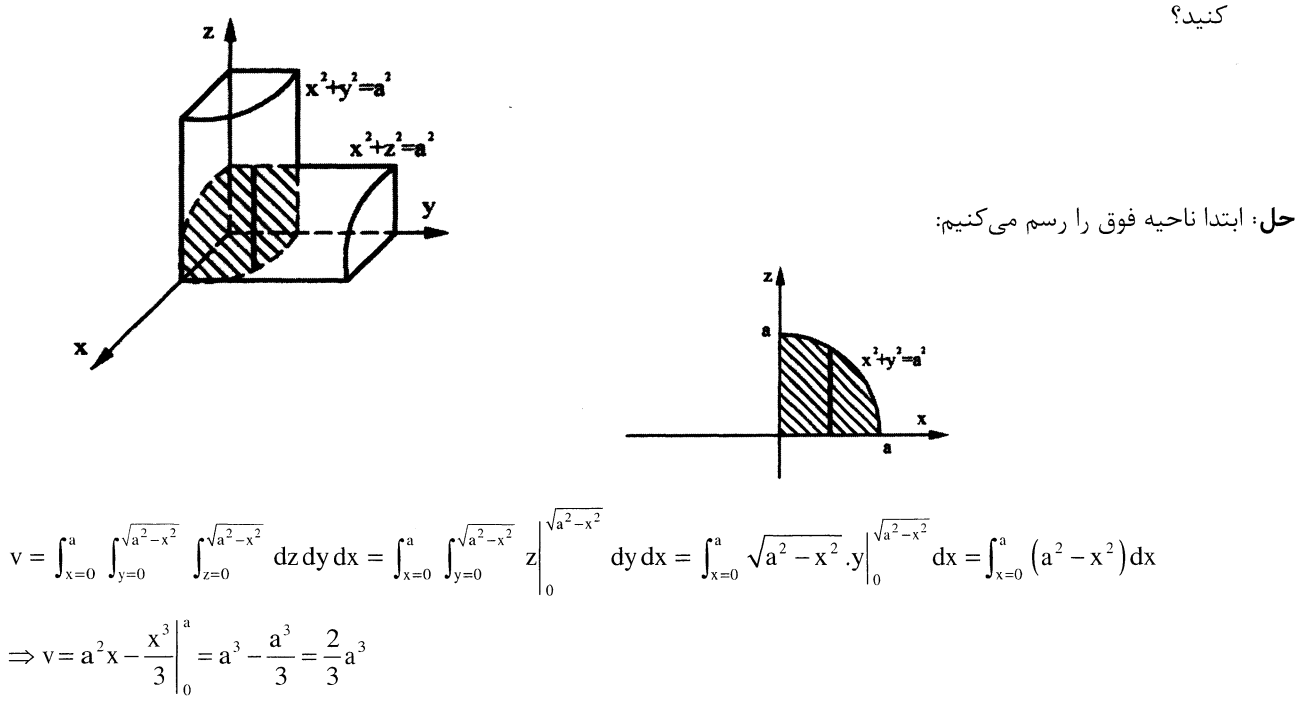

# ۲) مسائل انتگرال سهگانه در دستگاه مختصات استوانهای:

متغیرهای دستگاه مختصات استوانهای  $(r,\theta,z)$  هستند که با توجه به شکل زیر انتخاب میشوند.

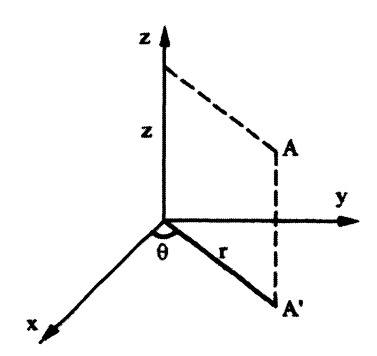

@Setad\_daneshgahi<br>۵۲ ریاضی عمومی (۲) | مؤسسهٔ آموزش عالی آزاد پارسه

$$
\begin{cases}\nx = r\cos\theta \\
y = r\sin\theta \\
z = z\n\end{cases}; \begin{cases}\nr^2 = x^2 + y^2 \Rightarrow r = \sqrt{x^2 + y^2} \\
tg\theta = \frac{y}{x} \Rightarrow \theta = Arctg\frac{y}{x} \\
z = z\n\end{cases}
$$

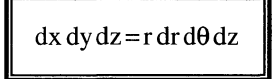

#### مسائل حل شده:

مثال ۱؛ مطلوب است انتگرال سهگانه  $\int_{\rm v}(x^2+y^2) {\rm d} v$  که در آن V حجم محصـور شـده بـه سـهموی  $x^2+y^2 \neq z = x^2+y^2$  و صـفحه  $z = 4$  میباشد.

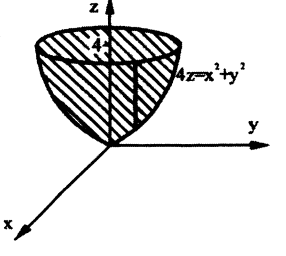

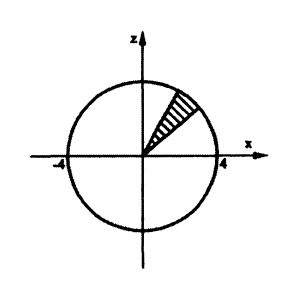

با استفاده از مختصات استوانهای داریم:

حل: ابتدا ناحيه فوق را رسم ميكنيم:

$$
x^{2} + y^{2} = 4z \Rightarrow r^{2} = 4z \Rightarrow z = \frac{r^{2}}{4}
$$
  
\n
$$
z = \frac{r^{2}}{4} \Rightarrow r^{2} = 16 \Rightarrow r = 4 \Rightarrow 0 \le r \le 4 \; ; \; 0 \le \theta \le 2\pi
$$
  
\n
$$
I = \iiint_{V} (x^{2} + y^{2}) dv = \int_{\theta=0}^{2\pi} \int_{r=0}^{4} \int_{z=\frac{r^{2}}{4}}^{4} (r^{2}) \cdot r dz dr d\theta = \int_{\theta=0}^{2\pi} \int_{r=0}^{4} r^{3} z \Big|_{z=\frac{r^{2}}{4}}^{4} dr d\theta = \int_{\theta=0}^{2\pi} \int_{r=0}^{4} (4r^{3} - \frac{r^{5}}{4}) dr d\theta
$$
  
\n
$$
= \int_{\theta=0}^{2\pi} \left( r^{4} - \frac{r^{6}}{24} \right) \Big|_{r=0}^{4} d\theta = \frac{256}{3} \int_{\theta=0}^{2\pi} d\theta = \frac{512 \pi}{3}
$$

مثال ۲، مطلوب است محاسبه حجم محدود شده به مخروط  $\sqrt{x^2+y^2}$  z = $\sqrt{x^2+y^2}$  و استوانه  $x^2+y^2= x^2+y^2$  که در بـالای صـفحه  $y$  واقـع

شده است.

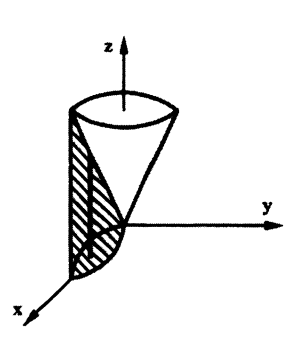

### @Setad daneshqahi

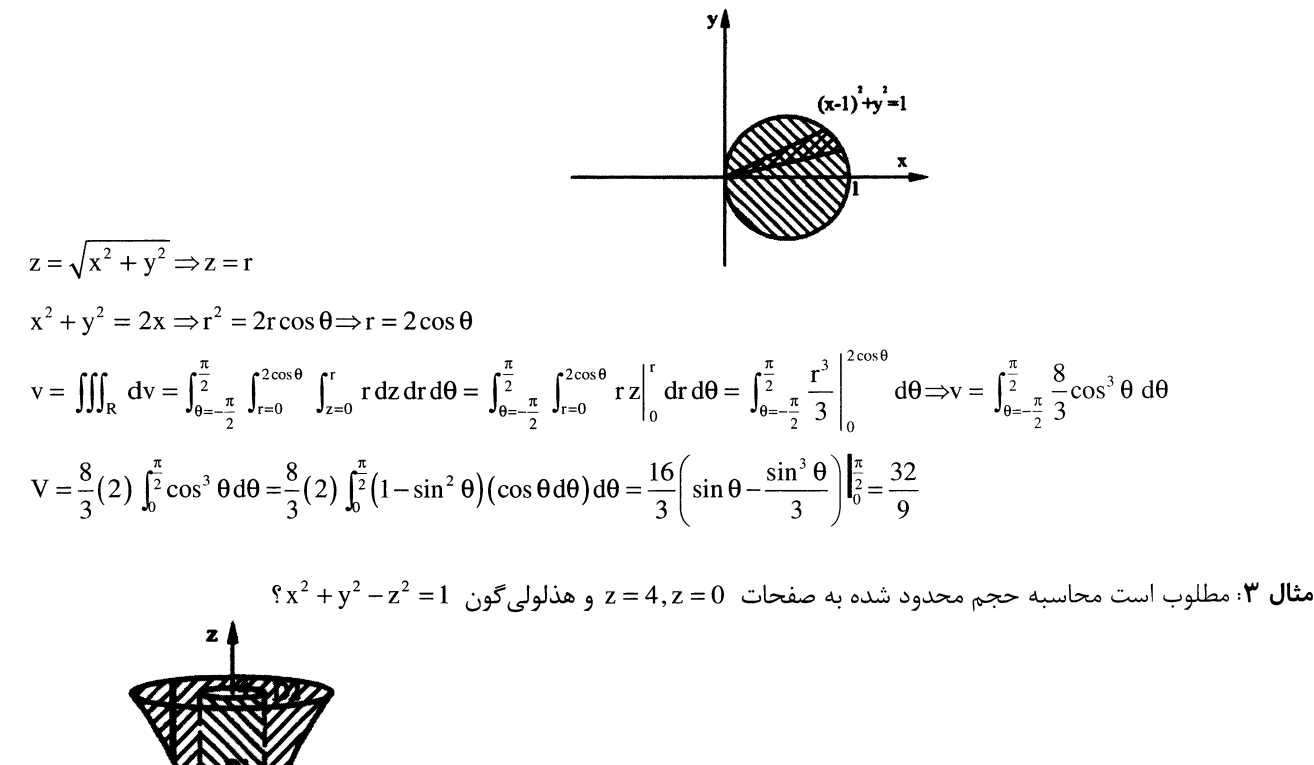

**حل**· ابتدا ناحيه فوق را رسم مي *ك*نيم:

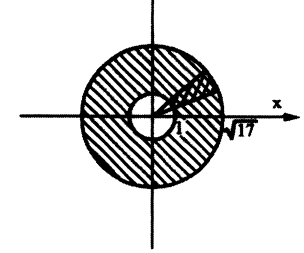

 $\begin{cases}\nz = 0 \Rightarrow x^2 + y^2 = 1 \\
z = 4 \Rightarrow x^2 + y^2 = 17 \Rightarrow 1 \le r \le \sqrt{17} \; ; 0 \le \theta \le 2\pi\n\end{cases}$ 

 $x^2 + y^2 - z^2 = 1 \Rightarrow r^2 - z^2 = 1 \Rightarrow z = \sqrt{r^2 - 1}$ 

بدیهی است که حجم محدود شده فوق از دو قسمت تشکیل شده است.

- $D_1$  (۱ : حجم یک استوانه.
- ۰۲)  $\mathbf{D}_2$  : حجم ناحیه بین هذلولی گون و استوانه.

$$
v = \pi (1)^2 \cdot 4 + \int_{\theta = 0}^{2\pi} \int_{r=1}^{\sqrt{17}} \int_{z=\sqrt{r^2-1}}^4 r \, dz \, dr \, d\theta = 4\pi + \int_{\theta = 0}^{2\pi} \int_{r=1}^{\sqrt{17}} r \cdot z \bigg|_{\sqrt{r^2-1}}^4 dr \, d\theta = 4\pi + \int_{\theta = 0}^{2\pi} \int_{r=1}^{\sqrt{17}} \left( 4r - r\sqrt{r^2-1} \right) dr \, d\theta
$$

يادآوري:

$$
\int_{r=1}^{\sqrt{17}} \left(4r-r.\sqrt{r^2-1}\right) dr - \frac{\sqrt{r^2-1} = u \Rightarrow dr = \frac{udu}{r}}{\int_{r=1}^{\sqrt{17}} \left(4r-r.\sqrt{r^2-1}\right) dr = \int_{r=1}^{\sqrt{17}} 4r dr - \int_{r=1}^{\sqrt{17}} \left(r.\sqrt{r^2-1}\right) dr} \nonumber \\ \left. - \int_{u=0}^{4} u^2 du = 32 - \left[\frac{u^3}{3}\right]_{0}^{4} = \frac{32}{3}
$$

# @Setad\_daneshgahi<br>ریاضی عمومی (۲) | مؤسسۂ آموزش عالی آزاد پارسه (۵۴)

$$
\Rightarrow v = 4\pi + \int_{\theta=0}^{2\pi} \int_{3}^{2\pi} d\theta = 4\pi + \frac{64\pi}{3} - \frac{76\pi}{3}
$$
\n
$$
v = \int_{x=0}^{4} \int_{\theta=0}^{2\pi} \int_{x=0}^{\sqrt{1+\epsilon'}} r dr d\theta dz
$$
\n
$$
= \int_{x=0}^{4} \int_{\theta=0}^{2\pi} \int_{x=0}^{\sqrt{1+\epsilon'}} r dr d\theta dz
$$
\n
$$
= \int_{x=0}^{2\pi} \int_{0}^{\sqrt{1+\epsilon'}} r dr d\theta dz
$$
\n
$$
= \int_{x=0}^{2\pi} \int_{x=0}^{\sqrt{2+\epsilon'}} \int_{x=0}^{2\pi} \int_{x=0}^{2\pi} \int_{x=0}^{2\pi} r dr d\theta = \int_{\theta=0}^{2\pi} \int_{x=0}^{2\pi} \int_{x=0}^{2\pi} \int_{x=0}^{2\pi} r dr dr dr d\theta = \int_{\theta=0}^{2\pi} \int_{x=0}^{2\pi} \int_{x=0}^{2\pi} \int_{x=0}^{2\pi} \int_{x=0}^{2\pi} \int_{x=0}^{2\pi} \int_{x=0}^{2\pi} \int_{x=0}^{2\pi} \int_{x=0}^{2\pi} \int_{x=0}^{2\pi} \int_{x=0}^{2\pi} r dr dr dr d\theta = \int_{\theta=0}^{2\pi} \int_{x=0}^{2\pi} \int_{x=0}^{2\pi} (r\sqrt{1-r^{2}} - r^{2}) dr d\theta
$$
\n
$$
= \int_{\theta=0}^{2\pi} \int_{x=0}^{2\pi} \int_{x=0}^{\sqrt{2\pi}} r dr dr dr d\theta = \int_{\theta=0}^{2\pi} \int_{x=0}^{2\pi} \int_{x=0}^{2\pi} (r\sqrt{1-r^{2}} - r^{2}) dr d\theta
$$
\n
$$
= \int_{\theta=0}^{2\pi} \int_{x=0}^{2\pi} \int_{x=0}^{2\pi} \int_{x=0}^{2\pi} \int_{x=0}^{2\pi} \int_{x=0}^{2\pi} \int_{x=0}^{2\pi} \
$$

م**ئال ۶**، حجم جسم صلبی که از پایین به صفحه xoy و از بالا به سهمیگون  
$$
z = x^2 + y^2
$$
 و از اطراف به هذلولیگون یکپارچـه  
1 +  $x^2 = \frac{z^2}{4} + 1$  محمدور شده است، را بیابید?

حل: به دلیل اینکه رویههای مطرح در مساله همگی نسبت به محور zها متقارن است (یعنـی بـا عمـل x → → x و y → → y عـوض نمىشوند) داريم:

$$
\begin{cases}\n0 \le \theta \le 2\pi \; ; \\
z = x^2 + y^2 \; ; \ (x^2 + y^2) = \frac{z^2 + 4}{4} \Rightarrow \frac{z^2 + 4}{4} = z \Rightarrow (z - 2)^2 = 0 \Rightarrow z = 2 \Rightarrow 0 \le z \le 2 \\
\sqrt{z} \le r \le \sqrt{1 + \frac{z^2}{4}} \\
v = \iiint_R dv = \int_{\theta=0}^{2\pi} \int_{z=0}^2 \int_{r=\sqrt{z}}^{1+\frac{z^2}{4}} r dr dz d\theta = \int_{\theta=0}^{2\pi} \int_{z=0}^2 \left[ \frac{r^2}{2} \right] \sqrt{1 + \frac{z^2}{4}} dz d\theta = \int_{\theta=0}^{2\pi} \int_{z=0}^2 \frac{1}{2} \left( 1 + \frac{z^2}{4} - z \right) dz d\theta \\
= \int_{\theta=0}^{2\pi} \int_{z=0}^2 \left( \frac{z^2}{8} - \frac{z}{2} + \frac{1}{2} \right) dz d\theta = \int_{\theta=0}^{2\pi} \left[ \frac{z^3}{24} - \frac{z^2}{4} + \frac{z}{2} \right]_0^2 d\theta = \int_{\theta=0}^{2\pi} \frac{1}{3} d\theta = \frac{2\pi}{3} \\
y = x^2 + y^2 + z^2 \le 1 \quad \text{and so } V \text{ are } V \text{ and } V \text{ is } V \text{ and } V \text{ is
$$

$$
\begin{aligned}\n&\left\{\frac{x^2 + y^2 + z^2 = 2z}{x^2 + y^2 + z^2 = 1}\right\} \Rightarrow z = \frac{1}{2} \Rightarrow x^2 + y^2 = \frac{3}{4} = \left(\frac{\sqrt{3}}{2}\right)^2 \\
&0 \le \theta \le 2\pi \text{ ; } 0 \le r \le \frac{\sqrt{3}}{2} \text{ ; } 1 - \sqrt{1 - x^2 - y^2} \le z \le \sqrt{1 - x^2 - y^2}\n\end{aligned}
$$
\n
$$
I = \iiint_V x^2 dx dy dz = \iiint_V (r \cos \theta)^2 r dz dr d\theta = \int_{\theta=0}^{2\pi} \int_{r=0}^{\sqrt{3}} \int_{z=1}^{\sqrt{1-r^2}} r^3 \cos^2 \theta dz dr d\theta
$$
\n
$$
= \int_{\theta=0}^{2\pi} \int_{r=0}^{\sqrt{3}} \int_{z=0}^{\sqrt{3}} r^3 \cos^2 \theta \cdot [z] \sqrt{1 - r^2} dr d\theta = \int_{\theta=0}^{2\pi} \int_{r=0}^{\sqrt{3}} (2\sqrt{1 - r^2} - 1) r^3 \cos^2 \theta dr d\theta
$$
\n
$$
= \int_{\theta=0}^{2\pi} \int_{r=0}^{\sqrt{3}} \int_{2}^{\sqrt{3}} (2r^3 \sqrt{1 - r^2} - r^3) \cdot \left(\frac{1 + \cos 2\theta}{2}\right) dr d\theta = \int_{\theta=0}^{2\pi} \left(\frac{1}{2} + \frac{1}{2}\cos 2\theta\right) \cdot \left[\frac{2(r^2 - 1)(3r^2 + 2) \cdot \sqrt{1 - r^2}}{15} - \frac{r^4}{4}\right]_{0}^{\sqrt{3}} d\theta
$$
\n
$$
= \int_{\theta=0}^{2\pi} \frac{53}{960} \left(\frac{1}{2} + \frac{1}{2}\cos 2\theta\right) d\theta = \frac{53}{960} \left[\frac{1}{2}\theta + \frac{1}{4}\sin 2\theta\right]_{0}^{2\pi} = \frac{53\pi}{960}
$$

**توجه**: حل این مسئله در مختصات کروی نیز قابل انجام است.

حل:

@Setad\_daneshgahi<br>۵۶ ریاضی عمومی (۲) |وؤسسهٔ آموزش عالی آزاد پارسه )

۳) مسائل انتگرال سه گانه در دستگاه مختصات کروی:

متغیرهای دستگاه مختصات کروی (r,θ,φ) میباشند که با توجه به شکل زیر انتخاب می شوند.

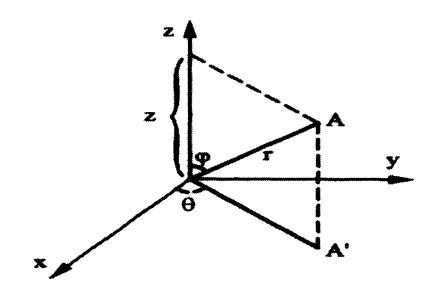

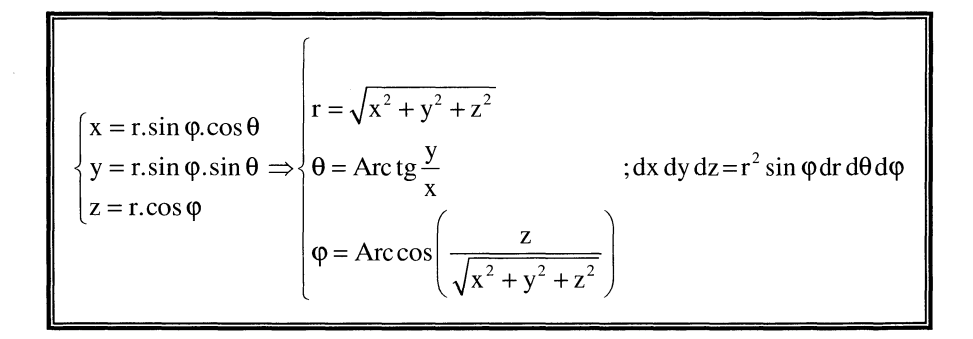

بدیهی است که حدود تغییرات متغیرهای (r,θ,φ) برای آنکه بتوان کل فضای سه بعدی را با یک تناظر یک به یک جارو کند، چنین است.

$$
r \in [0,+\infty) \; ; \, \theta \in [0,2\pi] \; ; \phi \in [0,\pi]
$$

نکات زیر را به خاطر داشته باشید: ا) رابطه  $\theta_0 = \theta_0$  بیانگر نیم صفحهای است عمود بر صفحه xoy که از یک طرف به محور xها محدود شده است و با جهت مثبت محور xها زاویه  $\theta_0$  را می سازد. ۲) رابطه r = a در مختصات استوانهای بیانگر استوانهای است که محور آن موازی zها است و دایره هادی آن، دایرهای به مرکز مبدأ مختصات و شعاع a است و در مختصات کروی بیانگر کرهای است به مرکز مبدأ مختصات و شعاع a. ۳) رابطه ar= 2(a > 0) در مختصات استوانهای بیانگر مخروطی است که مرکز آن در مبدأ مختصات است و محور آن محور xها میباشد و رابطه φ= φ، در مختصات کروی بیانگر مخروطی است که رأس آن در مبدأ مختصات بوده و محور آن، محور zها است و البته زاويه رأس اين مخروط  $2\phi_0$  است. وجود عبارتهایی مانند  $\frac{x^2}{2^2}+\frac{y^2}{2^2}+\frac{z^2}{2^2}$  در مسائل انتگرالهای سهگانه، ما را وادار به تغییر متغیرهایی مشابه دستگاه مختصات (۴

$$
\begin{cases}\nx = a \sin \phi \cdot \cos \theta \\
y = b \sin \phi \cdot \sin \theta \implies dx dy dz = a \cdot b \cdot c r^2 \sin \phi dr d\theta d\phi \\
z = c r \cos \phi\n\frac{x^2}{a^2} + \frac{y^2}{b^2} + \frac{z^2}{c^2} = r^2\n\end{cases}
$$

#### مسائل حل شده:

 $z=\sqrt{3\big(\mathrm{x}^2+\mathrm{y}^2\big)}$  مثال ۱ ، مطلوب است محاسبه انتگرال سهگانه  $\int\int_\mathrm{v}z\,\mathrm{d} \mathrm{v}$  که در آن ۷ حجم محدود شده به داخـل مخـروط  $\sqrt{3\big(\mathrm{x}^2+\mathrm{y}^2\big)}$  و  $x^2 + y^2 + z^2 = 4$  کره  $z^2 + z^2 = 4$  میباشد.

حل: ابتدا ناحيه فوق را رسم مي كنيم:

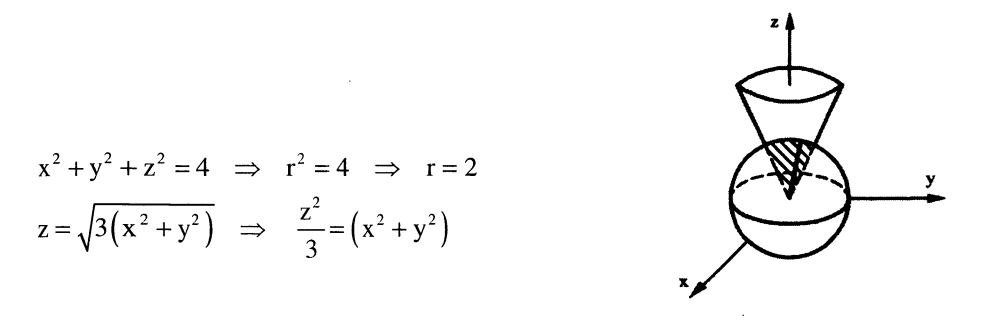

برای پیدا کردن مقدار زاویه φ یک مقدار به z میدهیم تا مقدار  $\sqrt{(x^2+y^2)}$  بدست آید و سپس تشکیل یک مثلث میدهیم تا زاویه φ پيدا شود.

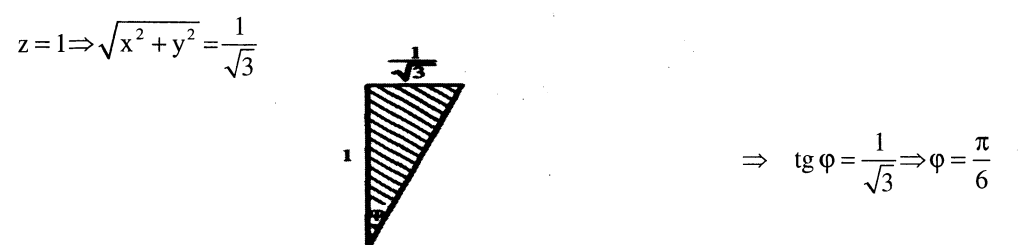

 $I = \iiint_{v} z dv = \int_{\phi=0}^{\frac{\pi}{6}} \int_{\theta=0}^{2\pi} \int_{r=0}^{2} (r \cos \phi) \cdot (r^2 \sin \phi) dr d\theta d\phi = \frac{1}{2} \int_{\phi=0}^{\frac{\pi}{6}} \int_{\theta=0}^{2\pi} \int_{r=0}^{2} r^3 \sin 2\phi dr d\theta d\phi$  $\Rightarrow I = \frac{1}{2} \int_{\phi=0}^{\frac{\pi}{6}} \int_{\theta=0}^{2\pi} \frac{r^4}{4} \Big|_0^2 \sin 2\phi d\theta d\phi = 2 \int_{\phi=0}^{\frac{\pi}{6}} 2\pi \sin 2\phi d\phi = 4\pi \frac{-1}{2} [\cos 2\phi]_{\phi=0}^{\frac{\pi}{6}} = \pi$ 

حل به روش مختصات استوانهای:

$$
x^{2} + y^{2} + z^{2} = 4 \xrightarrow{z = \sqrt{3(x^{2} + y^{2})}} x^{2} + y^{2} + 3x^{2} + 3y^{2} = 4 \Rightarrow x^{2} + y^{2} = 1
$$
  
\n
$$
I = \iiint_{V} z \, dv = \int_{\theta=0}^{2\pi} \int_{r=0}^{1} \int_{z=\sqrt{3r^{2}}}^{\sqrt{4-r^{2}}} z \, dr \, dz \, dr \, d\theta = \frac{1}{2} \int_{\theta=0}^{2\pi} \int_{r=0}^{1} \left[ z^{2} \right]_{r=\sqrt{3}}^{\sqrt{4-r^{2}}} r \, dr \, d\theta
$$
  
\n
$$
= 2 \int_{\theta=0}^{2\pi} \int_{r=0}^{1} \left( r - r^{3} \right) dr \, d\theta = 2 \int_{\theta=0}^{2\pi} \left[ \frac{r^{2}}{2} - \frac{r^{4}}{4} \right]_{0}^{1} d\theta = 2 \cdot \frac{1}{4} \cdot [\theta]_{0}^{2\pi} = \pi
$$

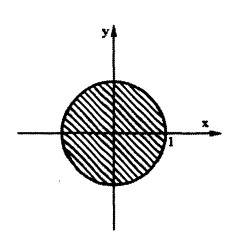

میست<del>ی (۲</del> ) بر **یاضی عمومی (۲)** | مؤسسهٔ آموزش عالی آزاد پارسه **)** 

مثال ۲: انتگرال سهگانه  $\int\int_x (x^2 + y^2 + z^2) dV$  که در آن v، حجم محدود شـده بـه بـالای صـفحه z = b و محـدود بـه کـره هیباشد را در مختصات استوانهای و کرهای بنویسید؟  $x^2 + y^2 + z^2 = a^2$ 

> حل به روش مختصات کروی: ابتدا ناحيه فوق را رسم ميكنيم.  $\frac{y}{x}$

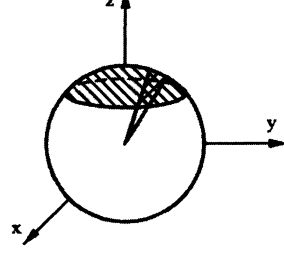

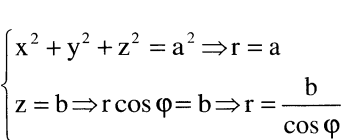

برای پیدا کردن مقدار زاویه φ، از تقاطع دو مقدار r به دست آمده خواهیم داشت:

$$
\cos \varphi = \frac{b}{a}
$$

$$
I = \iiint_{v} \left( x^2 + y^2 + z^2 \right) dv = \int_{\phi=0}^{\cos^{-1}(b/a)} \int_{\theta=0}^{2\pi} \int_{r = \frac{b}{\cos \phi}}^{a} \left( r^2 \right) r^2 \sin \phi dr d\theta d\phi = \frac{2\pi}{5} \left( a^5 + \frac{b^5}{4} - \frac{5a^4b}{4} \right)
$$

حل به روش مختصات استوانهای:

$$
\begin{cases}\nx^{2} + y^{2} + z^{2} = a^{2} \Rightarrow r^{2} + z^{2} = a^{2} \Rightarrow z = \sqrt{a^{2} - r^{2}} \\
z = b\n\end{cases} \Rightarrow b = \sqrt{a^{2} - r^{2}} \Rightarrow r = \sqrt{a^{2} - b^{2}}
$$
\n
$$
I = \int_{\theta=0}^{2\pi} \int_{r=0}^{\sqrt{a^{2} - b^{2}}} \int_{z=b}^{\sqrt{a^{2} - r^{2}}} (r^{2} + z^{2}) r \, dz \, dr \, d\theta \Rightarrow I = \frac{2\pi}{5} \left( a^{5} + \frac{b^{5}}{4} - \frac{5a^{4}b}{4} \right)
$$
\n
$$
\text{9.95 } \text{S.9} \text{ S.9} \text{ S.9} \text{
$$

$$
(x^{2} + y^{2} + z^{2})^{3} = xyz \Rightarrow (r^{2})^{3} = (r \sin \phi \cos \theta). (r \sin \phi \sin \theta). (r \cos \phi) \Rightarrow r^{3} = \sin^{2} \phi \cos \theta \sin \theta \cos \phi
$$
\n
$$
v = \int_{\phi=0}^{\frac{\pi}{2}} \int_{\phi=0}^{\frac{\pi}{2}} \int_{\phi=0}^{\frac{\pi}{2}} \int_{\phi=0}^{\frac{\pi}{2}} \int_{\phi=0}^{\frac{\pi}{2}} \int_{\phi=0}^{\frac{\pi}{2}} \int_{\phi=0}^{\frac{\pi}{2}} \int_{\phi=0}^{\frac{\pi}{2}} \int_{\phi=0}^{\frac{\pi}{2}} \int_{\phi=0}^{\frac{\pi}{2}} \sin^{2} \phi \cos \theta \sin \theta \cos \phi \sin \theta d\theta d\phi
$$
\n
$$
= \frac{1}{3} \int_{\phi=0}^{\frac{\pi}{2}} \sin^{3} \phi \cos \phi d\phi. \int_{\phi=0}^{\frac{\pi}{2}} \sin \theta \cos \theta d\theta = \frac{1}{3} \cdot \frac{1}{4} \sin^{4} \phi \Big|_{0}^{\frac{\pi}{2}} \cdot \left(\frac{1}{2} \sin^{2} \theta\right) \Big|_{0}^{\frac{\pi}{2}} = \frac{1}{24}
$$
\n
$$
= \iiint \left(\frac{x^{2}}{a^{2}} + \frac{y^{2}}{b^{2}} + \frac{z^{2}}{c^{2}}\right) \, \mathrm{d}v \quad \text{where } \sin \theta \cos \theta \sin \theta \cos \theta \sin \theta \cos \theta \sin \theta d\theta d\theta
$$
\n
$$
\therefore \sin \theta \sin \theta \sin \theta \sin \theta \sin \theta d\theta \sin \theta d\theta d\theta
$$
\n
$$
= \frac{x^{2}}{a^{2}} + \frac{y^{2}}{b^{2}} + \frac{z^{2}}{c^{2}} = 1
$$
\n
$$
\frac{x^{2}}{a^{2}} + \frac{y^{2}}{b^{2}} + \frac{z^{2}}{c^{2}} = 1
$$
\n
$$
I = \iiint \sqrt{\left(\frac{x^{2}}{a^{2}} + \frac{y^{2}}{b^{2}} + \frac{z^{2}}{c^{2}}\right)} \, \mathrm{d}
$$

مثاله، مطلوب است محاسبه حجم داخل مخروط ی<sup>7</sup> + y<sup>2</sup> + z<sup>2</sup> = 1 یین کرات 1 = 5 x<sup>2</sup> + y<sup>2</sup> + z<sup>2</sup> = 1 ی 5 x<sup>2</sup> + y<sup>2</sup> + z<sup>2</sup> = 1 ی 5 x<sup>2</sup> + y<sup>2</sup> + z<sup>2</sup> = 1 ی 5 x<sup>2</sup> + y<sup>2</sup> + z<sup>2</sup> = 1 ⪯ 5 x<sup>2</sup> + y<sup>2</sup> + z<sup>2</sup> = 1 ⋅ 5 x<sup>2</sup> + y<sup>2</sup> + z<sup>2</sup> = 1 ⋅ 5 x<sup>2</sup> + y<sup>2</sup> + z<sup>2</sup> = 1 6 ⋅ 5 x<sup>2</sup> + y<sup>2</sup> + z<sup>2</sup> = 1 6 ⬅ 5 x<sup>2</sup> + y<sup>2</sup> + z<sup>2</sup> = 1 6 ⬅ 5 x<sup>2</sup> + y<sup>2</sup> + z<sup>2</sup> = 1 6 ⋅ 5 x<sup>2</sup> + y<sup>2</sup> + z<sup>2</sup> = 1 6 ⋅ 5 x<sup>2</sup> + y<sup>2</sup> + z<sup>2</sup> = 1 6 ⋅ 5 x<sup>2</sup> + y<sup>2</sup> + z<sup>2</sup> = 1 6 ⋅ 5 x<sup>2</sup> + y<sup>2</sup> + z<sup>2</sup> = 1 6 ⋅ 5 x<sup>2</sup> + y<sup>2</sup> + z<sup>2</sup> = 1 6 ⋅ 5 x<sup>2</sup> + y<sup>2</sup> + z<sup>2</sup> = 1 6 ⋅ 5 x<sup>2</sup> + y<sup>2</sup> + z<sup>2</sup> = 1 6 ⋅ 5 x<sup>2</sup> + y<sup>2</sup> + z<sup>2</sup> = 1 6 3 
$$
\left[ x \right]_{x=1}^{x=1}
$$
  $\left[ x \right]_{x=1}^{x=1}$  <math display="</p>

$$
\begin{cases} Z = r \\ Z = 4 \end{cases} \Rightarrow r = 4 \Rightarrow 0 \le r \le 4
$$
  

$$
\{0 \le \theta \le 2\pi \ ; 0 \le r \le 4 \ ; r \le z \le 4\}
$$
  
ki t ≈واهیم داشت:

$$
I = \int_{\theta=0}^{2\pi} \int_{r=0}^{4} \int_{z=r}^{4} (r^2 + z^2) r \, dz \, dr \, d\theta = \int_{\theta=0}^{2\pi} \int_{r=0}^{4} \left[ r^3 z + \frac{rz^3}{3} \right]_{r}^{4} dr \, d\theta = \int_{\theta=0}^{2\pi} \int_{r=0}^{4} \left( 4r^3 + \frac{64}{3}r - r^4 - \frac{r^4}{3} \right) dr \, d\theta
$$

$$
= \int_{\theta=0}^{2\pi} \int_{r=0}^{4} \left( -\frac{4}{3}r^4 + 4r^3 + \frac{64}{3}r \right) dr \, d\theta = \int_{\theta=0}^{2\pi} \left[ -\frac{4}{15}r^5 + r^4 + \frac{32}{3}r^2 \right]_{0}^{4} d\theta = 2\pi \times \frac{768}{5} = \frac{1536}{5} \pi
$$

### حل مثال فوق با استفاه از مختصات کروی:

همانطوریکه میدانید متغیر r در مختصات استوانهای برابر  $\sqrt{x^2+y^2}$  r = است. لذا با تبدیل مقادیر فوق در مختصات کروی خواهیم داشت:

$$
\begin{cases} z = 4 \implies r \cos \varphi = 4 \implies r = \frac{4}{\cos \varphi} \\ z = r = \sqrt{x^2 + y^2} \implies z = \sqrt{x^2 + y^2} \end{cases} \implies \varphi = \frac{\pi}{4}
$$

محدوده تغییرات کلیه متغیرها  $(r,\phi,\theta)$  به صورت زیر است:

$$
\left\{0 \leq \theta \leq 2\pi \ ; \ 0 \leq \phi \leq \frac{\pi}{4} \ ; \ 0 \leq r \leq \frac{4}{\cos \phi} \right\}
$$
\n
$$
I = \iiint_{V} (x^{2} + y^{2} + z^{2}) dV = \int_{\theta=0}^{2\pi} \int_{\phi=0}^{\frac{\pi}{4}} \int_{\rho=0}^{\frac{4}{\cos \phi}} r^{4} \sin \phi dr d\phi d\theta = \int_{\theta=0}^{2\pi} \int_{\phi=0}^{\frac{\pi}{4}} \sin \phi \left[ \frac{r^{5}}{5} \right]_{0}^{\frac{4}{\cos \phi}} d\phi d\theta
$$
\n
$$
\frac{4^{5}}{5} \int_{\theta=0}^{2\pi} \int_{\phi=0}^{\frac{\pi}{4}} \sin \phi \cdot (\cos \phi)^{-5} d\phi d\theta = \frac{1024}{5} \int_{\theta=0}^{2\pi} \left[ \frac{1}{4} (\cos \phi)^{-4} \right]_{\phi=0}^{\frac{\pi}{4}} d\theta = \frac{1024}{5} \times \frac{3}{4} \times \left[ \theta \right]_{0}^{2\pi} \Rightarrow I = \frac{1536}{5} \pi
$$

فصل پنجم

# انتگرالهای منحنی الخط

١) انتگرالهای منحنی الخط نوع اول:

یک انتگرال منحنی الخط نوع اول به صورت زیر نمایش داده میشود:

$$
I = \int_{c} f(x, y, z) ds
$$

C یک منحنی تعریف شده است و ds المان طول قوس بر روی منحنی مذکور میباشد که به صورت زیر نمایش داده میشود:

$$
ds = \sqrt{(dx)^2 + (dy)^2 + (dz)^2}
$$

قاعده کلی در محاسبه این نوع انتگرالها آن است که با توجه به ارتباطی که بین متغیرهـای (x,y,z) در روی منحنـی c وجـود دارد، تمام متغیرها در f و ds بر حسب یک متغیر بنویسیم و حدود تغییرات آن متغیر را نیز مشخص کنیم، بدین ترتیب مسئله ما تبدیل بـه یک انتگرال یگانه معمولی میشود. مؤسسة أموزش عالى أزاد پارسه | التگرال هاى منحنى الخط [۶

# @Setad\_daneshgahi

5.10. (a) 
$$
x = 0
$$
 (a)  $y = 0$  (b)  $y = 1$  (c)  $y = 0$  (d)  $y = 0$  (e)  $y = 0$  (f)  $y = 0$  (g)  $y = 0$  (h)  $y = 0$  (i)  $y = 0$  (j)  $x = 0$  (k)  $y = 0$  (l)  $x = 0$  (m)  $y = 0$  (n)  $y = 0$  (o)  $x = 0$  (o)  $x = 0$  (o) <

P۲ ریاضی عمومی (۳) Getad\_daneshgahi یاضی عمومی (۳) ا

$$
\begin{aligned}\n\mathbf{y} &= e^t \cdot \sin t \\
\mathbf{y} &= e^t \cdot \sin t \\
\mathbf{y} &= e^t \cdot \sin t\n\end{aligned}
$$
\n
$$
\mathbf{y} = e^t \cdot \cos t
$$
\n
$$
\mathbf{y} = e^t \cdot \cos t
$$
\n
$$
\mathbf{y} = e^t \cdot \cos t
$$
\n
$$
\mathbf{y}' = e^t \cdot \cos t - e^t \cdot \sin t
$$
\n
$$
\mathbf{y}' = e^t \cdot \cos t - e^t \cdot \sin t
$$
\n
$$
\mathbf{y}' = e^t \cdot \cos t - e^t \cdot \sin t
$$
\n
$$
\mathbf{y}' = e^t \cdot \cos t - e^t \cdot \sin t
$$
\n
$$
\mathbf{y}' = e^t \cdot \cos t - e^t \cdot \sin t
$$
\n
$$
\mathbf{y}' = e^t \cdot \cos t - e^t \cdot \sin t
$$
\n
$$
\mathbf{y}' = e^t \cdot \cos t - e^t \cdot \sin t
$$
\n
$$
\mathbf{y}' = e^t \cdot \cos t - e^t \cdot \sin t
$$
\n
$$
\mathbf{y}' = e^t \cdot \cos t - e^t \cdot \sin t
$$
\n
$$
\mathbf{y}' = e^t \cdot \cos t - e^t \cdot \sin t
$$
\n
$$
\mathbf{y}' = e^t \cdot \cos t - e^t \cdot \sin t
$$
\n
$$
\mathbf{y}' = e^t \cdot \cos t - e^t \cdot \sin t
$$
\n
$$
\mathbf{y}' = e^t \cdot \cos t - e^t \cdot \sin t
$$
\n
$$
\mathbf{y}' = e^t \cdot \cos t - e^t \cdot \sin t
$$
\n
$$
\mathbf{y}' = e^t \cdot \cos t - e^t \cdot \sin t
$$
\n
$$
\mathbf{y}' = e^t \cdot \cos t - e^t \cdot \sin t
$$
\n
$$
\mathbf{y}' = e^t \cdot \cos t - e^t \cdot \sin t
$$
\n
$$
\mathbf{y}' = e^t \cdot \cos t - e^t \cdot \sin t
$$
\n
$$
\mathbf{y}' = e^t \cdot \cos t - e^
$$

$$
y = \cos h x \Rightarrow y' = \sin h x \Rightarrow \sqrt{1 + y'^2} = \sqrt{1 + \sin h^2 x} = \sqrt{\cos h^2 x} = \cos h x
$$
  
\n
$$
L = \int_{x=0}^{Lna} \cos h x dx = \sin h x \Big|_{0}^{Lna} = \sin h (Lna) - \sin h (0) = \frac{e^{Lna} - e^{-Lna}}{2} = \frac{a - \frac{1}{a}}{2} = \frac{a^2 - 1}{2a}
$$
  
\n
$$
x = \frac{\pi}{2} \quad \forall x = 0 \quad \forall \quad f(x) = \int_{0}^{x} \sqrt{\sin t} dt \quad \text{where } f(x) = \int_{0}^{x} \sqrt{\sin t} dt \quad \text{where } f(x) = \int_{0}^{x} \sqrt{\sin t} dt \quad \text{where } f(x) = \int_{0}^{x} \sqrt{\sin x} dt = \int_{0}^{x} \sin x dt = \int_{0}^{x} \sin x dt = \int_{0}^{x} \sqrt{\sin x} dt = \int_{0}^{\frac{\pi}{2}} \sqrt{\sin x} dt = \int_{0}^{\frac{\pi}{2}} \sqrt{\sin x} dt = \int_{0}^{\frac{\pi}{2}} \sqrt{\sin x} dt = \int_{0}^{\frac{\pi}{2}} \sqrt{\sin x} dt = \int_{0}^{\frac{\pi}{2}} \sqrt{\sin x} dt = \int_{0}^{\frac{\pi}{2}} \sqrt{\sin x} dt = \int_{0}^{\frac{\pi}{2}} \sqrt{\sin x} dt = \int_{0}^{\frac{\pi}{2}} \sqrt{\sin x} dt = \int_{0}^{\frac{\pi}{2}} \sqrt{\sin x} dt = \int_{0}^{\frac{\pi}{2}} \sin x dt = \int_{0}^{\frac{\pi}{2}} \sqrt{\sin x} dt = \int_{0}^{\frac{\pi}{2}} \sin x dt = \int_{0}^{\frac{\pi}{2}} \sqrt{\sin x} dt = \int_{0}^{\frac{\pi}{2}} \sqrt{\sin x} dt = \int_{0}^{\frac{\pi}{2}} \sqrt{\sin x} dt = \int_{0}^{\frac{\pi}{2}} \sqrt{\sin x} dt = \int_{0}^{\frac{\pi}{2}} \sqrt{\sin x} dt = \int_{0}^{\frac{\pi}{2}} \sqrt{\sin x} dt = \int_{0}^{\frac{\pi}{2}} \sqrt{\sin x} dt = \int_{0}^{\frac{\pi}{2}} \sqrt{\sin x} dt = \int_{0}^{\frac{\
$$

مثال ۴: قسمتی از دلنمای r =1+sin θ که در ربع اول دستگاه مختصات واقع شده است را حول محـور yهـا دوران دادهایـم. سـطح كامل از دوران را بيابيد؟ حل:

$$
r = 1 + \sin \theta \Rightarrow r' = \cos \theta
$$
  
\n
$$
r^{2} + r'^{2} = (1 + \sin \theta)^{2} + \cos^{2} \theta = 2 + 2 \sin \theta
$$
  
\n
$$
ds = \sqrt{r^{2} + r'^{2}} d\theta = \sqrt{2} \cdot \sqrt{1 + \sin \theta} d\theta
$$
  
\n
$$
s_{y} = 2\pi \int_{c} \sqrt{1 + \sin \theta} d\theta
$$
  
\n
$$
s_{z} = 2\pi \int_{0}^{\frac{\pi}{2}} (1 + \sin \theta) \cos \theta d\theta = 2\pi \int_{0}^{\frac{\pi}{2}} (1 + \sin \theta) \cdot \cos \theta \cdot \sqrt{2} \cdot \sqrt{1 + \sin \theta} d\theta =
$$
  
\n
$$
2\sqrt{2} \pi \int_{0}^{\frac{\pi}{2}} (1 + \sin \theta)^{\frac{3}{2}} \cdot \cos \theta d\theta \frac{u = 1 + \sin \theta \cdot \cos \theta}{du = \cos \theta d\theta} + s_{y} = 2\sqrt{2} \pi \int_{u=1}^{2} u^{\frac{3}{2}} \cdot \cos \theta \cdot \frac{du}{\cos \theta} = 2\sqrt{2} \pi \cdot \frac{2}{5} \cdot \left[ u^{\frac{5}{2}} \right]_{1}^{2} = \frac{4\sqrt{2} \pi}{5} \cdot \left( 4\sqrt{2} - 1 \right)
$$

مثال ۵۰ حاصل  $\text{ } t = \ln 3 \text{ }$  تـا  $t = 1$  و از  $\text{ } t = 0 \text{ }$  تـا  $I = \int_C (x^2 + y^2 + z^2) \, \text{d}s$  با تـا  $I = \int_C (x^2 + y^2 + z^2) \, \text{d}s$ شده است را بدست آورید.

اتحاد معروف  $(A-B)^2 + (A+B)^2 = 2(A^2 + B^2)$ 

حل:

## @Setad daneshqahi

مؤسسة أموزش عالى أزاد بارسه | التكرال هاى منحنى الخط |للحر

 $x = y^2 + y \implies dx = (2y+1)dy$ 

$$
\begin{cases}\nx(t) = e^{t} \sin t \\
y(t) = e^{t} \cos t \Rightarrow \begin{cases}\ndx = e^{t} \sin t + e^{t} \cos t \\
dy = e^{t} \cos t - e^{t} \sin t \\
dz = e^{t}\n\end{cases}
$$
\n
$$
ds = \sqrt{(e^{t} \sin t + e^{t} \cos t)^{2} + (e^{t} \cos t - e^{t} \sin t)^{2} + (e^{t})^{2}} dt
$$
\n
$$
\Rightarrow ds = \sqrt{2(e^{2t} \sin^{2} t + e^{2t} \cos^{2} t) + e^{2t}} dt = \sqrt{3}e^{2t} dt = \sqrt{3}e^{t} dt
$$
\n
$$
x^{2} + y^{2} + z^{2} = e^{2t} \sin^{2} t + e^{2t} \cos^{2} t + e^{2t} = 2e^{2t}
$$
\n
$$
\therefore y = \cos t
$$

I = 
$$
\int_{t=0}^{\ln 3} 2e^{2t} \cdot \sqrt{3}e^{t} dt = 2\sqrt{3} \cdot \frac{1}{3}e^{3t} \Big|_{0}^{\ln 3} = \frac{2\sqrt{3}}{3}(e^{3\ln 3} - e^{0}) = \frac{52}{\sqrt{3}} = \frac{52\sqrt{3}}{3}
$$

# ٢) انتگرالهای منحنی الخط نوع دوم:

## 2-1) قاعده كلي براي محاسبه انتگرالهاي منحني الخط نوع دوم:

میدان نیروی F=P(x,y,z) $\vec{i} + Q(x,y,z)$  + R(x,y,z) + R(x,y,z) + ورا در نظر بگیرید، چنانچه  $\vec{i} = x\vec{i} + y\vec{j} + z\vec{k}$  بردار موضعی یک نقطه دلخواه در فضا باشد میدانیم کار نیروی F روی مسیر دلخواه c به صورت زیر قابل محاسبه است:

$$
\left| \quad w = \int_c \vec{F} \cdot d\vec{r} = \int_c P(x, y, z) dx + Q(x, y, z) dy + R(x, y, z) dz \right|
$$

به انتگرال فوق يک انتگرال منحني الخط نوع دوم مي گوييم. قاعده کلی برای محاسبه این نوع انتگرالها نیز آن است که با توجه به ارتباطی که بین متغیرها در روی منحنی c وجود دارد عبارت (Pdx + Qdy + Rdz) را تنها برحسب یک متغیر بنویسیم و با توجه به حدود آن متغیر، انتگرال یگانهٔ معین حاصل را حل مى كنيم.

#### مسائل حل شده:

**مثال ۱**٠ مطلوب است محاسبه I = 
$$
\int_c (x - y^2)dx + (xy + 1)dy
$$
 پیموده شده است.  
10,0) تا نقله (1–,0) پیموده شده است.

دال می توان نوشت:  
\n
$$
I = \int_{y=-1}^{0} (y^2 + y - y^2)(2y+1) dy + ((y^2 + y), y + 1) dy = \int_{y=-1}^{0} (2y^2 + y + y^3 + y^2 + 1) dy = \int_{y=-1}^{0} (y^3 + 3y^2 + y + 1) dy = \frac{5}{4}
$$

a\_aan Ioon Igam<br>F**F ریاضی عمومی (۲)** | مؤسسهٔ آموزش عالی آزاد پارسه

**مثال ۲**· کار نیروی 
$$
\bar{z} - \bar{t} + 2t\bar{j} - z\bar{k}
$$
ر از  $t = 0$  تا  $t = 1$  بر روی منحنی ۲ که از طریق بردار ماضعی  $\bar{t} - t\bar{i} + 2t\bar{j} - t^2\bar{k}$  توصیف شده است را محاسبه کنید؟

$$
w = \int_{c} x^{2} dx + (y + z) dy - z dz
$$

روی منحنی c داریم:

$$
\begin{aligned}\nx &= t \Rightarrow dx = dt \\
y &= 2t \Rightarrow dy = 2dt \\
z &= -t^2 \Rightarrow dz = -2t dt\n\end{aligned}\n\Rightarrow\nw = \int_{t=0}^1 t^2 dt + (2t - t^2).2dt - (-t^2).(-2t dt) = \int_{t=0}^1 (-2t^3 - t^2 + 4t) dt = \frac{7}{6}
$$

$$
\int_c (x^2 - y) dx + (y^2 + x) dy
$$
میتهاه (1,2) به نقطه (1,2) باشد، حاصل انتگرال 
$$
\int_c (x^2 - y) dx + (y^2 + x) dy
$$

حل: معادله پارهخط مزبور را مىنويسيم:

$$
c: y - 1 = \frac{2 - 1}{1 - 0}(x - 0) \Rightarrow y - 1 = x \Rightarrow dy = dx
$$

و چون انتگرال مزبور روی این مسیر است داریم:

$$
I = \int_{y=1}^{2} ((y-1)^2 - y) dy + (y^2 + y - 1) dy \Rightarrow \int_{y=1}^{2} (2y^2 - 2y) dy = \left(\frac{2}{3}y^3 - y^2\right)\Big|_{1}^{2} = \frac{5}{3}
$$

 $0 \leq t \leq 2\pi$ ) ;  $y = a \sin t$  ;  $x = a \cos t$  ، كه در آن c دايره  $I = \int_{c} \frac{xdy - ydx}{x^2 + xv + v^2}$ .

حل:

$$
\begin{aligned}\n\left\{\mathbf{x} = \mathbf{a}\cos t \Rightarrow \mathbf{d}\mathbf{x} = -\mathbf{a}\sin t \mathbf{d}t\n\end{aligned}\right.\n\left\{\n\begin{aligned}\n\mathbf{x} &= \mathbf{a}\cos t \Rightarrow \mathbf{d}\mathbf{x} = -\mathbf{a}\sin t \mathbf{d}t\n\end{aligned}\n\right.\n\left\{\n\begin{aligned}\n\mathbf{a} &= \mathbf{a}\cos t \mathbf{d}t\n\end{aligned}\n\right.\n\left\{\n\begin{aligned}\n\mathbf{a} &= \mathbf{a}\cos t \mathbf{d}t\n\end{aligned}\n\right.\n\left\{\n\begin{aligned}\n\mathbf{a} &= \mathbf{a}\sin t \mathbf{d}t\n\end{aligned}\n\right.\n\left\{\n\begin{aligned}\n\mathbf{a} &= \mathbf{a}\sin t \mathbf{d}t\n\end{aligned}\n\right.\n\left\{\n\begin{aligned}\n\mathbf{a} &= \mathbf{a}\sin t \mathbf{d}t\n\end{aligned}\n\right.\n\left\{\n\begin{aligned}\n\mathbf{a} &= \mathbf{a}\sin t \mathbf{d}t\n\end{aligned}\n\right.\n\left\{\n\begin{aligned}\n\mathbf{a} &= \mathbf{a}\sin t \mathbf{d}t\n\end{aligned}\n\right.\n\left\{\n\begin{aligned}\n\mathbf{a} &= \mathbf{a}\sin t \mathbf{d}t\n\end{aligned}\n\right.\n\left\{\n\begin{aligned}\n\mathbf{a} &= \mathbf{a}\sin t \mathbf{d}t\n\end{aligned}\n\right.\n\left\{\n\begin{aligned}\n\mathbf{a} &= \mathbf{a}\sin t \mathbf{d}t\n\end{aligned}\n\right.\n\left\{\n\begin{aligned}\n\mathbf{a} &= \mathbf{a}\sin t \mathbf{d}t\n\end{aligned}\n\right.\n\left\{\n\begin{aligned}\n\mathbf{a} &= \mathbf{a}\sin t \mathbf{d}t\n\end{aligned}\n\right.\n\left\{\n\begin{aligned}\n\mathbf{a} &= \mathbf{a}\sin t \mathbf{d}t\n\end{aligned}\n\right.\n\left\{\n\begin{aligned}\n\mathbf{a} &
$$

# ٢-٢) انتگرالهای منحنی الخط نوع دوم مستقل از مسیر:

همانطوریکه میدانیم در وضعیت کلی کار یک نیرو بر روی یک مسیر علاوه بر آنکه به نقاط ابتدایی و انتهایی مسیر وابسته است به خود مسیر نیز بستگی دارد اما اگر میدان نیروی مورد نظر پایستار باشد کار آن نیرو مستقل از مسیر بوده و تنها به نقاط ابتدایی و انتهایی مسیر بستگی دارد.

# مؤسسة أموزش عالى أزاد بارسه | التكرال هاى منحنى الخط [68

میدان نیروی F=Pi+Qj+Rk را در نظر بگیرید شرط لازم و کافی برای آنکه این میدان نیرو پایستار باشد و به تعبیری Pdx + Qdy + Rdz | مستقل از مسير باشد آن است كه:

الف) 0 = 
$$
\vec{\nabla} \times \vec{F} = 0
$$
 (لف)  $\vec{\nabla} \times \vec{F} = 0$   
\n(لف) 0 =  $\vec{\nabla} \times \vec{F} = 0$   
\n(vi) بنوان 7 را به صورت گرادیان یک تابع اسکالر مانند (x,y,z) نوشت. یعنی بتوان 11<sub>0</sub>ی پیدا کرد که  $\vec{\nabla} u = \vec{F}$  باشد که در ای-ن  
\n⇒ وورت 11 را تابع پتانسیل میدان نیروی پایستار ۲ گفته و برای پیدا کردن 11 میتوان نوشت.  
\n $\frac{\partial u}{\partial x} = P$  ;  $\frac{\partial u}{\partial y} = Q$  ;  $\frac{\partial u}{\partial z} = R$   
\n∴ Pdx + Qdy + Rdz = du

**نكته**: سه بند الف، ب، ج به يک مفهوم است.

#### مسائل حل شده:

مثال ١: مطلوب است محاسبه انتگرال  $\int dx + (2x + y + 2y - 1) dx + (x^2 + 2y - 1) dx + (2x + y + e^y) dy$  میباشد که در ربع اول دستگاه مختصات واقع شده و در جهت مثلثاتی پیموده شده است.

حل: ابتدا ناحيه c را رسم مي كنيم:

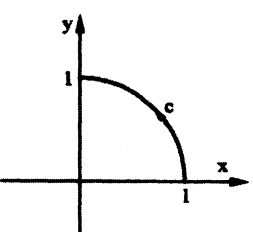

در صورتی که بخواهیم همه متغیرها را برحسب یک متغیر بنویسیم حل خیلی مشکل میشود، بـا کمـی دقـت متوجـه مـیشـویم کـه انتگرال مورد نظر مستقل از مسیر است.

چرا که داریم:

$$
\frac{\partial P}{\partial y} = \frac{\partial Q}{\partial x} = 2
$$
 بنباراین انتگرال مورد نظر مستقل از مسیری که نقطه (0,1) را به (0,1) وصل کند یک پاسخ دارد.  
یک راه دیگر بدست آوردن جواب انتگرال فوق بدست آوردن تابع پتانسیل است. لذا خواهیم داشت:

$$
\frac{\partial u}{\partial x} = (x^2 + 2y - 1) \Rightarrow u(x, y) = \frac{x^3}{3} + 2xy - x
$$
\n
$$
\frac{\partial u}{\partial y} = (2x + y + e^y) \Rightarrow u(x, y) = 2xy + \frac{y^2}{2} + e^y
$$
\n
$$
I = \int_{(1,0)}^{(0,1)} (x^2 + 2y - 1) dx + (2x + y + e^y) dy = \int_{(1,0)}^{(0,1)} du = u \Big|_{(1,0)}^{(0,1)} = \frac{x^3}{3} + \frac{y^2}{2} + 2xy - x + e^y \Big|_{(1,0)}^{(0,1)} = e + \frac{1}{6}
$$

@Setad\_daneshgahi | (۲) | المؤسسة المهورش عالى آزاد بارسة @Setad\_daneshgahi

$$
I = \int_{(0,0,0)}^{(1,2,3)} 2x dx + \left(z^2 + 2y\right) dy + 2yz dz
$$
ا 1 = 1.  
ط۹۰ ۲۰ مطلوب است محاسبه میشوبیم که انتگرال فوق مستقل از مسیر است چرا که داریم:

$$
\begin{cases}\n\frac{\partial P}{\partial y} = \frac{\partial Q}{\partial x} = 0 \\
\frac{\partial Q}{\partial z} = \frac{\partial R}{\partial y} = 2z \\
\frac{\partial P}{\partial z} = \frac{\partial R}{\partial x} = 0\n\end{cases}
$$

بنابراین انتگرال فوق مستقل از مسیر است و یک راه حل مسئله محاسبه انتگرال روی مسیر خطی است که نقطه (0,0,0) را به نقطه (1,2,3) وصل می کند و راه حل دیگر استفاده از تابع پتانسیل است.

راه حل ۱ (محاسبه انتگرال روی مسیر خط):

$$
\frac{x-0}{1-0} = \frac{y-0}{2-0} = \frac{z-0}{3-0} \Rightarrow \frac{x}{1} = \frac{y}{2} = \frac{z}{3} \Rightarrow \begin{cases} x = t \Rightarrow dx = dt \\ y = 2t \Rightarrow dy = 2dt \\ z = 3t \Rightarrow dz = 3dt \end{cases}
$$
  
I =  $\int_{t=0}^{1} 2t dt + (9t^2 + 4t) .2dt + 12t^2 .3dt =  $\int_{t=0}^{1} (10t + 54t^2) dt = 23$$ 

راه حل ٢ (استفاده از تابع پتانسیل):

 $\sim 10^{-10}$ 

du (x, y, z) = 2x dx + (z<sup>2</sup> + 2y) dy + 2yz dz  
\n
$$
\frac{\partial u}{\partial x} = 2x \Rightarrow u(x, y, z) = x^{2}
$$
\n
$$
\frac{\partial u}{\partial y} = z^{2} + 2y \Rightarrow u(x, y, z) = z^{2}y + y^{2}
$$
\n
$$
\frac{\partial u}{\partial z} = 2yz \Rightarrow u(x, y, z) = yz^{2}
$$
\n
$$
I = \int_{(0,0,0)}^{(1,2,3)} 2x dx + (z^{2} + 2y) dy + 2y z dz = \int_{(0,0,0)}^{(12,3)} du = x^{2} + y^{2} + yz^{2}
$$
\n
$$
\begin{vmatrix}\n(1,2,3) & 2x dx \\
(0,0,0) & 2x dx\n\end{vmatrix} = 23
$$

$$
\vec{F} = (ax^2y + 1)\vec{i} + (x^3 + bye^{-z})\vec{j} + (-y^2e^{-z} + z^2)\vec{k}
$$

**الف)** اولین مقادیر a وb را طوری بیابید که این میدان نیرو پایستار باشد. ب) کار این نیرو روی مسیری که نقطه  $(1,2,1)$  را به نقطه  $(0,1,0)$  وصل میکند بدست آورید. حل الف)

$$
\frac{\partial P}{\partial y} = \frac{\partial Q}{\partial x} \implies ax^2 = 3x^2
$$
\n
$$
\frac{\partial P}{\partial z} = \frac{\partial R}{\partial x} \implies 0 = 0
$$
\n
$$
\frac{\partial Q}{\partial z} = \frac{\partial R}{\partial y} \implies -bye^{-z} = -2ye^{-z}
$$
\n
$$
\implies a = 3; b = 2
$$

$$
\vec{F} = (3x^2y + 1)\vec{i} + (x^3 + 2ye^{-z})\vec{j} + (-y^2e^{-z} + z^2)\vec{k}
$$

ب) برای یافتن کار داریم:

پس باید تابع پتانسیل u را بیابیم:

$$
\begin{aligned}\n\frac{\partial u}{\partial x} &= 3x^2y + 1 \Rightarrow u(x, y, z) = x^3y + x \\
\frac{\partial u}{\partial y} &= x^3 + 2ye^{-z} \Rightarrow u(x, y, z) = x^3y + y^2e^{-z} \\
\frac{\partial u}{\partial z} &= -y^2e^{-z} + z^2 \Rightarrow u(x, y, z) = y^2e^{-z} + \frac{z^3}{3}\n\end{aligned}
$$
\n
$$
\begin{aligned}\n\text{Hence } \left\{ \frac{\partial u}{\partial x} \right\} &= -y^2e^{-z} + z^2 \Rightarrow u(x, y, z) = y^2e^{-z} + \frac{z^3}{3}\n\end{aligned}
$$

$$
w = \int_{(1,2,-1)}^{(0,1,0)} (3x^2y+1)\vec{i} + (x^3+2ye^{-z})\vec{j} + (-y^2e^{-z}+z^2)\vec{k} \Rightarrow w = \int_{(1,2,-1)}^{(0,1,0)} du = x^3y + x + y^2e^{-z} + \frac{z^3}{3}\Big|_{(1,2,-1)}^{(0,1,0)} = 4e + \frac{5}{3}
$$

مثال ۴: مطلوب است محاسبه  $\int_c (2x\sin y + e^x y^2) dx + (2e^x y + x^2\cos y) dy$  بر روی قسـمتی از منحنـی  $x^2$  y = x کـه از نقطـه تا نقطه  $(2,4)$  پیموده شده است.  $(0,0)$ 

 $\frac{\partial P}{\partial y} = \frac{\partial Q}{\partial x} = 2x \cos y + 2ye^{x}$ حل· با کمی دقت ملاحظه میشود، انتگرال مورد نظر مستقل از مسیر است زیرا: بنابراین یک راه آن است که تابع پتانسیل مسئله را پیدا کرده و مانند مثال ۳ حل را ادامه دهیم و راه دیگر مـیتوانـد آن باشـد کـه بـه : محاسبه انتگرال مورد نظر بر روی مسیر  $c_1$  و  $c_2$  بپردازیم

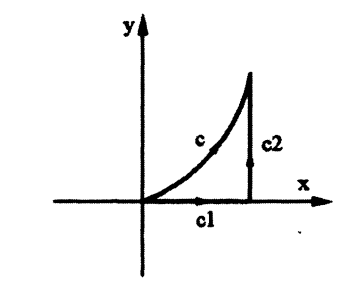

$$
I=\int_{c_1}+\int_{c_2}
$$

 $c_1$  اما روی مسیر  $c_1$  داریم:

و روی مسیر  $c_2$  داریم:

علامت انتگرال مستقل از مسیر است.

 $x = 2 \Rightarrow dx = 0; 0 \le y \le 4$ 

 $y = 0 \Rightarrow dy = 0; 0 \le x \le 2$ 

پس داريم:

$$
I = \int_{x=0}^{2} \int_{x=0}^{2} (2x \sin \theta + e^{x} \cdot 0^{2}) dx + (2e^{x} \cdot 0 + \pi^{2} \cos \theta) \cdot 0 + \int_{y=0}^{4} (4 \sin y \cdot 0^{2} e^{2} y^{2}) \cdot 0 + (2ye^{2} + 4\cos y) dy
$$
  
=  $\int_{y=0}^{4} (2e^{2}y + 4\cos y) dy = (e^{2}y^{2} + 4\sin y) \Big|_{0}^{4} = 4\sin 4 + 16e^{2}$ 

بر روی نیمدار  $\int_{C} e^{y} dx + xe^{y} dy$  بر روی نیمدایره  $\sqrt{1-x^2}$  بر روی نیمدار  $y = \sqrt{1-x^2}$ حل· مشخص است که انتگرال *گ*یری روی مسیر  $\sqrt{1-x^2}$  7 مشکل است ولی اگر کمی دقت کنیم به این نکته میرسیم که تابع زیر
## @Setad\_daneshgahi<br>اریاضی عمومی (۲) | مؤسسهٔ آموزش عالی آزاد پارسه ) F۸

$$
P(x, y) = ey \Rightarrow \frac{\partial P}{\partial y} = ey
$$
  
Q(x, y) = xe<sup>y</sup>  $\Rightarrow \frac{\partial Q}{\partial x} = ey$   $\Rightarrow \frac{\partial P}{\partial y} = \frac{\partial Q}{\partial x}$ 

بنابراین انتگرال فوق مستقل از مسیر است و بجای محاسبه آن روی منحنی c میتوان روی منحنی ′c کار کرد، روی پاره خط ′c  $y = 0$  و  $y = 0$  و  $y = 0$  و لذا خواهیم داشت:

$$
I = \int_{c'} e^{y} dx + x e^{y} dy = \int_{+1}^{-1} dx = -2
$$

مثال ۶: کار نیروی آز F = (sin y.sinh x + cos y.cosh x) i + (cos y cosh x – sin y sinh x) بر روی قسـمتی از منحنـی کـه نقطـه  $\mathcal{E}(1,0)$ را به نقطه  $(2,\pi)$  وصل می کند را بدست آورید

 $P(x, y) = \sin y \cdot \sinh x + \cos y \cdot \cosh x \Rightarrow \frac{\partial P}{\partial y} = \cos y \sinh x - \sin y \cosh x$  $Q(x, y) = \cos y \cdot \cosh x - \sin y \cdot \sinh x \Rightarrow \frac{\partial Q}{\partial x} = \cos y \sinh x - \sin y \cdot \cosh x$ 

بنابراین انتگرال فوق مستقل از مسیر است و برای یافتن کار نیروی F باید تابع پتانسیل نیروی F را بدست بیاوریم.

 $\varphi_x = P(x, y) = \sin y \sinh x + \cos y \cosh x \Rightarrow \varphi = \sin y \cosh x + \cos y \sinh x$ <br>  $\varphi_y = Q(x, y) = \cos y \cdot \cosh x - \sin y \cdot \sinh x \Rightarrow \varphi = \sin y \cdot \cosh x + \cos y \sinh x$ 

 $\varphi = \varphi(x, y) = \sin y \cdot \cosh x + \cos y \cdot \sinh x$ 

 $w = \int_{(1,0)}^{(2,\pi)} d\varphi = [\sin y \cdot \cosh x + \cos y \cdot \sinh x]_{(1,0)}^{(2,\pi)} = -\sinh 2 - \sinh 1$ 

٢-٣) قضيه گرين در صفحه:

هرگاه توابع  $\frac{\partial P}{\partial x}, \frac{\partial P}{\partial y}, Q(x,y), P(x,y)$  در تمام ناحیه R٪ که به منحنی  $\frac{\partial P}{\partial x}, \frac{\partial P}{\partial y}, Q(x,y), P(x,y)$ هرگاه توابع پیوسته باشند آنگاه می توان نشان داد:

$$
\oint_{c^+} P(x,y) dx + Q(x,y) dy = \iint_R \left( \frac{\partial Q}{\partial x} - \frac{\partial P}{\partial y} \right) dxdy
$$

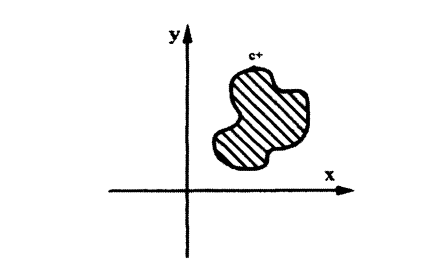

#### @Setad\_daneshgahi

مسائل حل شده:

**مثال ۱**، مطلوب است محاسبه I = 
$$
\int_{c} (e^{x^2} + 3y) dx + (y^4 - x) dy
$$
 جهت مثلثاتی طی شده است.  
جهت مثلثاتی طی شده است.  
**ط**، ابتدا 
$$
\frac{\partial Q}{\partial x}, \frac{\partial P}{\partial y}, Q(x, y), P(x, y)
$$

$$
P = e^{x^2} + 3y \Rightarrow \frac{\partial P}{\partial y} = 3
$$

$$
Q = y^4 - x \Rightarrow \frac{\partial Q}{\partial x} = -1
$$

بدیهی است که استفاده از قضیه گرین مجاز میباشد و داریم:

سپس  $\frac{\partial Q}{\partial x}, \frac{\partial P}{\partial y}, Q(x, y), P(x, y)$ سپس  $Q(x, y), P(x, y)$ 

I = 
$$
\iint_{C^+} (-1-3) dx dy = -4 A = -18 \pi
$$

$$
d = \pi \left(\frac{3}{2}\right)(3)
$$

مثال ۲: مطلوب است محاسبه  $\int_{c} (x^2 + 3y) dx + (x^3 - y^2) dx + (x^3 - y^2) dy$  که در آن c ناحیه محصور بین منحنیهای  $x = y^2$  و  $x = y^2$  است. حل: ابتدا ناحیه c را رسم میکنیم:

$$
\left\{\n\begin{aligned}\nP &= x^2 + 3y \Rightarrow \frac{\partial P}{\partial y} = 3 \\
Q &= x^3 - y^2 \Rightarrow \frac{\partial Q}{\partial x} = 3x^2\n\end{aligned}\n\right.
$$

با توجه به پیوستگی توابع فوق در داخل ناحیه محصور به c میتوان از قضیه گرین استفاده کرد و نوشت:

$$
I = + \iint_{R} (3x^{2} - 3) dx dy = + \int_{x=0}^{1} \int_{y=x^{2}}^{\sqrt{x}} (3x^{2} - 3) dy dx = 3 \int_{x=0}^{1} \left[ (x^{2} - 1) y \right]_{y=x^{2}}^{\sqrt{x}} dx
$$
  

$$
= 3 \int_{x=0}^{1} \left[ -x^{4} + x^{2} + x^{2} - x^{2} \right] dx = 3 \left[ -\frac{x^{5}}{5} + \frac{x^{3}}{3} + \frac{2x^{2}}{7} - \frac{2x^{3}}{3} \right]_{x=0}^{1} = -\frac{26}{35}
$$

علامت مثبت قبل از انتگرال فوق بدین معنی است که مسیر c در جهت مثلثاتی طی شده است.

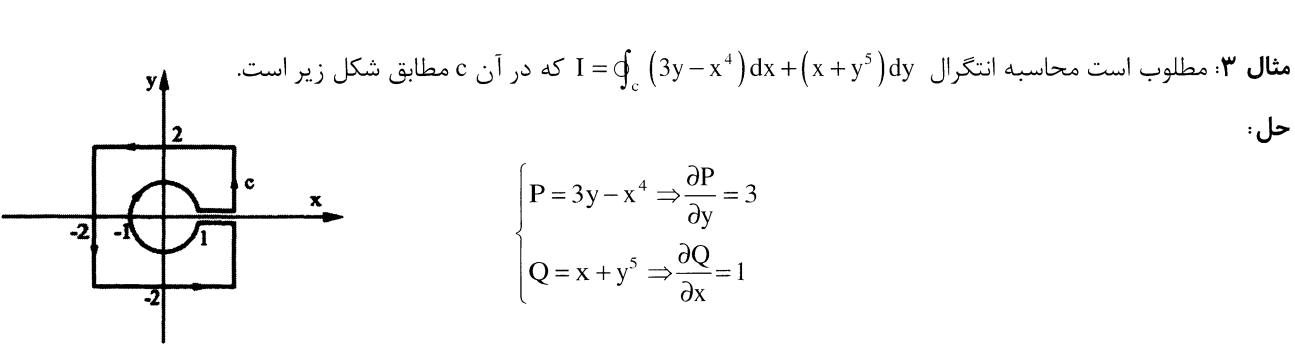

با توجه به پیوستگی توابع فوق در داخل ناحیه محصور به c می¤وان از قضیه گرین استفاده کرد و نوشت:  $I = + \iint_R (1-3) dx dy = -2(c + 4)$ هساحت ناحیه محدود به  $) = -2(4 \times 4 - \pi.(1)^2) = 2\pi - 32$ 

#### @Setad daneshgahi

عقربههای ساعت پیموده شده است؟

حل: ابتدا ناحيه فوق را رسم مي كنيم:

مثال ۴: مطلوب است محاسـبه انتگـرال I = $\oint_c y^3 dx - x^3 dy$  کـه در آن c مـرز دايـره c = 1  $y^2 + y^2 = (x-1)^2 + y^2 = 1$  اسـت و يـک بـار در جهـت

 $P = y^3 \Rightarrow \frac{\partial P}{\partial y} = 3y^2$ <br> $Q = -x^3 \Rightarrow \frac{\partial Q}{\partial x} = -3x^2$ 

چون مسیر c در جهت خلاف مثلثاتی طی شده است پس علامت پشت انتگرال منفی است.

$$
I = -\iint_{R} \left( -3x^{2} - 3y^{2} \right) dx dy - \frac{4}{(x-1)^{2} + y^{2} - 1 \Rightarrow x^{2} + y^{2} = 2x \Rightarrow r^{2} = 2r \cos \theta \Rightarrow r = 2 \cos \theta} \quad I = -\int_{\theta=-\frac{\pi}{2}}^{\frac{\pi}{2}} \int_{r=0}^{2 \cos \theta} \left( -3r^{2} \right) r dr d\theta
$$
\n
$$
I = \int_{\theta=-\frac{\pi}{2}}^{\frac{\pi}{2}} \left[ \frac{3}{4} r^{4} \right]_{0}^{2 \cos \theta} d\theta = \int_{\theta=-\frac{\pi}{2}}^{\frac{\pi}{2}} 12 \cos^{4} \theta d\theta = 12 \int_{\theta=-\frac{\pi}{2}}^{\frac{\pi}{2}} \left( \frac{1 + \cos 2\theta}{2} \right)^{2} d\theta = 3 \int_{\theta=-\frac{\pi}{2}}^{\frac{\pi}{2}} \left( 1 + 2 \cos 2\theta + \cos^{2} 2\theta \right) d\theta = 3 \int_{\theta=-\frac{\pi}{2}}^{\frac{\pi}{2}} \left( 1 + 2 \cos 2\theta + \frac{1}{2} + \frac{1}{2} \cos 4\theta \right) d\theta = 3 \left[ \frac{3}{2} \theta + \sin 2\theta + \frac{1}{8} \sin 4\theta \right]_{-\frac{\pi}{2}}^{\frac{\pi}{2}} = \frac{9}{2} \pi
$$

مثال ۵: مطلوب است محاسبه  $\frac{ydx - xdy}{x^2 + y^2} = \int_c \frac{ydx - xdy}{x^2 + y^2}$  مرز دایره  $x^2 + y^2 = x^2 + y^2 = x^2 + y^2$  میباشد و در جهت مثلثاتی طی شده است؟ حل: ابتدا ناحيه فوق را رسم مي كنيم:  $P = \frac{y}{x^2 + y^2} \Rightarrow \frac{\partial P}{\partial y} = \frac{x^2 - y^2}{(x^2 + y^2)^2}$  $Q = \frac{-x}{x^2 + y^2} \Rightarrow \frac{\partial Q}{\partial x} = \frac{x^2 - y^2}{(x^2 + y^2)^2}$ 

با کمی دقت متوجه میشویم که تابع P و Q در نقطه  $(0,0)$  که در داخل ناحیه محصور شده به دایره  $x^2 + y^2 = a^2$  میباشد، پیوسته نمیباشند و اگر بخواهیم <mark>به غلط به قضیه گرین</mark> ارجاع دهیم از آنجا که  $\frac{\partial Q}{\partial x}=\frac{\partial Q}{\partial x}$ ، حاصل انتگرال برابرصفر میشود لذا حل

$$
\begin{cases} x = a \cos \theta \Rightarrow dx = -a \sin \theta d\theta \\ y = a \sin \theta \Rightarrow dy = a \cos \theta d\theta \end{cases}
$$

$$
I = \int_C \frac{y \, dx - x \, dy}{x^2 + y^2} = \int_{\theta=0}^{2\pi} \frac{(a \sin \theta)(-a \sin \theta d\theta) - (a \cos \theta)(a \cos \theta d\theta)}{a^2}
$$

$$
= \int_{\theta=0}^{2\pi} \frac{-(a^2 \sin^2 \theta + a^2 \cos^2 \theta)}{a^2} d\theta = \int_{\theta=0}^{2\pi} -d\theta = -2\pi \neq 0
$$

#### @Setad daneshgahi

فصل ششم

# 

### ١) انتگرال سطح نوع اول:

انتگرال سطح نوع اول به صورت زیر بیان میشود که در آن s سطح یک رویه مشخص و ds المان مساحت روی این سطح میباشد.

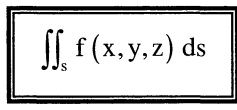

اگر سطح s سطحی منظم نسبت به محور ¤ها باشد ( یعنی هر خط به موازات محور¤ها آن را حداکثر در یک نقطه قطـع کنــد ) کـه بـا : معادله  $\mathbf{P}(\mathbf{x}, \mathbf{y}) = \mathbf{s} \cdot \mathbf{z} = \mathbf{P}(\mathbf{x}, \mathbf{y})$  معادله

$$
I = \iint_D f(x, y, P(x, y)) \sqrt{1 + \left(\frac{\partial P}{\partial x}\right)^2 + \left(\frac{\partial P}{\partial y}\right)^2} dx dy
$$

**توجه:** D تصویر سطح S روی صفحه xoy است.

به عنوان سادهترین کاربرد انتگرالهای سطح نوع اول میتوان گفت ds ∭ سطح را توصیف میکند. مثلاً اگر s سطحی منظم نسبت به محورgها باشد که با معادله (y = P(x,z توصیف شده است، اندازه مساحت آن را میتوان از رابطه زیر پیدا کرد.

$$
s = \iint_{D} \sqrt{1 + \left(\frac{\partial P}{\partial x}\right)^2 + \left(\frac{\partial P}{\partial z}\right)^2} dx dz
$$

**توجه**: D تصوير سطح S روى صفحه xoz است.

# @Setad\_daneshgahi<br>۱۳۲ ریاضی عمومی (۲) | مؤسسهٔ آموزش عالی آزاد پارسه

مسائل حل شده:

مثال ۱؛ مطلوب است محاسبه انتگرال  $\int_s \big(z-x\big)ds\ =I=\int_s \big(z-x\big)ds$  قسمتی از صفحه  $z=z+z+z+x$  است که در  $\frac{1}{8}$  اول دســتگاه مختصات واقع شده است؟

حل: ابتدا ناحيه فوق را رسم مي كنيم.

طبیعی است سطح مورد نظر نسبت به محور ¤ها منظم است.

$$
z = 2 - x - 2y \Longrightarrow \begin{cases} \frac{\partial z}{\partial x} = -1\\ \frac{\partial z}{\partial y} = -2 \end{cases} \Longrightarrow ds = \sqrt{1 + (-1)^2 + (-2)^2} dx dy
$$

 $I = \sqrt{6} \int_{y=0}^{1} (4-4y-4+8y-4y^2-4y+4y^2) dy = 0$ 

 $\int$ az

 $2x$ 

$$
I = \iint_D (z - x) ds = \int_{y=0}^1 \int_{x=0}^{2-2y} (2 - x - 2y - x) \cdot \sqrt{6} dx dy = \sqrt{6} \int_{y=0}^1 \left[ 2x - x^2 - 2xy \right]_{x=0}^{2-2y} dy \Rightarrow
$$

مثال ۲: مطلوب است محاسبه انتگرال سطح zds  $\int_s z \,ds \int_s I = \int_s z \,ds$  قسمتی از سطح مخروط  $\sqrt{x^2+y^2} = z = \sqrt{x^2+y^2}$  است که بین صفحات

واقع شده است.  $z = 2, z = 1$ 

**حل**: ناحیه فوق را رسم میکنیم

با توجه به منظم بودن سطح مورد نظر نسبت به محور ¤ها مىنويسيم:

$$
z = \sqrt{x^2 + y^2} \Rightarrow \begin{cases} \frac{\partial z}{\partial x} = \frac{2x}{2\sqrt{x^2 + y^2}} \\ \frac{\partial z}{\partial y} = \frac{2y}{2\sqrt{x^2 + y^2}} \end{cases} \Rightarrow ds = \sqrt{1 + \frac{x^2}{x^2 + y^2} + \frac{y^2}{x^2 + y^2}} dx dy \Rightarrow ds = \sqrt{2} dx dy
$$

$$
I = \iint_{S} \sqrt{x^2 + y^2} ds = \int_{\theta=0}^{2\pi} \int_{r=1}^{2} r \cdot \sqrt{2} \cdot rd \, rd\theta = \sqrt{2} \cdot \int_{\theta=0}^{2\pi} \frac{r^3}{3} \Big|_{1}^{2} d\theta = \frac{14\sqrt{2}}{3} \pi
$$

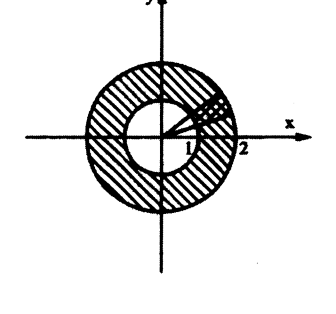

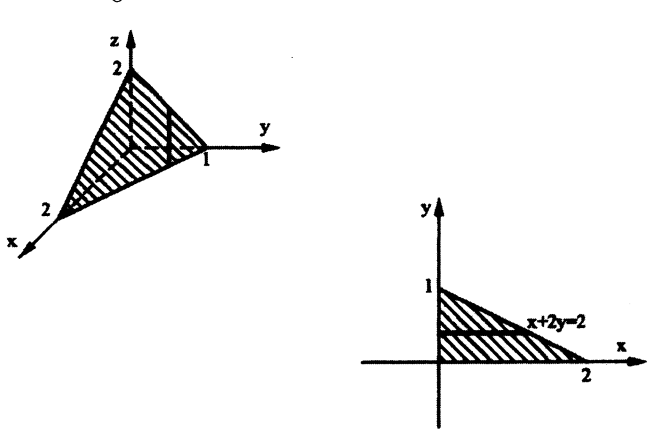

#### @Setad daneshqahi

 $\sqrt{ }$ 

(a < 1) مثال ٣: مطلوب است مساحت قسمتی از نیمکره $z^2 + z^2 + z^2 + z^2 + z^2 + z^2 = x^2 + y^2 + x^2$  بریده شده است. (a < 1) مثال ٣: عرق چین کروی مذکور مورد نظر است).

حل: ابتدا ناحيه فوق را رسم ميكنيم.:

بدیهی است که سطح مورد نظر نسبت به محور xها منظم است.

$$
z = \sqrt{1 - x^2 - y^2} \Rightarrow \begin{cases} z_x = \frac{-2x}{2\sqrt{1 - x^2 - y^2}} \\ z_y = \frac{-2y}{2\sqrt{1 - x^2 - y^2}} \Rightarrow ds = \sqrt{1 + \frac{x^2}{1 - x^2 - y^2} + \frac{y^2}{1 - x^2 - y^2}} \, dx \, dy = \sqrt{\frac{1}{1 - x^2 - y^2}} \, dx \, dy \\ z_y = \frac{-2y}{2\sqrt{1 - x^2 - y^2}} \end{cases}
$$
\n
$$
s = \iint_{\theta=0} ds = \int_{\theta=0}^{2\pi} \int_{r=0}^{a} \sqrt{\frac{1}{1 - x^2 - y^2}} \, dr \, d\theta = \int_{\theta=0}^{2\pi} \int_{r=0}^{a} \sqrt{\frac{1}{1 - r^2}} \, dr \, d\theta = \int_{\theta=0}^{2\pi} \left(1 - \sqrt{1 - a^2}\right) d\theta = 2\pi \left(1 - \sqrt{1 - a^2}\right)
$$

$$
\int_{r=0}^{a} \frac{r}{\sqrt{1-r^{2}}} dr \frac{\sqrt{1-r^{2}}-u\Rightarrow\frac{-r}{u} dr=du}{\sqrt{1-e^{2}}} \int_{u=1}^{\sqrt{1-a^{2}}} -du = 1 - \sqrt{1-a^{2}}
$$

 $x=0$  مثال۴، مطلوب است محاسبه انتگرال سطح I =  $\iint_s x^2 \, ds$  که در آن s بخشی از مخروط  $x^2+z^2$  x = 1 است که بین صفحات  $x = 1$ و x = 1 قرار دارد.

حل: بديهي است كه ناحيه فوق نسبت به محور x منظم است.

$$
x = \sqrt{y^2 + z^2} \Rightarrow \begin{cases} x_y = \frac{z}{\sqrt{y^2 + z^2}} \\ x_z = \frac{z}{\sqrt{y^2 + z^2}} \Rightarrow ds = \sqrt{1 + \frac{y^2}{y^2 + z^2} + \frac{z^2}{y^2 + z^2}} = \sqrt{2} \, dy \, dz \end{cases}
$$
  
\n
$$
I = \iint_{S} x^2 \, ds = \int_{\theta=0}^{2\pi} \int_{r=0}^{1} \sqrt{2} \, r^2 \, r \, dr \, d\theta = \sqrt{2} \int_{\theta=0}^{2\pi} \int_{r=0}^{1} r^3 \, dr \, d\theta = \frac{\sqrt{2}}{4} \int_{\theta=0}^{2\pi} \left[ r^4 \right]_{0}^{1} d\theta = \frac{\pi\sqrt{2}}{2}
$$

مثال ۵: مطلوب است محاسبه انتگرال سطح  $\int_s (x^2y^2 + x^2z^2 + y^2z^2) ds$  که در آن s بخشـی از مخـروط  $x^2 + y^2 + z = \sqrt{x^2 + y^2 + z^2}$  اســت  $x^2 + y^2 = 2x$  كه توسط استوانه  $x^2 + y^2 = 2$  جدا شده است.

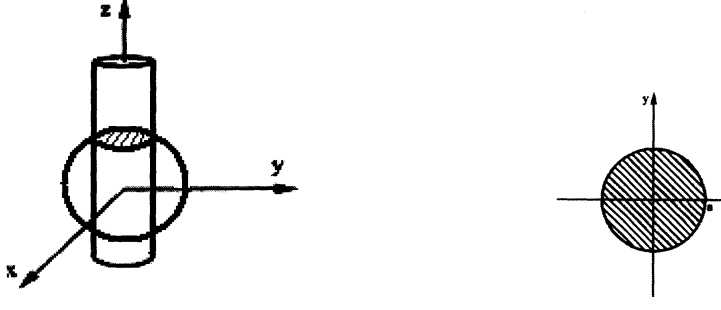

 $\sum_{i=1}^n \sum_{j=1}^n \alpha_j$ 

 $\epsilon$ 

#### @Setad daneshgahi

٧۴] ریاضی عمومی (٢) | مؤسسهٔ آموزش عالی آزاد پارسه

$$
z = \sqrt{x^2 + y^2} \Rightarrow \begin{cases} z_x = \frac{x}{\sqrt{x^2 + y^2}} \\ z_y = \frac{y}{\sqrt{x^2 + y^2}} \Rightarrow ds = \sqrt{1 + \frac{x^2}{x^2 + y^2} + \frac{y^2}{x^2 + y^2}} = \sqrt{2} \, dx \, dy \end{cases}
$$
  
\n
$$
x^2 + y^2 = r^2; x^2 + y^2 = 2x \Rightarrow r = 2 \cos \theta; z = \sqrt{x^2 + y^2}
$$
  
\n
$$
I = \iint_s (x^2y^2 + x^2z^2 + y^2z^2) ds = \int_{\theta=0}^{2\pi} \int_{r=0}^{2\cos \theta} \left( x^2y^2 + (\sqrt{x^2 + y^2})^2 (x^2 + y^2) \right) \cdot \sqrt{2} \cdot r \, dr \, d\theta
$$
  
\n
$$
= \int_{\theta=0}^{2\pi} \int_{r=0}^{2\cos \theta} \left( r^4 \cos^2 \theta \sin^2 \theta + r^4 \right) r \sqrt{2} \, dr \, d\theta
$$
  
\n
$$
= \sqrt{2} \int_{\theta=0}^{2\pi} \int_{r=0}^{2\cos \theta} r^5 \cdot (\sin^2 \theta \cos^2 \theta + 1) \, dr d\theta = \sqrt{2} \cdot \int_{\theta=0}^{2\pi} (\sin^2 \theta \cos^2 \theta + 1) \cdot \left( \frac{r^6}{6} \right) \Big|_{0}^{2\cos \theta} d\theta
$$
  
\n
$$
= \frac{32\sqrt{2}}{3} \int_{\theta=0}^{2\pi} \cos^6 \theta (\sin^2 \theta \cos^2 \theta + 1) \, d\theta
$$
  
\n
$$
= \frac{32\sqrt{2}}{3} \int_{\theta=0}^{2\pi} (\cos^6 \theta + \cos^8 \theta (1 - \cos^2 \theta)) \, d\theta = \frac{32\sqrt{2}}{3} \int_{\theta=0}^{2\pi} (\cos^6 \theta + \cos^8 \theta - \cos^{10} \theta) \, d\theta = \frac{29\sqrt{2}}{4} \pi
$$
  
\n
$$
\int \cos^n x \, dx = \frac{1}{n} \cos^{n-1} x \cdot \sin x + \frac{n-
$$

#### ۲) انتگرال سطح نوع دوم:

میدان برداری  $\vec{F} = P\vec{i} + Q\vec{j} + R\vec{k}$  را در نظر بگیرید، چنانچه s سطح یک رویه فضایی بوده و  $\vec{n}$  بردار یکه عمود بر این سطح باشد شار میدان بردار F گذرنده از سطح s به صورت زیر تعریف میشود:

$$
\Phi = \iint_{\mathbf{s}} \vec{F} \cdot \vec{n} \, \mathrm{d}s
$$

توجه کنید تکلیف المـان ds را قـبلاً مشـخص کـردهایـم (در انتگـرال۱عـای سـطح نـوع اول ) و چنانچـه سـطح s بـا معادلـهای ماننـد تعریف شده باشد، بدیهی است با توجه به کاربرد گرادیان داریم: H $(\mathrm{x},\mathrm{y},\mathrm{z})\!=\!0$ 

$$
\vec{n} = \frac{\vec{\nabla}_{\mathrm{H}}}{\left| \vec{\nabla}_{\mathrm{H}} \right|}
$$

و بعد می توان مسئله را ادامه داد.

#### @Setad\_daneshgahi

مؤسسة أموزش عالى أزاد پارسه | **انتگر ال سطح** <mark>٧۵</mark>

م**سائل حل شده:**  
م**ثال ۱**، چنانچه ۶ نیمکره 
$$
\overline{y} - \sqrt{9-x^2 - y^2}
$$
 باشد شار میدان برداری  $\hat{z} + \hat{y} + \hat{z} + \hat{y} + \hat{z} + \hat{y} + \hat{z} + \hat{z}$   
حل،  
۱۲ – 7  $\vec{i} + \vec{j} + \vec{k} = \vec{N} + |\vec{N}| - \sqrt{z^2 + z^2 + 1}$ 

$$
\vec{N} = -z_x \vec{i} - z_y \vec{j} + \kappa, \quad \vec{n} = \frac{x}{|\vec{N}|} \vec{j} + \sqrt{9 - (x^2 + y^2)} \vec{j} + \vec{k}
$$
\n
$$
\vec{N} = \frac{x}{\sqrt{9 - (x^2 + y^2)}} \vec{i} + \frac{y}{\sqrt{9 - (x^2 + y^2)}} \vec{j} + \vec{k}
$$
\n
$$
\iint_{\vec{N}} \vec{F} \cdot \vec{n} ds = \iint_{A} (\vec{F} \cdot \vec{n}) \cdot |\vec{N}| dA = \iint_{A} (\vec{F} \cdot \vec{N}) \cdot |\vec{N}| dA = \iint_{A} \vec{F} \cdot \vec{N} dA = \iint_{A} (\vec{x} \cdot \vec{i} + y \cdot \vec{j} + z \vec{k}) \cdot \left[ \frac{x \vec{i} + y \vec{j}}{\sqrt{9 - x^2 - y^2}} + \vec{k} \right] dA
$$
\n
$$
= \iint_{A} \left[ \frac{x^2 + y^2}{\sqrt{9 - x^2 - y^2}} + z \right] dA = 9 \iint_{A} \frac{1}{\sqrt{9 - x^2 - y^2}} dA = 9 \int_{\theta=0}^{2\pi} \int_{\tau=0}^{3} \frac{r}{\sqrt{9 - r^2}} dr d\theta = 9 \left[ \theta \right]_{0}^{2\pi} \cdot \left[ -\sqrt{9 - r^2} \right]_{0}^{3} = 54 \pi
$$
\n
$$
z = xy
$$
\n
$$
\vec{r} = xy
$$
\n
$$
\vec{r} = \vec{i} - y^2 \vec{j} - z \vec{k}
$$
\n
$$
\vec{r} = \vec{i} - y^2 \vec{j} - z \vec{k}
$$

$$
x, y \ge 0 \; ; z = xy
$$
\n
$$
z = xy \Rightarrow z_x = y; z_y = x \Rightarrow \vec{N} = -z_x \vec{i} - z_y \vec{j} + \vec{k} = -y \vec{i} - x \vec{j} + \vec{k}
$$
\n
$$
\iint_{S} \vec{F} \cdot \vec{n} ds = \iint_{A} (\vec{F} \cdot \vec{n}) |\vec{N}| dA = \iint_{\vec{F}} \vec{F} \cdot \vec{N} dA = \iint_{A} \vec{F} \cdot \vec{N} dA = \iint_{A} (-y + y^2 x - z) dA = \int_{x=0}^{3} \int_{y=0}^{2} (-y + y^2 x - xy) dy dx = \int_{x=0}^{3} \left[ -\frac{y^2}{2} + \frac{y^3 x}{3} - \frac{y^2 x}{2} \right]_{0}^{2} dx = \int_{x=0}^{3} \left[ -2 + \frac{8x}{3} - 2x \right] dx = -3
$$

٢ـ١) قضيه ديورژانس (قضيه واگرايي يا گاوس): فــرض كنيــد s يــك ســـطح بســته باشــد كـــه حجـــم v را در خــود محــدود كــرده اســت و ميــدان بـــرداري ق و دیورژانس $F$  در تمام حجم v توابعی پیوسته باشد میتوان نشان داد:  $\vec{F} = P(x,y,z)\,\vec{i} + Q(x,y,z)\,\vec{j} + R\,(x,y,z)\,\vec{k}$ 

$$
\oint_{s} \vec{F} \cdot \vec{n} \, ds = \iiint_{v} (\vec{\nabla} \cdot \vec{F}) dv
$$

فرمول استروگرادسكي:

حل:

$$
\oint_{S} P(x, y, z) dy dz + Q(x, y, z) dx dz + R(x, y, z) dx dy = \iiint_{V} (\vec{\nabla} \cdot \vec{F}) dv
$$

#### @Setad\_daneshgahi

و y = x $^2$  + z $^2$  شار میدان برداری  $\vec{k}$  + x $\vec{k}$  + x $\vec{k}$  + x $\vec{k}$  + x $\vec{k}$  + x $\vec{k}$  + x $\vec{k}$  + x $\vec{k}$  + x $\vec{k}$  + x $\vec{k}$  + x $\vec{k}$  + x $\vec{k}$  + x $\vec{k}$  + x $\vec{k}$  + x $\vec{k}$  + x $\vec{k}$  + x $\vec{k}$  + x $\vec{k}$  + x $\vec$ صفحه y = 4 را بدست آوريد؟

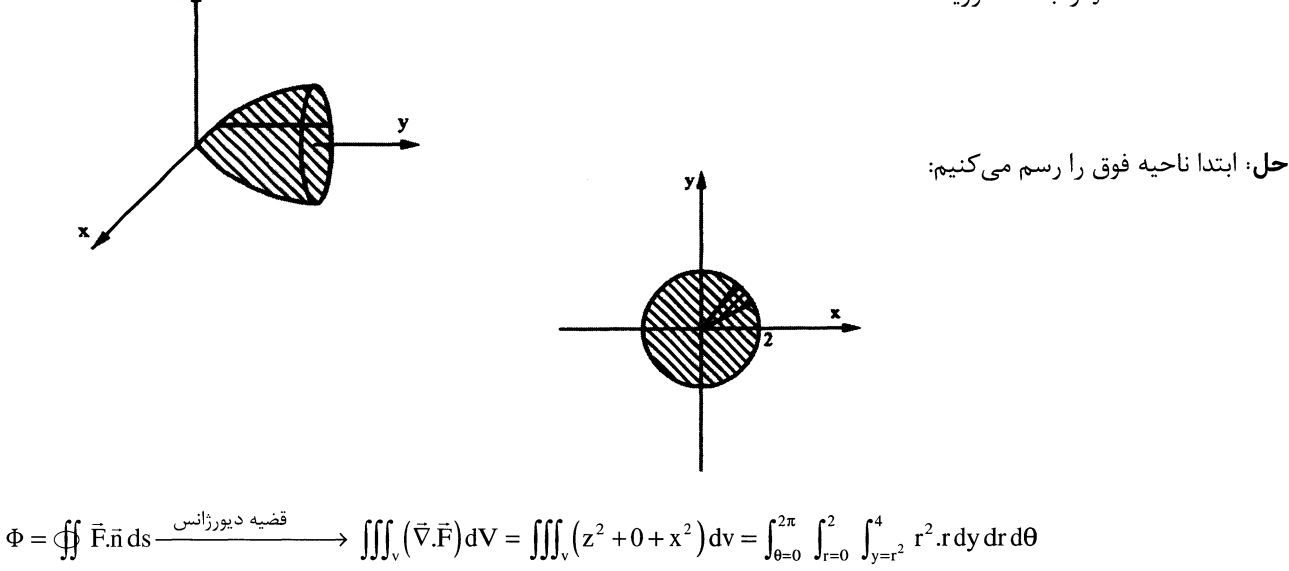

$$
= \int_{\theta=0}^{2\pi} \int_{r=0}^{2} r^{3} y \Big|_{r^{2}}^{4} dr d\theta = \int_{\theta=0}^{2\pi} \int_{r=0}^{2} (4r^{3} - r^{5}) dr d\theta = \theta \Big|_{0}^{2\pi} \Biggl( r^{4} - \frac{r^{6}}{6} \Biggr) \Biggr|_{0}^{2} = \frac{32 \pi}{3}
$$

#### @Setad daneshqahi

### مؤسسة أموزش عالى أزاد بارسه | **انتگرال سطح** | VV

مثال ۳: مطلوب است محاسبه Ē.īi ds هجدود قال و سطح محدود شده به کره $(z-1)^2=(z-1)^2+\frac{x^2+y^2+y^2+y^2}{x^2}$  می باشـد کـه در داخـل مخروط  $\sqrt{x^2+y^2}$  z = واقع است.  $\vec{F}$ = $\left(x^3,y^3,z^3\right)$  و  $\vec{F}$  بردار یکه عمود رو به خارج سطح s در هر نقطه از آن است.

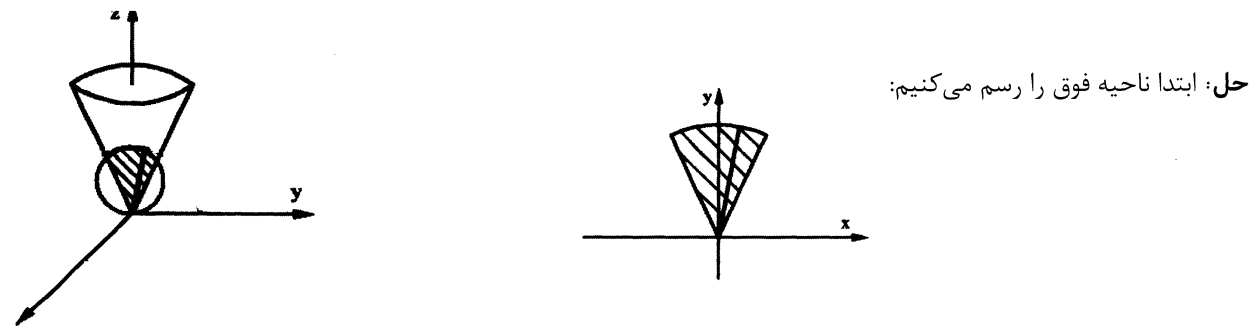

با استفاده از قضیه دیورژانس داریم:

 $\mathrm{I}=\iiint_{\mathrm{V}}\left(3x^2+3y^2+3z^2\right)\mathrm{d}v\xrightarrow{\mathrm{osc}}\mathrm{I}=3\int_{\phi=0}^{\frac{\pi}{4}}\,\int_{\theta=0}^{2\pi}\,\int_{r=0}^{2\cos\phi}\left(r^2\right)\!.\mathrm{r}^2\sin\phi\,\mathrm{d}r\,\mathrm{d}\theta\,\mathrm{d}\phi$ 

$$
x^{2} + y^{2} + (z-1)^{2} = 1 \Rightarrow x^{2} + y^{2} + z^{2} = 2z \Rightarrow r^{2} = 2r \cos \varphi \Rightarrow r = 2 \cos \varphi
$$
  

$$
z = \sqrt{x^{2} + y^{2}}
$$
  

$$
\Rightarrow \qquad \qquad \Rightarrow \qquad \qquad \qquad \Rightarrow r = \frac{\pi}{4}
$$

$$
=3\int_{\phi=0}^{\frac{\pi}{4}} \int_{\theta=0}^{2\pi} \left[\frac{r^{5}}{5}\right]_{0}^{2\cos\phi} \sin\phi \,d\theta \,d\phi = \frac{3}{5} \int_{\phi=0}^{\frac{\pi}{4}} \int_{\theta=0}^{2\pi} 32\cos^{5}\phi \sin\phi \,d\theta \,d\phi
$$

$$
\Rightarrow 3\int_{\phi=0}^{\frac{\pi}{4}} (2\pi) \left(\frac{32}{5}\right) (\cos^{5}\phi) (\sin\phi \,d\phi) = \frac{192\pi}{5} \left(\frac{1}{6}\right) \left(\frac{7}{8}\right) = \frac{28\pi}{5}
$$

مثال ۴: فرض کنید s سطح بستهای در فضا باشد که حجم v را در خود محصور کرده اسـت و f (x, y, z) تـابعی همسـاز (هارمونيـک)  $\oint_s \frac{d\vec{f}}{d\vec{n}}$ .ds باشد که مشتق سویی آن را در جهت بردار یکه سطح s با  $\frac{d\vec{f}}{d\vec{n}}$  نمایش دادهایم مطلوب است محاسبه  $\frac{d\vec{f}}{d\vec{n}}$ .

$$
I = \oint_{s} \frac{d\vec{f}}{d\vec{n}} ds \xrightarrow{\text{trig. } \vec{f}} \oint_{s} (\vec{\nabla} f \cdot \vec{n}) \xrightarrow{\text{trig. } \vec{f}} \iiint_{\vec{v} \cdot \vec{n}} (\vec{\nabla} \cdot \vec{f}) dv \varphi
$$
  
\n
$$
\xrightarrow{\text{trig. } \vec{f}} \iiint_{\vec{v} \cdot \vec{n}} \nabla^{2} f dv \xrightarrow{\text{trig. } \vec{f}} \iiint_{\vec{v} \cdot \vec{n}} \nabla^{2} f dv \xrightarrow{\text{trig. } \vec{f}} \iiint_{
$$

مثال۵: درستی قضیه دیورژانس را برای سطح  $z^2 + z^2 + z^2 + z^2 + \vec{k} + x^2 + \vec{k} + \vec{k} + \vec{k}$  و  $\vec{F} = x\vec{i} + y\vec{j} + z\vec{k}$  را تحقیق کنید.

حل:

$$
\vec{F} = \vec{x}i + \vec{y}j + \vec{z}k \implies div \vec{F} = 1 + 1 + 1 = 3
$$
  
∴(1, 2)  

$$
\iiint_{v} div \vec{F} dv = \iiint_{v} 3 dv = 3\left(\frac{4}{3}\pi a^{3}\right) = 4\pi a^{3}
$$

@Setad\_daneshgahj<br>۱۳۸ ریاضی عمومی (۲) ایونسسهٔ آموزش عالی آزاد پارسه

$$
g(x,y,z) = x^2 + y^2 + z^2 - a^2 \Rightarrow \vec{\nabla}_g = 2(\vec{x}i + \vec{y}i + \vec{z}k); |\vec{\nabla}_g| = \sqrt{4(x^2 + y^2 + z^2)} = 2a
$$
\n
$$
n = \frac{\vec{\nabla}_g}{|\vec{\nabla}_g|} = \frac{\vec{x}i + \vec{y}i + \vec{z}k}{a}
$$
\n
$$
\vec{F}.\vec{n}ds = \frac{x^2 + y^2 + z^2}{a}ds \xrightarrow{a/5} \frac{a^2}{a}ds = ads
$$
\n
$$
\oiint_s \vec{F}.\vec{n}ds = \iint_s ads = a.\left(4\pi a^2\right) = 4\pi a^3
$$
\n
$$
s \cdot \mu_1 \cdot \mu_2 \cdot \mu_3 \cdot \mu_4 \cdot \mu_5 \cdot \mu_6 \cdot \mu_7 \cdot \mu_8 \cdot \mu_9 \cdot \mu_1 \cdot \mu_2 \cdot \mu_1 \cdot \mu_2 \cdot \mu_3 \cdot \mu_5 \cdot \mu_1 \cdot \mu_2 \cdot \mu_3 \cdot \mu_5 \cdot \mu_1 \cdot \mu_2 \cdot \mu_3 \cdot \mu_5 \cdot \mu_1 \cdot \mu_2 \cdot \mu_5 \cdot \mu_1 \cdot \mu_2 \cdot \mu_5 \cdot \mu_6 \cdot \mu_7 \cdot \mu_7 \cdot \mu_8 \cdot \mu_1 \cdot \mu_1 \cdot \mu_2 \cdot \mu_3 \cdot \mu_5 \cdot \mu_7 \cdot \mu_1 \cdot \mu_2 \cdot \mu_3 \cdot \mu_5 \cdot \mu_7 \cdot \mu_7 \cdot \mu_8 \cdot \mu_9 \cdot \mu_1 \cdot \mu_1 \cdot \mu_1 \cdot \mu_1 \cdot \mu_2 \cdot \mu_3 \cdot \mu_1 \cdot \mu_1 \cdot \mu_2 \cdot \mu_3 \cdot \mu_1 \cdot \mu_2 \cdot \mu_3 \cdot \mu_1 \cdot \mu_1 \cdot \mu_2 \cdot \mu_3 \cdot \mu_1 \cdot \mu_2 \cdot \mu_3 \cdot \mu_3 \cdot \mu_3 \cdot \mu_1 \cdot \mu_1 \cdot \mu_2 \cdot \mu_3 \cdot \mu_1 \cdot \mu_3 \cdot \mu_1 \cdot \mu_2 \cdot \mu_3 \cdot \mu_1 \cdot \mu_3 \cdot \mu_3 \cdot \mu_1 \cdot \mu_3 \
$$

$$
\Phi = \oiint_{S} \vec{F} \cdot \vec{n} ds = \iiint_{V} \text{div } \vec{F} \, dv = \iiint_{V} +3z^{2} \, dv = 3 \int_{\theta=0}^{2\pi} \int_{\phi=0}^{\pi} \int_{r=0}^{1} \left( r^{2} \cos^{2} \phi \right) \cdot r^{2} \sin \phi \, dr \, d\phi \, d\theta =
$$
  

$$
3 \int_{\theta=0}^{2\pi} \int_{\phi=0}^{\pi} \sin \phi \cdot \cos^{2} \phi \cdot \left[ \frac{r^{5}}{5} \right]_{r=0}^{1} d\phi \, d\theta = \frac{3}{5} \int_{\theta=0}^{2\pi} \int_{\phi=0}^{\pi} \sin \phi \cdot \cos^{2} \phi \, d\phi \, d\theta
$$

$$
= \frac{3}{5} \int_{\theta=0}^{2\pi} \left[ -\frac{\cos^{3} \phi}{3} \right]_{\phi=0}^{\pi} d\theta = \frac{2}{5} \int_{\theta=0}^{2\pi} d\theta = \frac{4\pi}{5}
$$

#### ٢\_٢) قضيه استوكس:

حل:

فرض کنید s سطح رویه منظم گذرنده از منحنی بسته c باشد و nً بردار یکه عمود به سمت خارج سطح s در هر نقطه از آن فرض شود چنانچه میدان برداری  $\vec{k}=(x,y,z)$  +  $\vec{F}=P(x,y,z)$  +  $\vec{F}=P(x,y,z)$  و  $\vec{F}=P(x,y,z)$  در تمام سطح s توابعی پیوسته باشند، آنگاه میتوان نشان داد:

$$
\oint_{c^+} \vec{F} \cdot d\vec{r} = \oint_{c^+} P(x,y,z) dx + Q(x,y,z) dy + R(x,y,z) dz = \oint_s \left( \vec{\nabla} \times \vec{F} \right) \cdot \vec{n} ds.
$$

**مهم**: جهت مثبت بر روی منحنی بسته c با توجه به قاعده دست راست مشخص میشود، بدین ترتیب که اگر شصت دســت راســت در جهت بردار ñ قرار گیرد جهت بسته شدن انگشتان دست راست، جهت مثبت بر روی منحنی c را معرفی میكند.

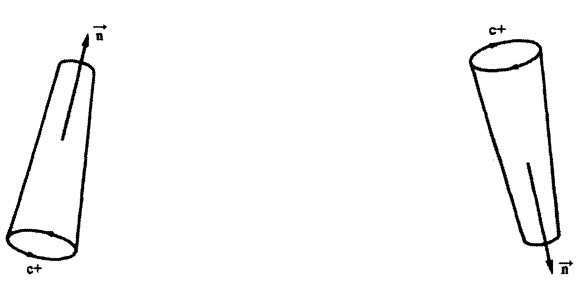

#### @Setad daneshgahi

مسائل حل شده :

حل:

مثـال ۱: مطلـوب اسـت محاسـبه  $\mathrm{d}z + (x+z) \mathrm{d}y + (x+z) \mathrm{d}z + 1 = \int_{\mathrm{c}} \mathrm{d}y + (x+z) \mathrm{d}x + (x+z) \mathrm{d}y + (x+y) \mathrm{d}z$  كـه در آن c منحنــى بسـته حاصـل از تقــاطع كـره  $x^2 + y^2 + z^2 = 1$ و صفحه  $x^2 + y^2 + z^2 = 1$  می باشد.

حل: ابتدا كرل تابع F 1 را حساب مى كنيم:

$$
\vec{F} = (y + z; x + z; x + y)
$$

$$
\text{curl } \vec{F} = \begin{vmatrix} \mathbf{i} & \mathbf{j} & \mathbf{k} \\ \frac{\partial}{\partial x} & \frac{\partial}{\partial y} & \frac{\partial}{\partial z} \\ y+z & x+z & x+y \end{vmatrix} = \overrightarrow{0i} + \overrightarrow{0j} + \overrightarrow{0k} = \overrightarrow{0} \xrightarrow{d_{\text{min}} \text{curl } \vec{B}} \mathbf{I} = \iint_{S} (\vec{\nabla} \times \vec{F}) \cdot \vec{n} \, ds = 0
$$

مثال ۲: مطلوب است محاسبه  $I=\iint_\mathbb{S}\mathrm{curl}\, \vec{F}.\vec{n}$  که در آن s سطح نیمکره  $\sqrt{9-x^2-y^2}$  میباشد و  $\vec{n}$  بـردار یکـه عمـود بـه سمت خارج این سطح بوده و  $\vec{k} = (x^3 + 2y)\vec{i} + (z^2 - x)\vec{j} + (xz + y^2)\vec{k}$  میباشد.

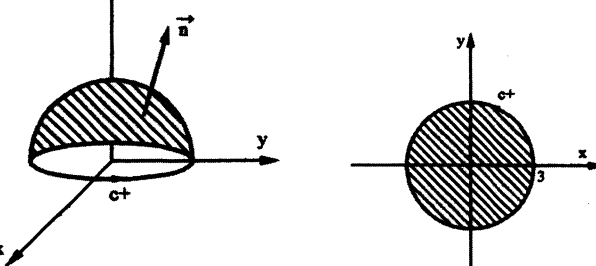

حل: بديهي است كرل تابع F مخالف صفر است. (امتحان كنيد) ناحیه z نیز به صورت زیر است:

 $z = 0 \Rightarrow dz = 0$ اگر روی منحنی c حرکت کنیم خواهیم داشت:  $I = \oint_{\mathbb{R}} (-1-2) dx dy = -3A = -27\pi$ سساحت دايره $=\pi{(3)}^2$ 

مثال ۳: مطلوب است محاسبه  $\vec{F}$ .dR که در آن c مرز دایره  $a^2 + y^2 = a^2 + x^2 + y^2 = x^2 + y^2$  واقع درصفحه xoy و در خلاف جهت عقربـههـای  $\vec{F} = x^2y^3\vec{i} + \vec{j} + z\vec{k}$  است.

$$
\vec{F} \cdot d\vec{R} = (x^2 y^3 \vec{i} + \vec{j} + z \vec{k}) \cdot (dx \vec{i} + dy \vec{j} + dz \vec{k}) = (x^2 y^3 dx + dy + zdz)
$$
\n
$$
\text{Now } \text{where } \Rightarrow z = 0; dz = 0
$$
\n
$$
\oint_c \vec{F} \cdot d\vec{R} = \oint_C (x^2 y^3 dx + dy) \xrightarrow{\text{by } \vec{P} \cdot d\vec{R}} \oint_C \vec{F} \cdot d\vec{R} = \oint_R (-3x^2 y^2) dxdy \xrightarrow{\text{by } \vec{P} \cdot d\vec{R}} \oint_C \vec{F} \cdot d\vec{R} = \int_{\theta=0}^{2\pi} \int_{\theta=0}^a \int_{r=0}^a (-3x^2 \cos^2 \theta \cdot d\theta) r dr d\theta = -3 \int_{\theta=0}^{2\pi} \int_{r=0}^a r^5 \sin^2 \theta \cos^2 \theta dr d\theta = -\frac{1}{2} \int_{\theta=0}^{2\pi} \frac{1}{4} \sin^2 2\theta \cdot \left[ r^6 \right]_0^a d\theta
$$
\n
$$
= -\frac{a^6}{8} \int_{\theta=0}^{2\pi} \frac{1 - \cos 4\theta}{2} d\theta = -\frac{a^6}{16} \int_{\theta=0}^{2\pi} (1 - \cos 4\theta) d\theta = -\frac{a^6}{16} \left( \theta - \frac{1}{4} \sin 4\theta \right) \Big|_0^{2\pi} = -\frac{\pi a^6}{8}
$$

# $@$ Seta $d_{1+}$ الم البوري (aneshgahir) رياضى عمومى (andetag detag detag detag detag detagahir deta de

V

5.14 
$$
y_1 = 2
$$
  $y_2 = 2$   
\n $y_1 = 2$   $y_2 = 2$   
\n $x_1 = 2$   $y_1 = 2$   
\n $x_2 = 2$   
\n $x_3 = 2$   
\n $x_4 = 2$   
\n $x_5 = 2$   
\n $x_6 = 2$   
\n $x_7 = 2$   
\n $x_8 = 2$   
\n $x_9 = 2$   
\n $x_1 = 2$   
\n $x_1 = 2$   
\n $x_2 = 2$   
\n $x_3 = 2$   
\n $x_4 = 2$   
\n $x_1 = 2$   
\n $x_2 = 2$   
\n $x_3 = 2$   
\n $x_4 = 2$   
\n $x_1 = 2$   
\n $x_2 = 2$   
\n $x_3 = 2$   
\n $x_4 = 2$   
\n $x_1 = 2$   
\n $x_2 = 2$   
\n $x_3 = 2$   
\n $x_4 = 2$   
\n $x_4 = 2$   
\n $x_5 = 2$   
\n $x_6 = 2$   
\n $x_7 = 2$   
\n $x_8 = 2$   
\n $x_9 = 2$   
\n $x_1 = 2$   
\n $x_1 = 2$   
\n $x_1 = 2$   
\n $x_2 = 2$   
\n $x_3 = 2$   
\n $x_4 = 2$   
\n $x_1 = 2$   
\n $x_1 = 2$   
\n $x_2 = 2$   
\n $x_3 = 2$   
\n $x_4 = 2$   
\n $x_4 = 2$   
\n $x_5 = 2$   
\n $x_6 = 2$   
\n $x_7 = 2$   
\n $x_8 = 2$   
\n $x_9 = 2$   
\n $x_1 = 2$   
\n

ds=dx dy , 
$$
\vec{n} = \vec{k}
$$
  
\n
$$
\oint_{s} curl \vec{F} \cdot \vec{n} ds = \oint_{s} 4 dx dy = 4 (x2 + y2 = 9
$$
 (omega) = 4(9π) = 36π